## **UNIVERSIDADE TECNOLÓGICA FEDERAL DO PARANÁ**

Programa de Pós-Graduação em Engenharia Elétrica e Informática Industrial

## **DISSERTAÇÃO**

apresentada à UTFPR para obtenção do grau de

# **MESTRE EM CIÊNCIAS**

por

#### **GIANFRANCO MUNCINELLI**

# **APLICAÇÃO DO MÉTODO DAS LINHAS DE TRANSMISSÃO (TLM) NO ESTUDO DE DISTÚRBIOS NÃO CONTÍNUOS EM LINHAS DIGITAIS ASSIMÉTRICAS DE ASSINANTE (ADSL)**

Banca Examinadora:

Presidente e Orientador:

**PROF. DR. ANTONIO CARLOS PINHO UTFPR** 

Examinadores:

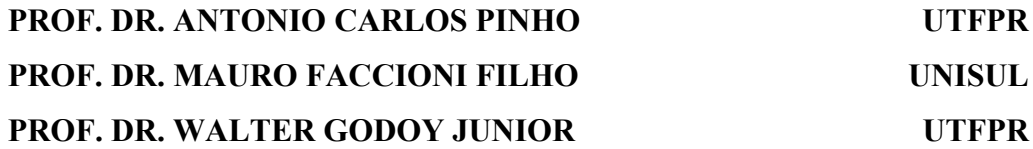

Curitiba, Julho de 2006.

#### **GIANFRANCO MUNCINELLI**

# **APLICAÇÃO DO MÉTODO DAS LINHAS DE TRANSMISSÃO (TLM) NO ESTUDO DE DISTÚRBIOS NÃO CONTÍNUOS EM LINHAS DIGITAIS ASSIMÉTRICAS DE ASSINANTE (ADSL)**

Dissertação apresentada ao Programa de Pós-Graduação em Engenharia Elétrica e Informática Industrial da Universidade Tecnológica Federal do Paraná, como requisito parcial para a obtenção do grau de "Mestre em Ciências" – Área de Concentração: Telemática.

Orientador: Prof. Dr. Antônio Carlos Pinho

Curitiba 2006

#### Ficha catalográfica elaborada pela Biblioteca da UTFPR - Campus Curitiba

M964a Muncinelli. Gianfranco Aplicação do método das linhas de transmissão (TLM) no estudo de disturbios não continuos em linhas digitais assimétricas de assinante (ADSL) / Gianfranco Muncinelli. Curitiba. UTFPR. 2006 XVIII, 110 f. : il. : 30 cm Orientador: Prof. Dr. Antônio Carlos Pinho Dissertação (Mestrado) - Universidade Tecnológica Federal do Parana. Programa de Pos-Graduação em Engenharia Elétrica e Informática Industrial. Curitiba, 2006 Bibliografia: f. 98 - 102  $\mathbf{1}$ . Telecomunicações. 2. Sistemas digitais. 3. ADSL. 4. Linhas de transmissão. I. Pinho. António Carlos, orient. II. Universidade Tecnológica Federal do Paraná. Curso de Pós-Graduação em Engenharia Elétrica e Informática Industrial. III. Título. CDD: 621.3820284

### **AGRADECIMENTOS**

 Quero agradecer ao meu orientador e amigo, Prof. Dr. Antônio Carlos Pinho, pelo incentivo, pela paciência, pela liberdade de trabalho e, principalmente, pela inspiração e motivação para produzir esta dissertação.

 Aos fantásticos professores que contribuíram com idéias e sugestões durante o desenvolvimento do trabalho: Prof. Dr. Golberi Ferreira, Prof. Dr. Mauro Faccioni Filho e Prof. Dr. Walter Godoy Júnior, pela sua presença e auxílio constantes. Obrigado aos membros da banca por valorizarem e aprofundarem o conteúdo.

 Ao meu amigo e colega de UTFPR e de Brasil de Telecom, Eng. Amilton Carlos Rattmann, pelo suporte computacional e estímulo durante o percurso. Ao Eng. Rogério de Servi Ferraz e ao Eng. Kleber Augusto R. de Bragança, também da Brasil Telecom, por terem me fornecido o precioso tempo para realizar os créditos e as reuniões com o orientador. Aos meus colegas da Brasil Telecom, em especial: Claudinice Carla Bertotti, Irineu Herman e Marcelo Pedro Frankiewicz, pelas discussões, contribuições e expertise. Ao Mario Frati, da Aethra, pela troca de idéias.

 Ao meu pai, Odilon, pesquisador e escritor maior, por ter me ensinado o valor dos livros. À minha mãe, Aldair, fantástica estrategista, por ter me mostrado que garra e ação são tão necessários quanto o planejamento. A ambos agradeço por terem me dado a vida e pelo amor incondicional que recebo até hoje. Ao meu irmão, Giorgio, por acreditar em mim, pelo apoio e pela amizade.

 À minha esposa Andreia, pelo constante amor, pela dedicação, pelo apoio e estímulo em todos os meus projetos pessoais, profissionais e acadêmicos. Ao meu filho Cicero Domenico, pelas lições de amor, paciência e simplicidade que tem me ensinado neste ano e onze meses. A ambos agradeço pela paciência. Sinto pelas longas horas em que fiquei distante da sua rica e preciosa convivência.

A Deus pela vida.

# **SUMÁRIO**

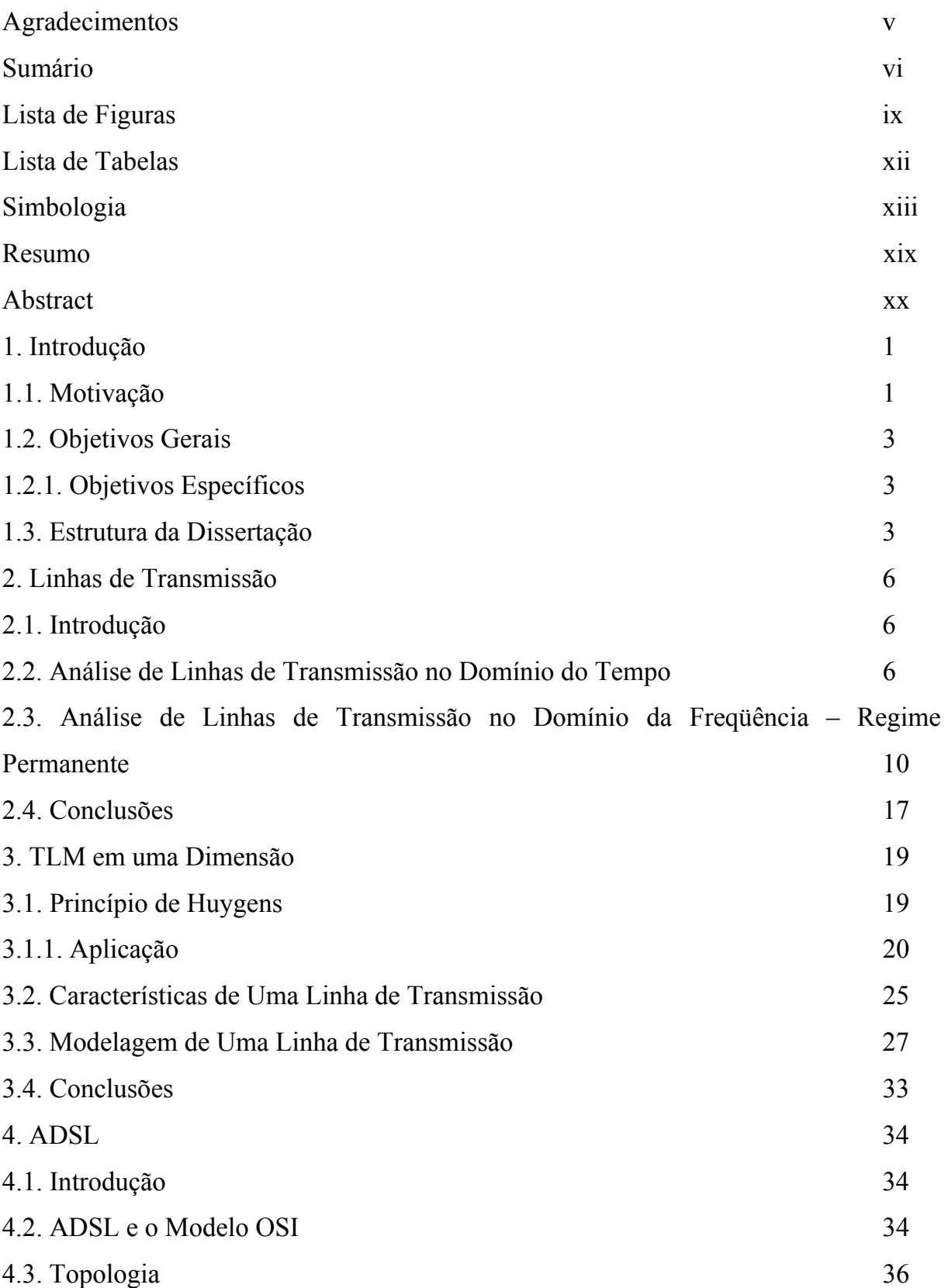

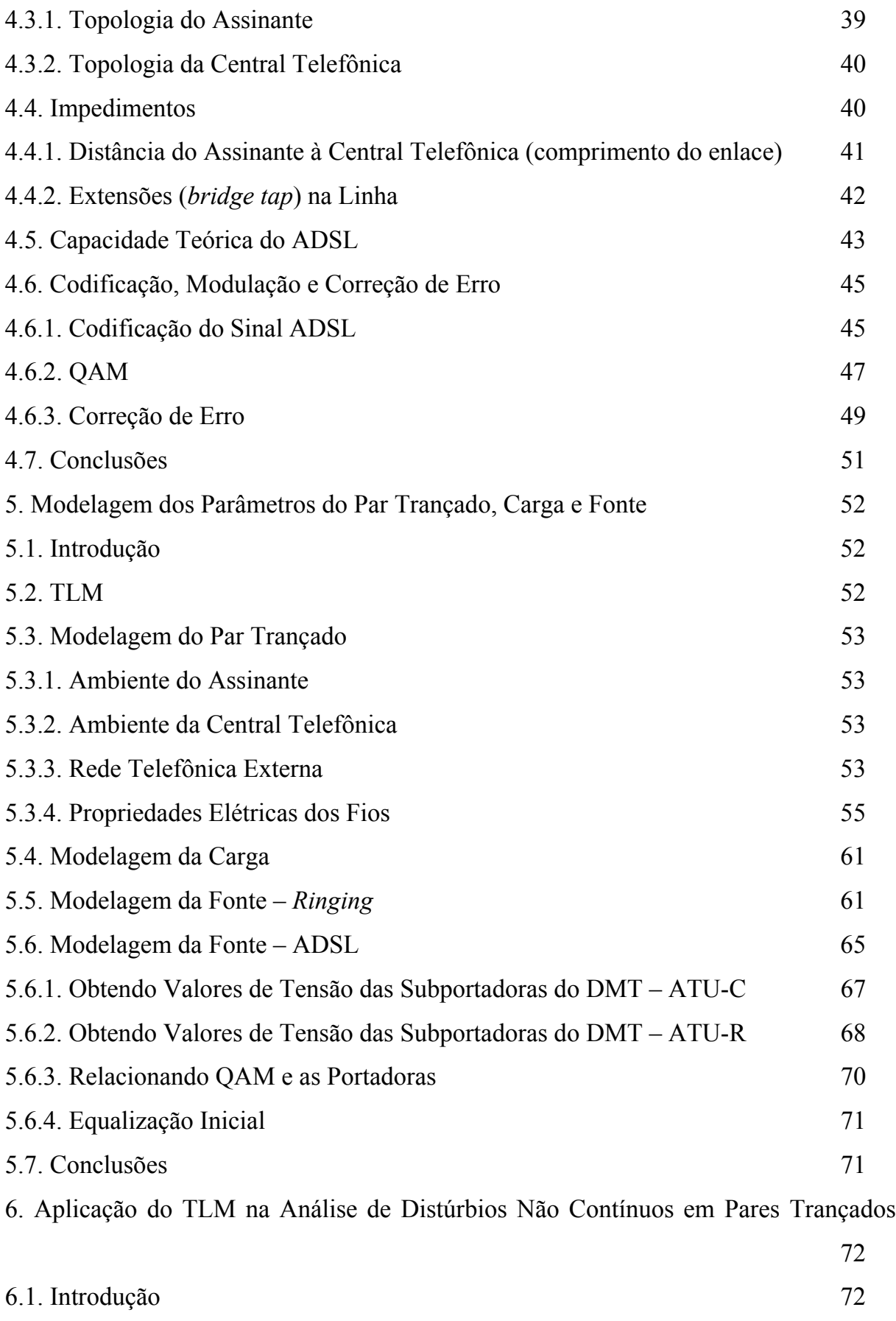

6.2. Estudo da Interferência 72

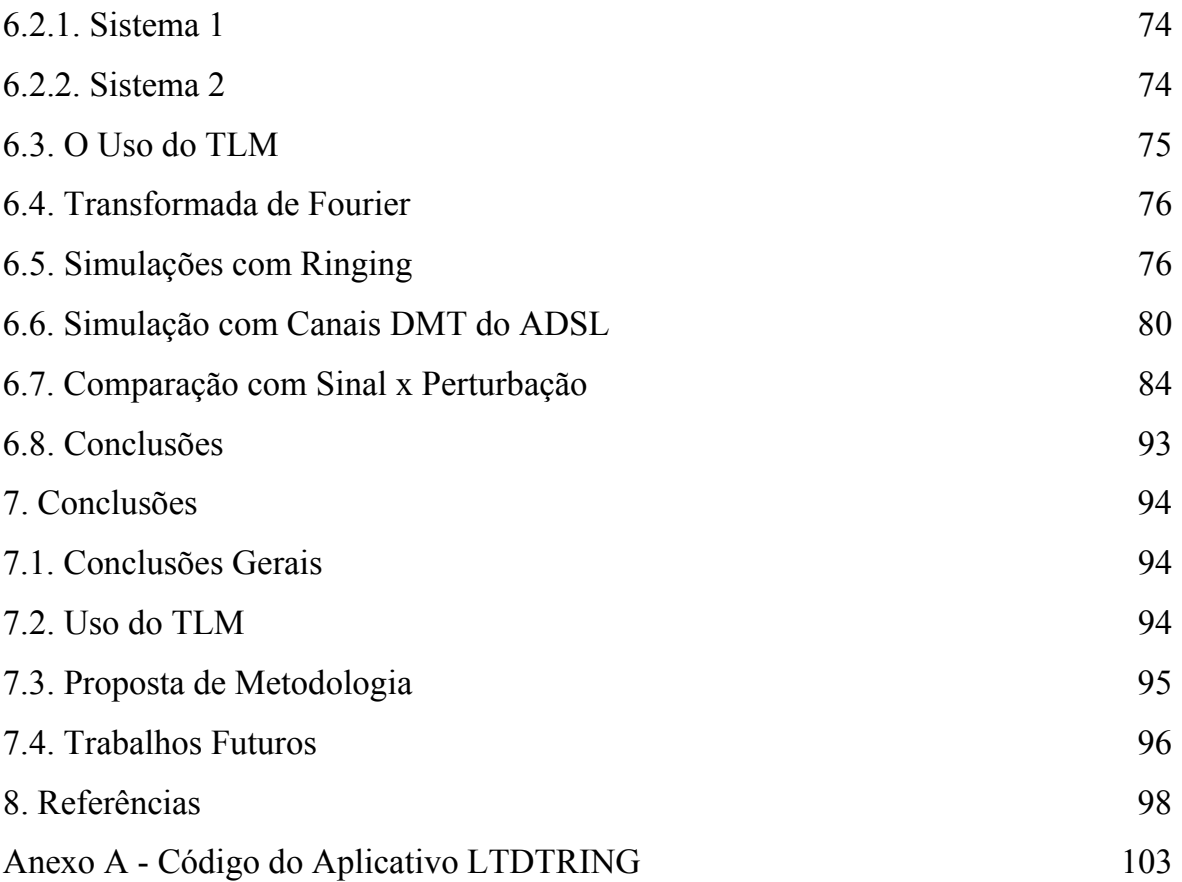

# **LISTA DE FIGURAS**

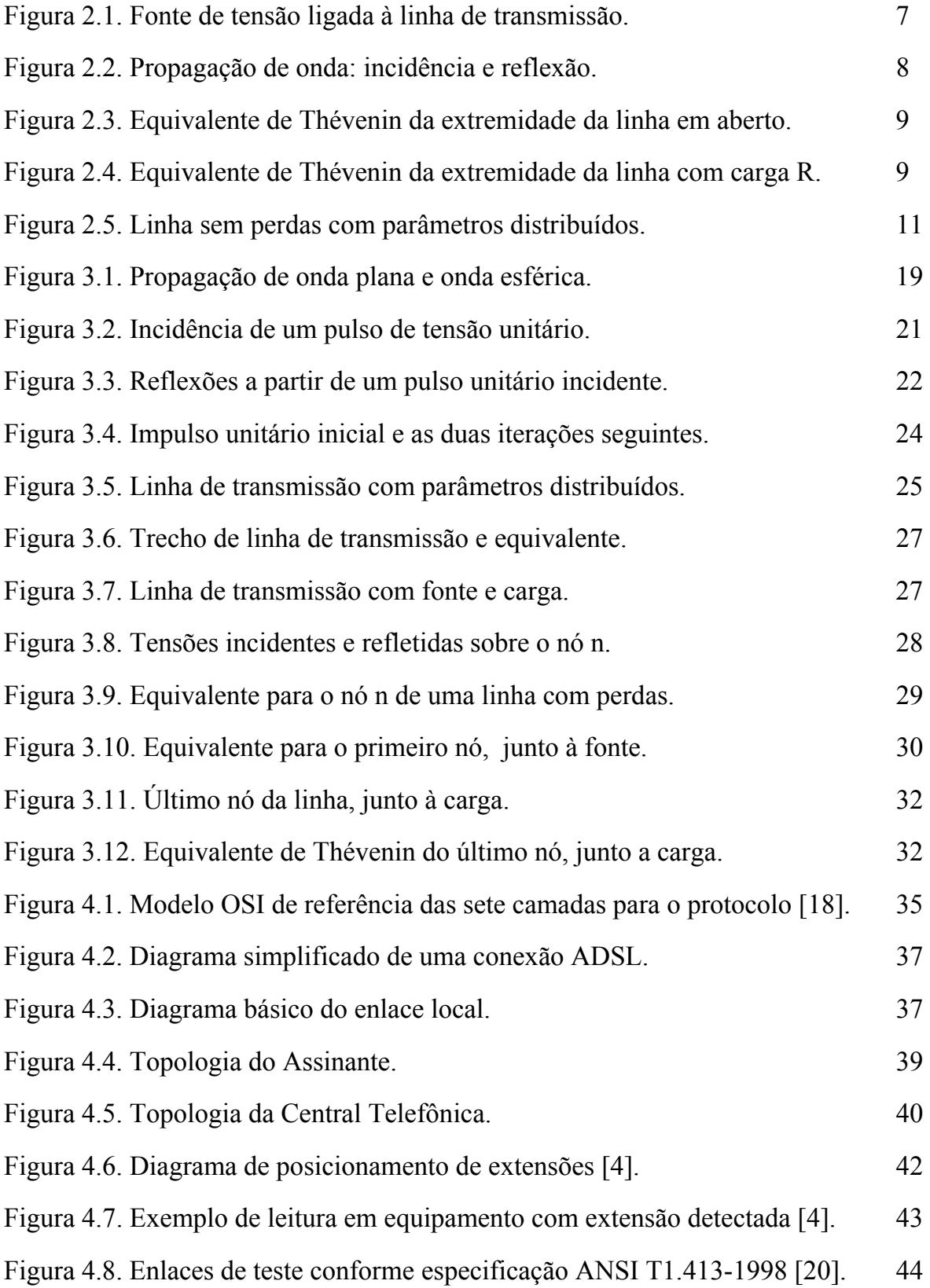

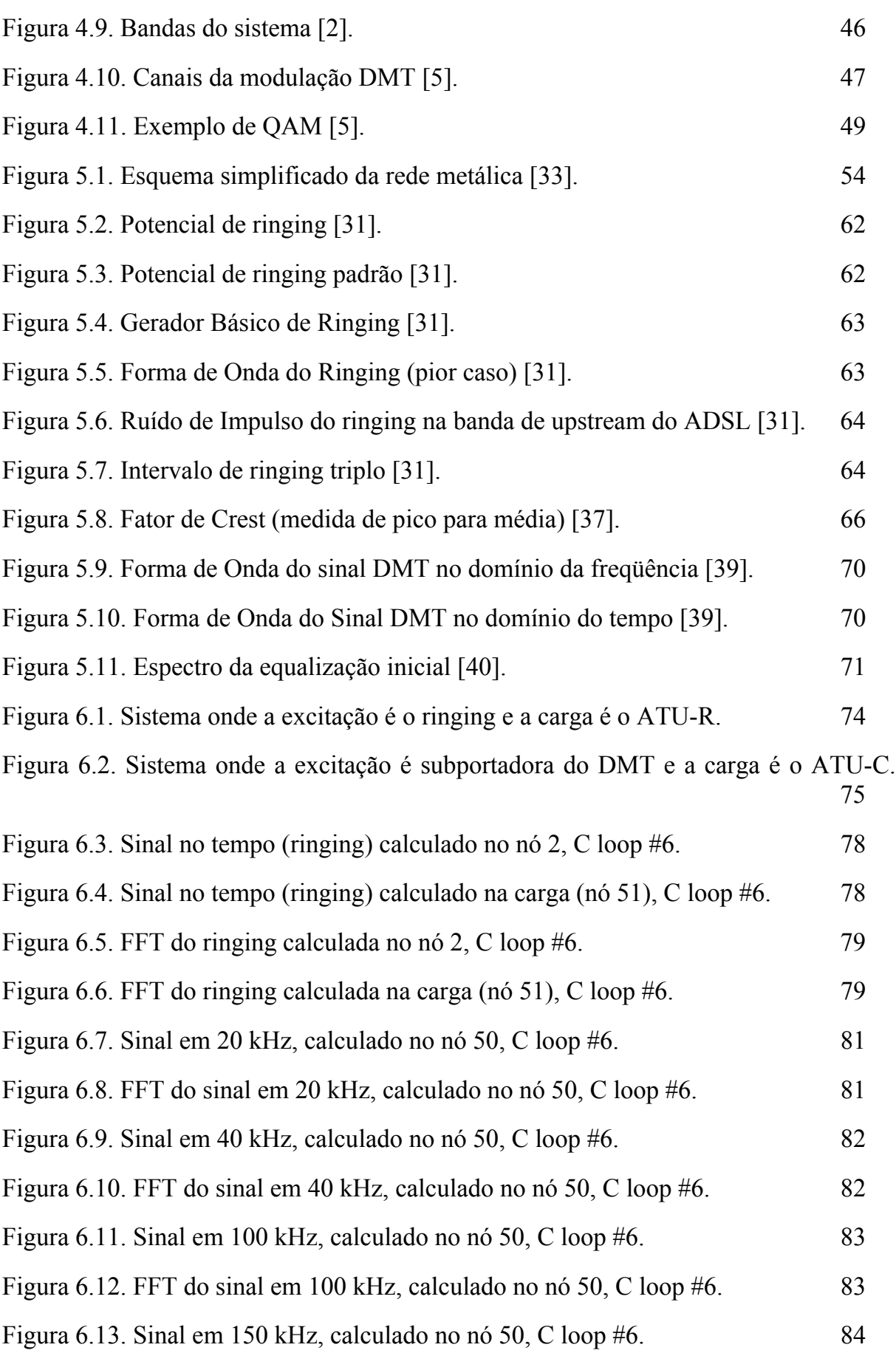

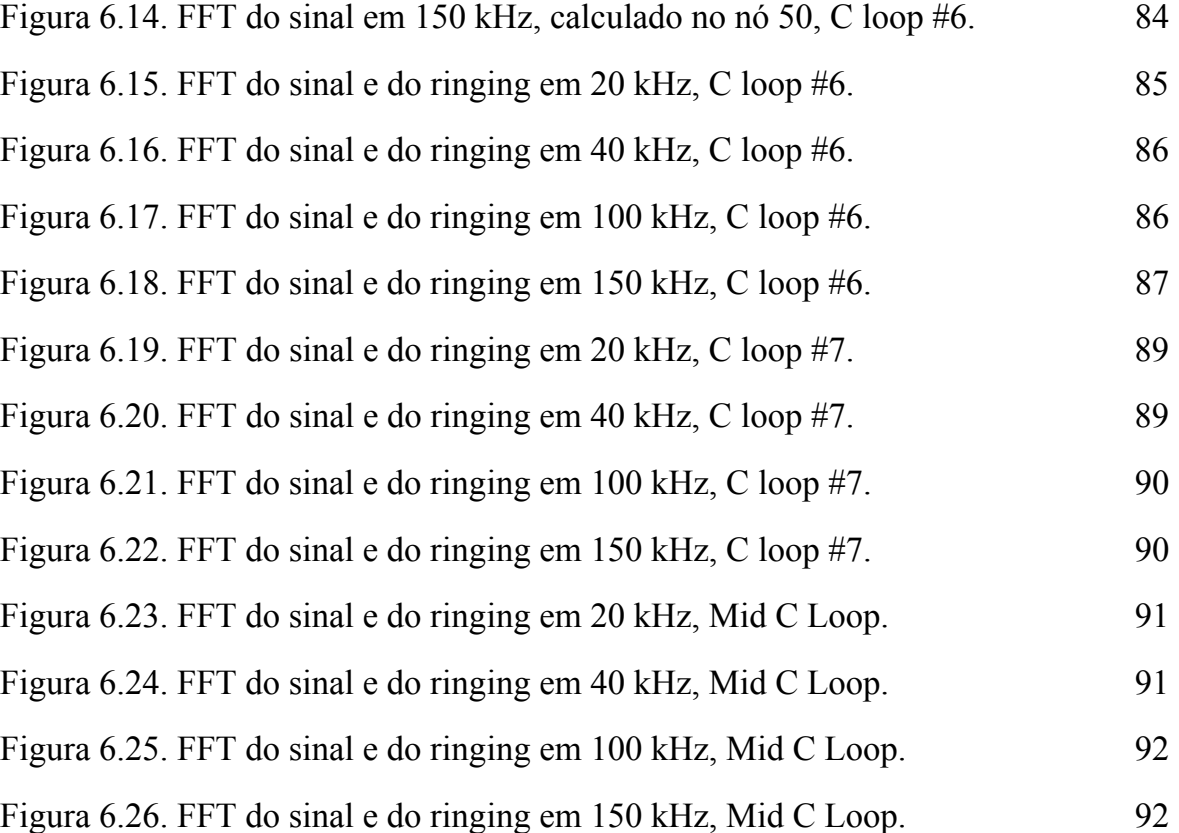

# **LISTA DE TABELAS**

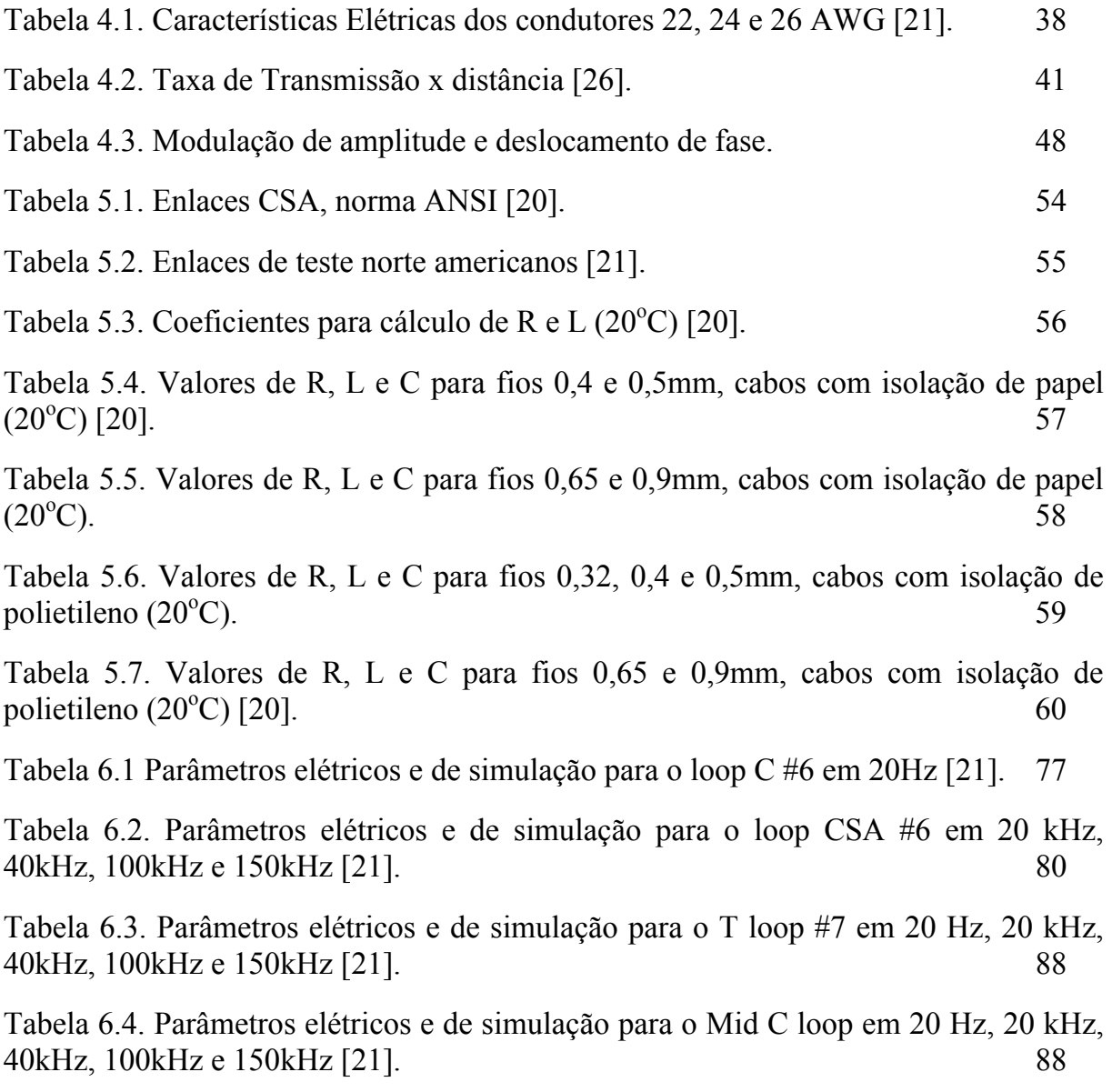

# **SIMBOLOGIA**

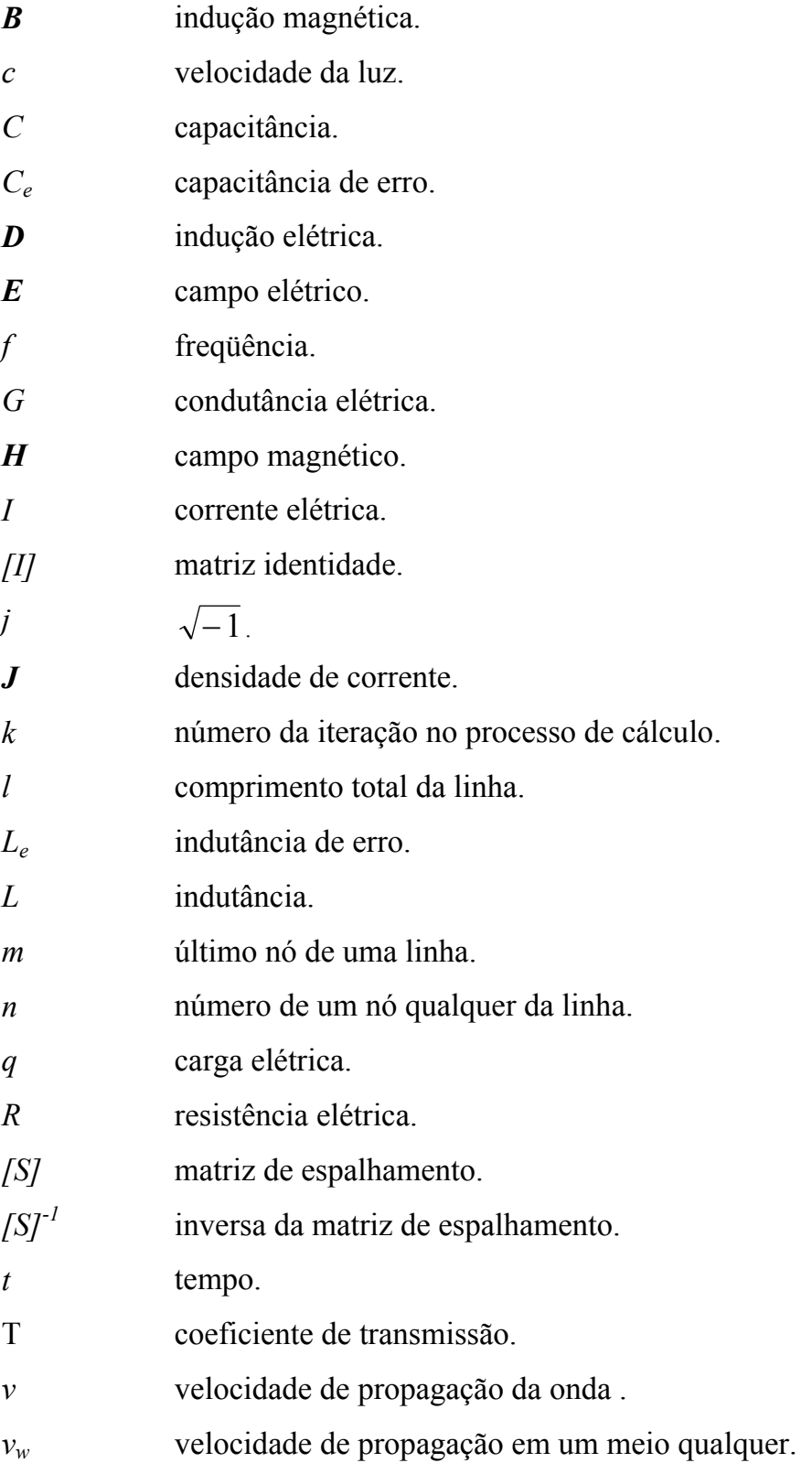

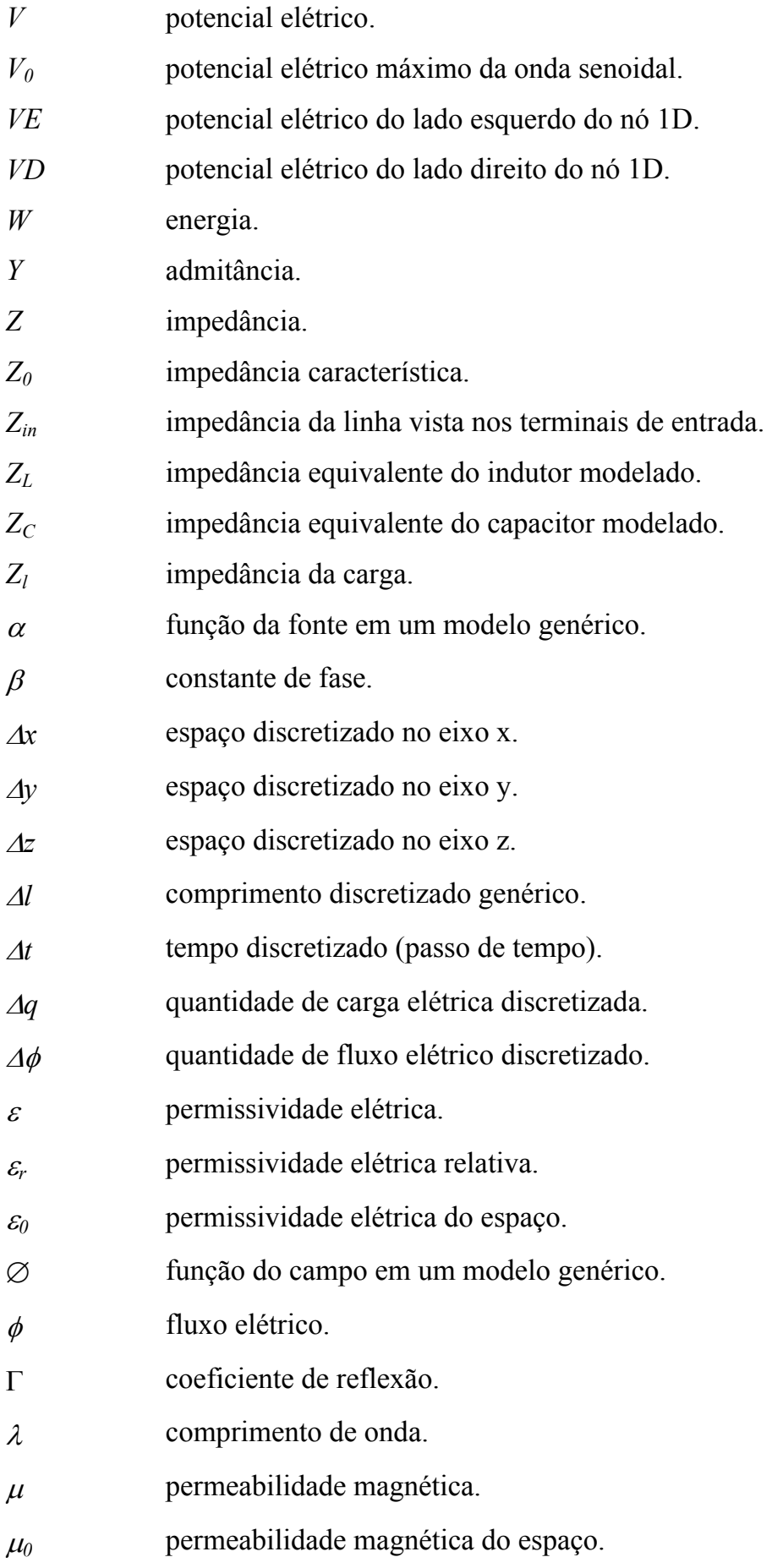

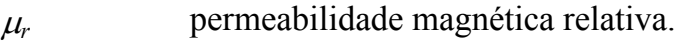

- ℜ conjunto dos números reais.
- ℑ operador numérico em um modelo genérico.
- $\sigma$  condutividade elétrica.
- $\omega$  frequência angular.
- <sup>∇</sup> operador nabla.

# **Prefixo subscrito**

*k* indica o número da iteração.

## **Sufixo subscrito**

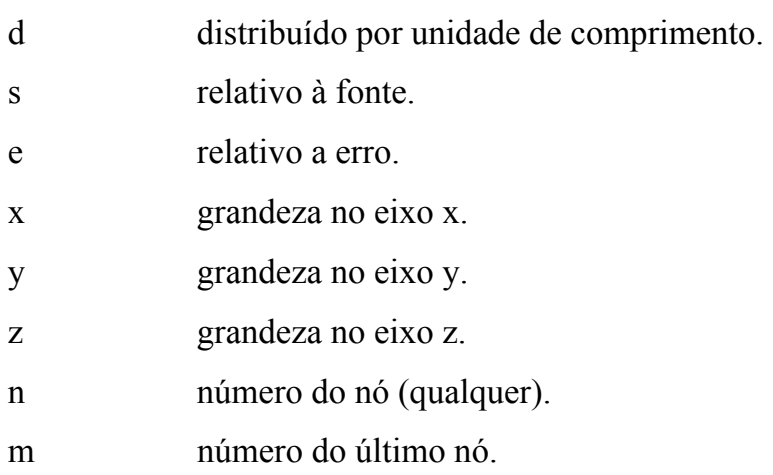

## **Sufixo sobrescrito**

- i incidente sobre o nó.
- r refletido do nó.

## **Abreviaturas**

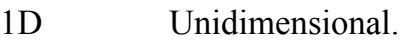

- 2D Bidimensional.
- 3D Tridimensional.
- AC *Alternative Current*. Corrente Alternada.
- ADSL *Asymmetric Digital Subscriber Line*. Literalmente, Linha Digital

Assimétrica de Assinante.

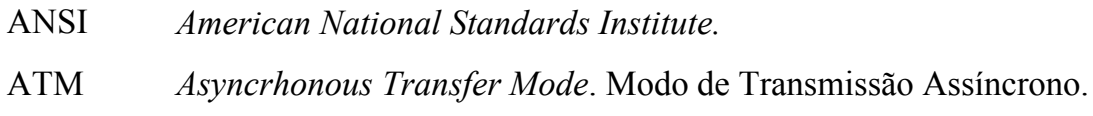

- ATU-C *ADSL Termination Unit – Central Office*. Unidade de Terminação do ADSL, Central Telefônica.
- ATU-R *ADSL Termination Unit – Remote*. Unidade de Terminação do ADSL, Remota (Assinante).
- AWG *American Wire Gauge*. Sistema Norte-Americano de Classificação de Bitolas De Fios.
- AWGN *Additive White Gaussian Noise*. Ruído Gaussiano Branco Aditivo.
- CAP *Carrierless Amplitude And Phase Modulation*. Modulação de Amplitude e Fase Sem Portadora.
- CO *Central Office*. Central Telefônica.
- CPE *Customer Premise Equipment*. Equipamento do Assinante.
- DC *Direct Current*. Corrente Contínua.
- DF Domínio da Frequência.
- DHCP *Dynamic Host Configuration Protocol*. Protocolo de Configuração de *Host* Dinâmico.
- DMT *Discrete Multitone*. Técnica de Modulação do ADSL.
- DNS *Domain Name Server*. Servidor de Nome de Domínio.
- DSL *Digital Subscriber Line*. Linha Digital de Assinante.
- DSLAM *Digital Subscriber Line Access Multiplexer*. Multiplexador de Acesso de Linha Digital de Assinante.
- DT Domínio do Tempo.
- FDTD *Finite Diference*  Time Domain.
- FEC *Forward Error Correction.* Correção Direta de Erro.
- FEXT *Far-End Crosstalk*. Diafonia da Ponta Distante.
- HDSL *High Bit-Rate Digital Subscriber Line*. Linha Digital Assinante de Alta Taxa de Bit.
- HEC *Header Error Check*. Teste de Erro de Cabeçalho.

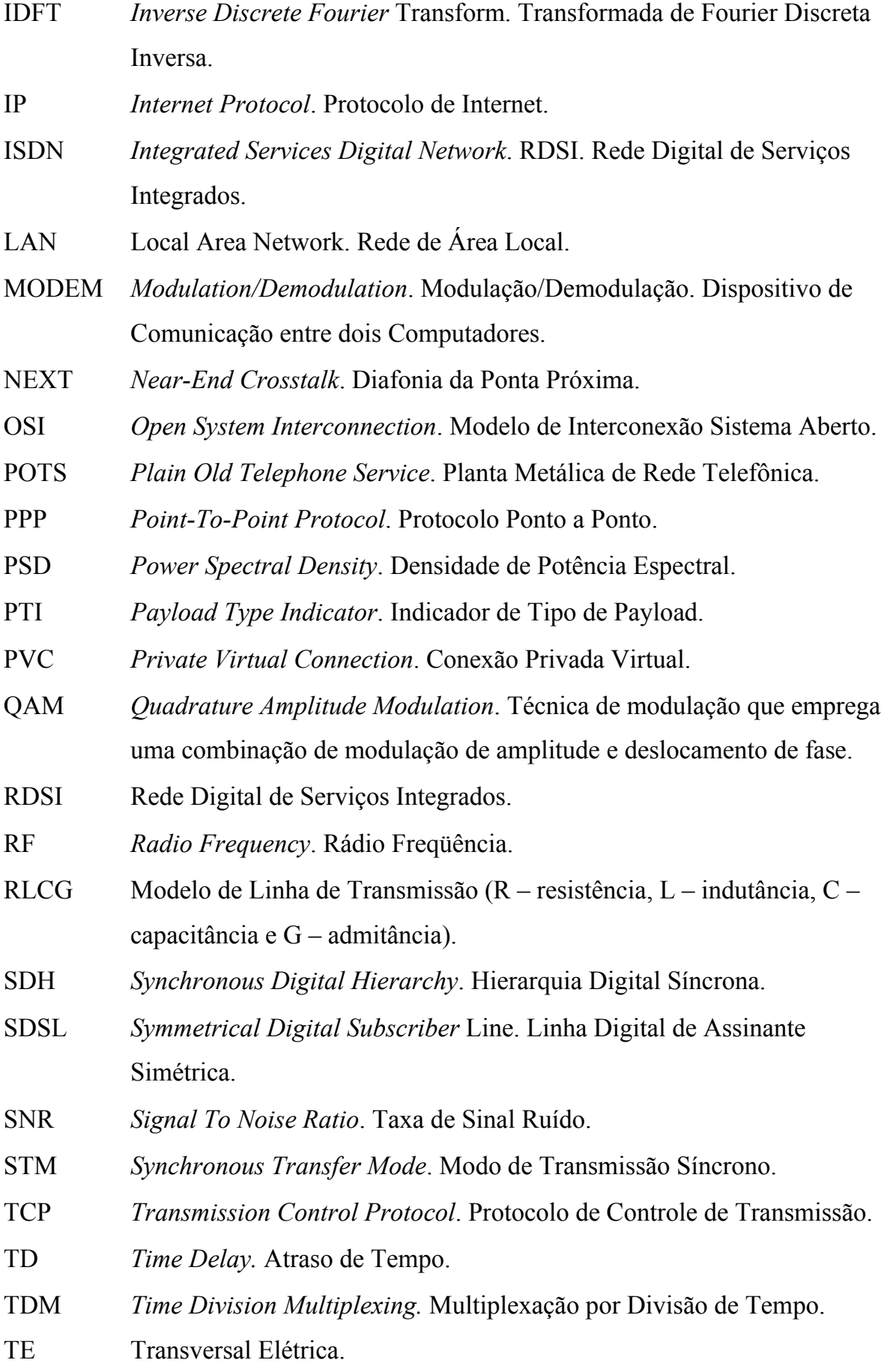

- TLM *Transmission Line Modelling.* Método das Linhas de Transmissão.
- TM Transversal Magnética.
- WAN *Wide Area Network*. Rede de Área Larga.
- XDSL *Generic Digital Subscriber Line*. Define as famílias de DSL.

## **RESUMO**

A utilização do ADSL (do inglês *asymmetric digital subscriber line*, ou linha digital assimétrica do assinante) como tecnologia de transmissão de dados em alta velocidade permite um rápido fornecimento do serviço, principalmente devido ao fato de existir uma rede externa e um cabeamento com par trançado de cobre, cuja cobertura é ampla em praticamente todas as áreas e nichos de mercado.

A rede telefônica, porém, é um personagem dinâmico, exposto às intempéries e aos elementos da vida urbana. Estes fatores, somados aos distúrbios não contínuos, têm influência direta na integridade do sinal.

O presente trabalho tem como objetivo contribuir com o modelamento do par trançado mediante a utilização do Método da Linha de Transmissão (TLM, abreviatura do inglês de *Transmission Line Modeling*) adequado ao cálculo dos fenômenos de transmissão e reflexão de sinal. A idéia principal é obter um modelo do par trançado que traga informações sobre a integridade do sinal transmitido, na presença de distúrbios não contínuos, especificamente do *ringing*.

# *ABSTRACT*

The main advantage of the ADSL (asymmetric digital subscriber line) technology is associated with the existing metallic network. It allows providing the service in a very fast way thanks to the wide reach of the network.

However, the integrity of the ADSL signal is strongly associated with POTS (plain old telephone service); its external agents like weather and mechanical threats and the noncontinuous disturbs.

The objective of the present work is to contribute with the twisted pair modeling using the TLM (Transmission Line Modeling), a very suitable method to transmission and reflection analysis. The main goal is to build a model of the twisted pair that brings the information about the signal's integrity in the presence of non-continuous disturbs, the ringing effect in a very special way.

# **CAPÍTULO 1 INTRODUÇÃO**

#### **1.1. Motivação**

 A tecnologia ADSL (*asymmetric digital subscriber line*) tem demonstrado sua capacidade de ser uma ótima solução para acesso a redes de comunicação de dados e internet, onde um sinal de alta freqüência (se comparado com a freqüência de operação da rede telefônica) será transmitido pela rede telefônica, que é otimizada para sinais de menor freqüência (até 4 kHz) [1] [2].

 É notório que levar qualquer tipo de serviço *broadband* (banda larga) para a residência dos consumidores é uma tarefa cara e complexa. Digam isso as operadoras de TV a cabo, que estão recabeando grandes cidades (em função das redes antigas não suportarem os protocolos de comunicação nos dois sentidos) para a disponibilização de novos serviços além de TV por assinatura. Por outro lado, há algumas décadas, as operadoras de telefonia vêm construindo uma rede baseada em pares trançados que chega praticamente a cada residência, escritório e empresa no mundo, que possua telefone fixo [1].

 A utilização do ADSL como tecnologia de transmissão de dados em alta velocidade permite um rápido fornecimento do serviço, principalmente devido ao fato de existir uma rede externa e um cabeamento com par trançado de cobre, cuja cobertura é ampla em praticamente todas as áreas e nichos de mercado. A idade desta rede não é homogênea, podendo coexistir redes novas e redes de até 30, 40, 50 anos. Existem itens que podem impedir a utilização do serviço, tais como linha pupinizada (*load coils*), e outros que podem diminuir o desempenho do serviço, como distância do assinante à central telefônica (comprimento do enlace), existência de extensões na linha e mudanças de bitola (causando descasamento de impedância e reflexões) [2]. Dessa forma, a rede existente que, por um lado é uma vantagem competitiva extraordinária, por outro lado pode se configurar em um problema.

 A estrutura do sistema ADSL é composta basicamente por um par de *modems* (*modem* do assinante e DSLAM – *digital subscriber line access multiplexer* – na central telefônica), uma placa de rede (nic – *network interface card*), um roteador (se aplicável) e os divisores (*splitters*) localizados no ponto do assinante e na central telefônica. A conexão entre estes dispositivos é feita via par trançado, tanto nos trechos de rede interna quanto de rede externa.

 Em termos de normatização, diversas organizações governam os aspectos técnicos e de compatibilidade. Como exemplos temos o comitê T1 do American National Standards Institute (ANSI), International Telecommunications Union (ITU), o European Technical Standards Institute (ETSI) e o Telecommunications Industry Association (TIA). O principal objetivo destas instituições é garantir a facilidade da convergência e interoperação das tecnologias associadas, por meio da geração e discussão de normas, testes e ensaios.

 Podemos citar como vantagens da tecnologia ADSL, no tocante à utilização da rede de telefonia existente:

- Reutilização da infraestrutura de par trançado existente: não há necessidade de investimento em rede.
- Disponibilidade em praticamente qualquer lugar, desde que atendido por telefonia fixa.

 A rede telefônica, porém, é um personagem dinâmico, exposto às intempéries e aos elementos da vida urbana. Estes fatores, somados aos distúrbios não contínuos, têm influência direta na transmissão do sinal [3] [4] [5].

#### **1.2. Objetivos Gerais**

 O presente trabalho tem como objetivo obter um modelo físico e matemático do par trançado que traga informações sobre a integridade do sinal ADSL transmitido, na presença de distúrbios não contínuos, especificamente o *ringing*. Além disso, espera-se contribuir com o modelamento do par trançado mediante a utilização do Método da Linha de Transmissão (doravante chamado TLM, abreviatura do inglês de *Transmission Line Modelling*) adequado ao cálculo dos fenômenos de transmissão e reflexão de sinal [6, 7, 8].

#### **1.2.1. Objetivos Específicos**

 Entre os objetivos específicos, está o estudo da utilização do TLM na modelagem do par trançado para transmissão do sinal ADSL. A modelagem do sinal ADSL é sempre feita em termos de potência, no trabalho atual trabalha-se com tensão do sinal, em função do método TLM trabalhar com tensões como excitação. Este fato levou ao conhecimento detalhado das portadoras da modulação DMT (*Discrete Multitone*), no que diz respeito aos níveis de tensão.

 O estudo dos distúrbios não contínuos também é incrementado com uma abordagem diferenciada. Ainda, deseja-se contribuir com a literatura sobre o tema ADSL, cobrindo alguns itens pouco comentados em nossa língua.

#### **1.3. Estrutura da Dissertação**

 O trabalho foi estruturado de forma a apresentar, de forma progressiva, os prérequisitos necessários para o entendimento e contextualização do problema principal.

 Neste primeiro Capítulo é apresentada a motivação para a modelagem do par trançado e o contexto onde se está inserido, bem como traçar para o leitor a direção do conteúdo da dissertação.

 O Capítulo 2 apresenta uma revisão sobre linhas de transmissão, dando ênfase ao aspecto da análise de linhas no domínio do tempo, e também no domínio da freqüência quando em regime permanente, assim como uma exposição geral do equacionamento de linhas de transmissão.

 No Capítulo 3 é colocado o método TLM unidimensional, abordando o princípio de Huygens, que permitiu uma fundamentação teórica para métodos de transmissão de ondas a partir de diferenças finitas, ou seja, deu a idéia fundamental de uma transmissão em "passos". Toda a formulação de linhas em uma dimensão é colocada, permitindo o desenvolvimento dos primeiros aplicativos para transmissões unidimensionais.

 Os conceitos do ADSL, modelo OSI, codificação, modulação e detecção de erro são vistos no Capítulo 4. São apresentados ainda os conceitos de "paralelos", influência da distância, tipos de enlaces (*loops*) e descrição dos distúrbios não contínuos. Além de apresentar os subsídios relacionados ao entendimento do presente trabalho, espera-se contribuir com o preenchimento de algumas lacunas na bibliografia em português sobre o tema.

 No Capítulo 5 é apresentada a modelagem do par metálico, com carga e fonte utilizados nos cálculos, além das justificativas relacionadas às simplificações adotadas no modelo. Um ponto chave é o estudo da codificação DMT em termos de tensão, visto que a literatura em geral trata as subportadoras em termos de distribuição de potência.

 A descrição da aplicação do TLM no estudo dos distúrbios não contínuos e quais os danos para a transmissão do sinal ADSL durante a perturbação são vistos no Capítulo 6.

 No Capítulo 7 são colocadas as conclusões gerais do trabalho, bem como os objetivos e interesses de estudos futuros no aprofundamento de métodos numéricos e modelagem do par trançado.

 Finalizando, é apresentado no Anexo A o código computacional integral do aplicativo adaptado, em linguagem FORTRAN.

# **CAPÍTULO 2 LINHAS DE TRANSMISSÃO**

#### **2.1. Introdução**

 Com este capítulo pretende-se apresentar conceitos relacionados à teoria de linhas de transmissão com o objetivo de entender melhor o meio de transmissão utilizado pela tecnologia ADSL.

#### **2.2. Análise de Linhas de Transmissão no Domínio do Tempo**

 No domínio do tempo, trata-se basicamente com dois tipos de fontes: em corrente contínua ou em corrente alternada. Por facilidade de representação matemática, em corrente alternada, a fonte mais comumente encontrada é a senoidal [10] [11].

 Para estudar a fonte de corrente contínua durante chaveamentos, é necessário abordar com uma formulação no domínio do tempo. Tratando-se de fonte senoidal (corrente alternada), a partir do regime permanente pode-se estudá-la no domínio da freqüência.

 Como o interesse no presente documento é estudar fenômenos transitórios e também em regime permanente, o modelo apresentado considera o domínio do tempo. Será apresentado um estudo para linhas de transmissão durante transiente e em regime permanente senoidal.

 A figura 2.1 apresenta uma linha de transmissão sem perdas, sendo *Ld* a indutância por unidade de comprimento, C<sub>d</sub> a capacitância por unidade de comprimento, *Vs* a tensão da fonte, ∆*x* um determinado comprimento de linha prédefinido, e *I* a corrente que circula na linha [6].

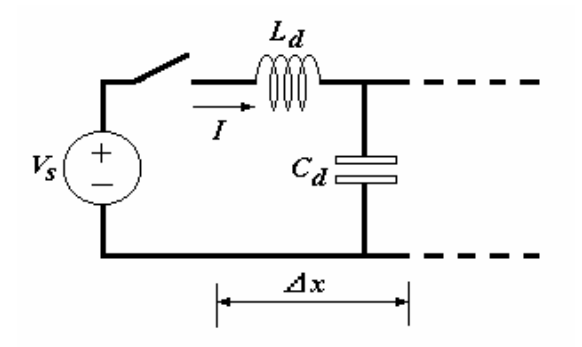

*Figura 2.1. Fonte de tensão ligada à linha de transmissão.* 

Define-se a carga no capacitor por:

$$
q = CV
$$
  
ou  

$$
\Delta q = C_d \Delta x V_S
$$
 (2.1)

sendo a corrente I definida pela variação da carga no tempo, ou

$$
I = \frac{\Delta q}{\Delta t} = \frac{C_d \Delta x V_S}{\Delta t} = C_d V_S v
$$
\n(2.2)

onde *v* é a velocidade de propagação do pulso.

 A tensão *Vs* é dada pela variação do fluxo (que é o produto da indutância pela corrente):

$$
V_S = \frac{\Delta \phi}{\Delta t} = \frac{L_d \Delta x}{\Delta t} I = L_d v I
$$
\n(2.3)

Substituindo-se a equação (2.2) na equação (2.3) obtém-se

$$
V_S = L_d C_d V_S v^2 \tag{2.4}
$$

e velocidade de propagação, dada por

$$
v = \frac{1}{\sqrt{L_d C_d}}\tag{2.5}
$$

substitundo a equação 2.5 na equação (2.2)

$$
i = C_d V_S \frac{1}{\sqrt{L_d C_d}} = V_S \frac{1}{\sqrt{\frac{L_d}{C_d}}}
$$
\n(2.6)

obtendo-se a impedância característica da linha, que é definida pela relação entre a tensão da fonte e a corrente que circula na linha:

$$
Z_0 = \frac{V_S}{i} = \sqrt{\frac{L_d}{C_d}}
$$
\n
$$
(2.7)
$$

 Considerando-se então um degrau de tensão que se propaga a partir da fonte de corrente contínua em direção à extremidade da linha em aberto, mostrado na figura 2.2.

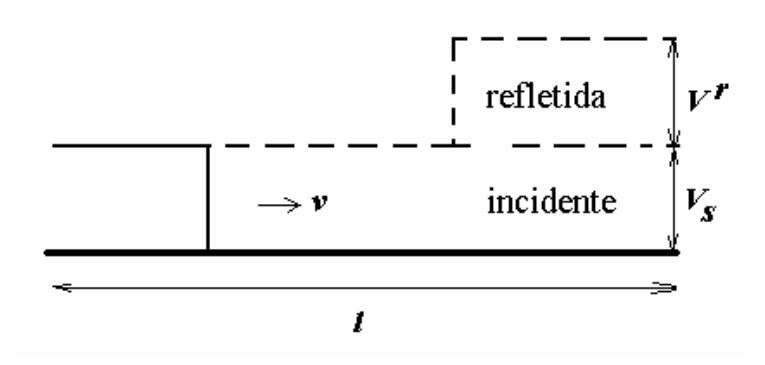

*Figura 2.2. Propagação de onda: incidência e reflexão.* 

 Sendo que a linha está em aberto (impedância infinita na extremidade), o coeficiente de reflexão para a tensão incidente (*V<sup>i</sup>* ) é igual a 1, e a tensão refletida (*V<sup>r</sup>* ) terá o mesmo valor e polaridade da incidente. Admitindo uma linha sem perdas (R=G=0), afirma-se que a tensão incidente  $V^i$  é igual à tensão da fonte  $V_s$ , e também que a tensão refletida *V<sup>r</sup>* é igual à tensão da fonte *Vs* . A corrente incidente *I i* pode ser dada pela relação entre a tensão da fonte pela impedância característica (*Vs / Z0*), e a corrente refletida é  $I^r = -I^i$ .

 O modelo aplicado para a linha com a extremidade em aberto, contempla uma fonte de tensão igual a duas vezes a tensão incidente  $V^i$  e uma impedância associada (impedância característica da linha  $Z_0$ ). Este equivalente de Thévenin é visto na figura 2.3 abaixo, e representa o comportamento da extremidade da linha [10].

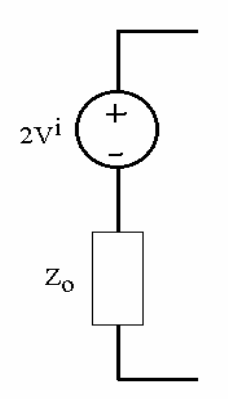

*Figura 2.3. Equivalente de Thévenin da extremidade da linha em aberto.* 

 Sendo conectada uma carga *R* a esta extremidade, como na figura 2.4, haverá a circulação de corrente e haverá uma tensão *V* resultante na carga. A corrente é dada pela relação desta tensão *V* pela resistência da carga *R*.

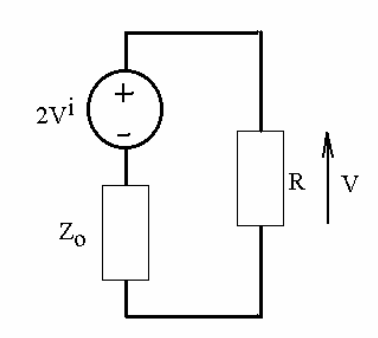

*Figura 2.4. Equivalente de Thévenin da extremidade da linha com carga R.* 

Com a lei de Kirchhoff aplicada no circuito obtém-se

$$
2V^i = RI + Z_0I \tag{2.8}
$$

Substituindo a corrente (*V/R*) e desenvolvendo, tem-se

$$
V = \frac{R}{R + Z_0} 2V^i
$$
\n
$$
(2.9)
$$

 Para a carga, pode-se ver que a tensão refletida será a tensão *V* menos a tensão incidente.

$$
V^r = V - V^i \tag{2.10}
$$

Substituindo-se na equação (2.9) obtém-se

$$
V^r = \left(\frac{R - Z_0}{R + Z_0}\right) V^i
$$
\n(2.11)

assim, relaciona-se a tensão refletida com a tensão incidente, chamado de **coeficiente de reflexão**, dado por

$$
\Gamma = \left(\frac{R - Z_0}{R + Z_0}\right) \tag{2.12}
$$

Sendo uma carga de valor infinito ( $R = \infty$ , circuito aberto), o coeficiente de reflexão será igual a 1. Com a carga se aproximando de zero (*R = 0*, curto-circuito), o coeficiente será igual a -1.

# **2.3. Análise de Linhas de Transmissão no Domínio da Freqüência – Regime Permanente**

 Considerando-se uma linha ideal, sem perdas (*R = 0* e *G = 0*), com uma tensão senoidal na fonte, e admitindo que o regime é permanente. O equacionamento desenvolvido anteriormente pode ser novamente aplicado utilizando a Lei de Kirchhoff para as tensões na malha ABCD, conforme se vê na figura 2.5 abaixo.

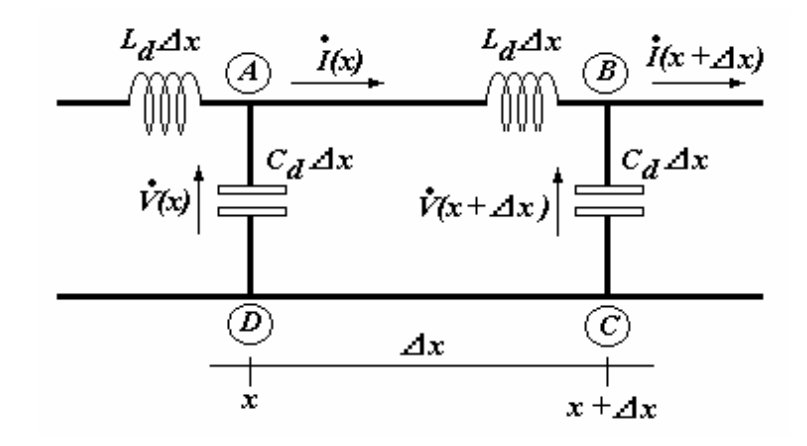

*Figura 2.5. Linha sem perdas com parâmetros distribuídos.* 

Tem-se então

$$
\dot{V}(x) - \dot{I}(x)Z - \dot{V}(x + \Delta x) = 0
$$
\n(2.13)

onde

$$
Z = R + j\omega L
$$
  
\n
$$
Z = j\omega L_d \Delta x
$$
\n(2.14)

(pois *R = 0*). Então

$$
\frac{\dot{V}(x) - \dot{V}(x + \Delta x)}{\Delta x} = j\omega L_d \dot{I}(x)
$$
\n(2.15)

e para ∆*x* → 0

$$
-\frac{d\dot{V}(x)}{dx} = j\omega L_d \dot{I}(x) \tag{2.16}
$$

 Aplicando a Lei de Kirchhoff para as correntes no nó B, de forma semelhante pode-se obter

$$
\dot{I}(x) - \dot{I}(x + \Delta x) - \dot{V}(x + \Delta x)Y = 0
$$
\n(2.17)

onde

$$
Y = G + j\omega C
$$
  
 
$$
Y = j\omega C_d \Delta x
$$
 (2.18)

(pois *G = 0*). Então

$$
\frac{\dot{I}(x) - \dot{I}(x + \Delta x)}{\Delta x} = j\omega C_d \dot{V}(x + \Delta x)
$$
\n(2.19)

e para ∆x → 0

$$
-\frac{d\dot{I}(x)}{dx} = j\omega C_d \dot{V}(x)
$$
\n(2.20)

Derivando a equação (2.16) em relação a *x*:

$$
-\frac{d^2\dot{V}(x)}{dx^2} = j\omega L_d \frac{d\dot{I}(x)}{dx}
$$
 (2.21)

e substituindo na equação (2.20)

$$
\frac{d^2\dot{V}(x)}{dx^2} = -\omega^2 L_d C_d \dot{V}(x)
$$
\n(2.22)

$$
\frac{d^2\dot{V}(x)}{dx^2} = -\beta^2 \dot{V}(x) \tag{2.23}
$$

onde β é a constante de fase, dada por

$$
\beta = \frac{\omega}{\nu}
$$
  

$$
\beta = \omega \sqrt{L_d C_d}
$$
 (2.24)

 Ou seja, a tensão (senoidal) num ponto *x* qualquer, bem como suas derivadas primeira e segunda são dadas por:

$$
\dot{V}(x) = V_0 e^{j\beta x}
$$
\n
$$
\frac{d\dot{V}(x)}{dx} = j\beta V_0 e^{j\beta x}
$$
\n
$$
\frac{d^2\dot{V}(x)}{dx^2} = -\beta^2 V_0 e^{j\beta x}
$$
\n
$$
\frac{d^2\dot{V}(x)}{dx^2} = -\beta^2 \dot{V}(x)
$$
\n(2.25)

Da mesma forma, derivando a equação (2.20) em relação a *x*:

$$
-\frac{d^2\dot{I}(x)}{dx^2} = j\omega C_d \frac{d\dot{V}(x)}{dx}
$$
 (2.26)

e substituindo a equação (2.16)

$$
\frac{d^2 \dot{I}(x)}{dx^2} = -\omega^2 L_d C_d \dot{I}(x)
$$
\n(2.27)

$$
\frac{d^2 \dot{I}(x)}{dx^2} = -\beta^2 \dot{I}(x) \tag{2.28}
$$

 A solução para as equações do tipo 2.27 é do tipo que a tensão em um determinado ponto da linha é dada pela somatória de uma tensão que viaja progressivamente na linha (sentido *+x*), e de outra que viaja no sentido contrário (sentido *-x*). Da mesma forma a corrente em um determinado ponto pode ser dada por esta somatória. Sejam então a tensão e a corrente dadas por [11].

$$
\dot{V}(x) = V_A e^{j\beta x} + V_B e^{-j\beta x}
$$
\n(2.29)

$$
\dot{I}(x) = I_A e^{j\beta x} + I_B e^{-j\beta x}
$$
\n(2.30)

 Considerando agora uma tensão em um ponto qualquer, num momento qualquer, dada por

$$
V(x,t) = \Re{\{\dot{V}(x)e^{j\omega t}\}}
$$
 (2.31)

substituindo (2.29) em (2.31),

$$
V(x,t) = \Re\left\{V_A e^{j(\omega t + \beta x)} + V_B e^{j(\omega t - \beta x)}\right\}
$$
 (2.32)

$$
V(x,t) = V_A \cos(\omega t + \beta x) + V_B \cos(\omega t - \beta x)
$$
 (2.33)

considerando determinado *x* e determinado *t*,

$$
\omega t + \beta x = cte
$$
  
\n
$$
\omega dt + \beta dx \approx 0
$$
  
\n
$$
\frac{dx}{dt} = -\frac{\omega}{\beta}
$$
  
\n
$$
v_A = -\frac{\omega}{\beta}
$$
\n(2.34)

o que demonstra que o primeiro termo da equação (2.33) está se deslocando para a esquerda (sentido *-x*). Da mesma forma pode-se mostrar que, para o segundo termo,

$$
v_B = \frac{\omega}{\beta} \tag{2.35}
$$

e o deslocamento é para a direita (sentido *+x*). O sub-índice *A* indica então a progressão no sentido *-x* e o sub-índice *B* indica a progressão no sentido *+x*.

Se uma onda está se dirigindo unicamente para a direita, tem-se  $V_A = I_A = 0$ . Substituindo para este caso as expressões de tensão e corrente na equação (2.16), obtém-se

$$
-\frac{d(V_B e^{-j\beta x})}{dx} = j\omega L_d I_B e^{-j\beta x}
$$
  

$$
j\beta V_B e^{-j\beta x} = j\omega L_d I_B e^{-j\beta x}
$$
  

$$
\frac{V_B}{I_B} = \frac{\omega L_d}{\beta} = \frac{\omega L_d}{\omega \sqrt{L_d C_d}}
$$
  

$$
\frac{V_B}{I_B} = \sqrt{\frac{L_d}{C_d}}
$$
  
(2.36)

cuja relação é chamada de impedância característica da linha

$$
Z_0 = \sqrt{\frac{L_d}{C_d}}
$$
 (2.37)

e a corrente será

$$
I_B = \frac{V_B}{Z_0} \tag{2.38}
$$

 Repetindo o procedimento, admitindo uma onda que viaja para a esquerda, pode-se obter:

$$
I_A = -\frac{V_A}{Z_0} \tag{2.39}
$$

e a partir destes resultados é possível escrever as equações de tensão e corrente para linhas da seguinte forma:

$$
\dot{V}(x) = V_A e^{j\beta x} + V_B e^{-j\beta x}
$$
\n(2.40)

$$
\dot{I}(x) = -\frac{V_A}{Z_0}e^{j\beta x} + \frac{V_B}{Z_0}e^{-j\beta x}
$$
\n(2.41)

Para o ponto onde  $x = 0$ 

$$
\dot{V}(0) = V_A + V_B \tag{2.42}
$$

$$
\dot{I}(0) = -\frac{V_A}{Z_0} + \frac{V_B}{Z_0} \tag{2.43}
$$

e através de algumas operações algébricas

$$
V_A = \frac{\dot{V}(0) - \dot{I}(0)Z_0}{2} \tag{2.44}
$$

$$
V_B = \frac{\dot{V}(0) + \dot{I}(0)Z_0}{2} \tag{2.45}
$$

 Substituindo as equações (2.44) e (2.45) na expressão (2.40), e utilizando as identidades de Euler [12], chega-se finalmente a

$$
\dot{V}(x) = \dot{V}(0)\cos\beta x - j\dot{I}(0)Z_0\sin\beta x
$$
\n(2.46)

e para a corrente

$$
\dot{I}(x) = -j \frac{\dot{V}(0)}{Z_0} \text{sen} \beta x + \dot{I}(0) \cos \beta x \tag{2.47}
$$

Passando para a forma de apresentação matricial

$$
\begin{bmatrix} \dot{V}(x) \\ \dot{I}(x) \end{bmatrix} = \begin{bmatrix} \cos \beta x & -jZ_0 \sin \beta x \\ -j \frac{\sin \beta x}{Z_0} & \cos \beta x \end{bmatrix} \begin{bmatrix} \dot{V}(0) \\ \dot{I}(0) \end{bmatrix}
$$
(2.48)

Pode-se então inverter a matriz para obter

$$
\begin{bmatrix} \dot{V}(0) \\ \dot{I}(0) \end{bmatrix} = \begin{bmatrix} \cos \beta x & jZ_0 \sin \beta x \\ j \frac{\sin \beta x}{Z_0} & \cos \beta x \end{bmatrix} \begin{bmatrix} \dot{V}(x) \\ \dot{I}(x) \end{bmatrix}
$$
(2.49)

Igualando *x* ao comprimento total da linha (*x = l*)

$$
\begin{bmatrix} \dot{V}(0) \\ \dot{I}(0) \end{bmatrix} = \begin{bmatrix} A & B \\ C & D \end{bmatrix} \begin{bmatrix} \dot{V}(l) \\ \dot{I}(l) \end{bmatrix}
$$
 (2.50)

 A impedância de entrada da linha (*Zin*) pode ser escrita como a relação entre a tensão e a corrente no ponto *x = 0*.

$$
Z_{in} = \frac{\dot{V}_{(0)}}{\dot{I}_{(0)}} = \frac{A\dot{V}_{(l)} + B\dot{I}_{(l)}}{C\dot{V}_{(l)} + D\dot{I}_{(l)}}
$$
  

$$
Z_{in} = \frac{AZ_l + B}{CZ_l + D}
$$
 (2.51)

onde *Zl* é a impedância da carga no final da linha, dada pela relação entre tensão e corrente na carga.

A impedância de entrada será dada então por

$$
Z_{in} = \frac{Z_l \cos \beta l + jZ_0 \sin \beta l}{Z_l j \frac{\sin \beta l}{Z_0} + \cos \beta l}
$$
(2.52)

e finalmente pode-se estabelecer uma relação entre a impedância de entrada e a impedância característica, a partir de dados conhecidos, desenvolvendo (2.52) para obter a expressão

$$
\frac{Z_{in}}{Z_0} = \frac{\frac{Z_l}{Z_0} + jtg\beta l}{1 + j\frac{Z_l}{Z_0}tg\beta l}
$$
\n(2.53)

## **2.4. Conclusões**

 Neste capítulo o estudo de linhas de transmissão permitiu o desenvolvimento das equações no domínio do tempo, bem como no domínio da freqüência. A partir

destes resultados, aliados aos conceitos teóricos do princípio de Huygens, que serão expostos no próximo capítulo, será possível apresentar o modelo numérico do TLM.
# **CAPÍTULO 3 TLM EM UMA DIMENSÃO**

# **3.1. Princípio de Huygens**

 Enquanto Newton propôs para a luz um caráter corpuscular, no século 17, Christian Huygens (1629-1695) propôs um modelo de irradiação [11] [13]. Este modelo, conhecido como princípio de Huygens, preconiza que cada ponto de uma frente de onda pode ser considerado como a fonte de uma onda esférica secundária. Sendo assim, diversos pontos de uma frente de onda geram diversas ondas esféricas, que se combinam para formar uma nova frente de onda. Se a frente de onda for esférica, sua propagação continuará sendo esférica. Se, no entanto, for um plano infinito, a propagação continuará como uma onda plana, e diversos irradiadores estarão dispostos em pontos regulares (formando uma rede). Este princípio pode ser percebido com clareza no desenho 3.1 abaixo.

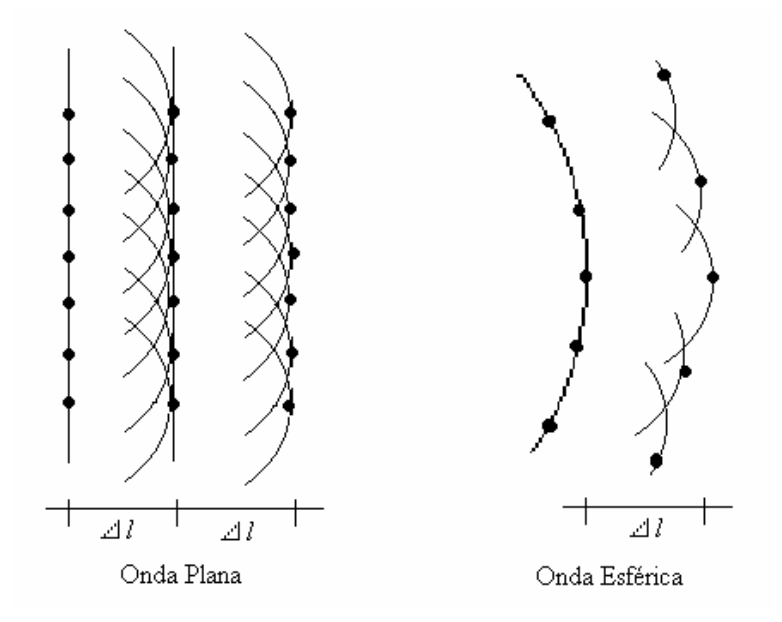

*Figura 3.1. Propagação de onda plana e onda esférica [6].* 

 A distância entre os pontos é dada por ∆*l*, e em cada ponto há uma fonte irradiadora. O envoltório resultante de uma nova frente de onda se dá pela

superposição destas irradiações, no sentido da propagação. Especificamente citando a onda esférica, quando a distância do centro de irradiação da onda é suficientemente grande, os pontos se aproximam da forma de uma malha quadrada caracterizando uma onda plana.

A propagação da luz se dará na velocidade

$$
c = \frac{\Delta l}{\Delta t} \tag{3.1}
$$

onde ∆*t* é o intervalo de tempo em que a frente de onda da luz se propaga de um ponto para o ponto seguinte, na distância ∆*l*. Pelo princípio de Huygens a distância ∆*l* é infinitesimal e o modelo então é contínuo. Este princípio é uma teoria escalar, mas aplicável a grandezas vetoriais como campos elétricos e magnéticos.

 Esta original idéia de propagação, onde um conjunto de fontes irradiadoras determina outro conjunto de fontes, proporciona o fundamento para desenvolver o método da modelagem por Linhas de Transmissão (TLM).

# **3.1.1. Aplicação**

 Considerando-se um impulso unitário incidente em um encontro de várias linhas formando um nó, juntamente com a irradiação ocorrida de acordo com o princípio de Huygens [14] (mostrado na figura 3.2), nota-se o impulso incidente encontrando quatro ramos formando este nó. Os quatro ramos têm iguais características (iguais impedâncias), e a carga vista pela onda incidente é a combinação paralela dos três ramos. A impedância vista pela onda é igual a 1/3 da impedância de uma linha.

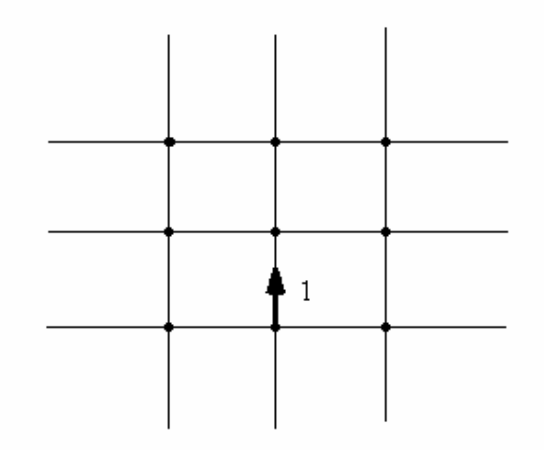

*Figura 3.2. Incidência de um pulso de tensão unitário.* 

O coeficiente de reflexão é dado por

$$
\Gamma = \frac{Z_l - Z_0}{Z_l + Z_0} \tag{3.2}
$$

onde *Z0* é a impedância característica da linha e *Zl* é a impedância da carga (impedância do nó vista pela onda incidente, igual a 1/3 de *Z0*). Obtém-se então

$$
\Gamma = -\frac{1}{2} \tag{3.3}
$$

e o coeficiente de transmissão é

$$
T = 1 + \Gamma
$$
  
\n
$$
T = \frac{1}{2}
$$
\n(3.4)

 A propagação pode ser vista na figura 3.3 considerando os coeficientes de reflexão e transmissão acima.

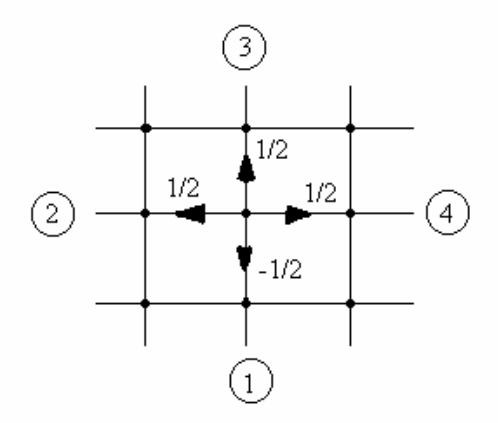

*Figura 3.3. Reflexões a partir de um pulso unitário incidente.* 

 A verificação da conservação de energia para a onda incidente no nó pode ser verificada pelas expressões

$$
W_r = W_i \Gamma^2 \tag{3.5}
$$

$$
W_t = W_i (1 - \Gamma^2) \tag{3.6}
$$

onde *Wi* é a energia da onda incidente, *Wr* é a energia refletida e equivale a ¼ da incidente, e onde  $W_t$  é a energia transmitida e equivale a  $\frac{3}{4}$  da energia incidente, verificando-se então que

$$
W_i = W_r + W_t \tag{3.7}
$$

comprovando a conservação de *Wi* .

 Também se pode comprovar a conservação da carga incidente em relação às refletidas e transmitidas, da seguinte forma:

$$
q^{i} = I^{i} \Delta t = \frac{1}{Z_{0}} \Delta t
$$
\n(3.8)

$$
q^r = I^r \Delta t = \frac{-0.5}{Z_0} \Delta t \tag{3.9}
$$

$$
q^{t} = 3I^{t}\Delta t = 3\frac{0.5}{Z_{0}}\Delta t
$$
 (3.10)

onde  $q^i$  é a carga total incidente no ramo,  $q^r$  é a carga total refletida neste ramo,  $q^t$  é a carga total transmitida para os outros ramos, *I i* é a corrente incidente no ramo, *I r* é a corrente refletida no ramo e *I t* é a corrente transmitida para os outros ramos. Verificase então que

$$
q^i = q^r + q^t \tag{3.11}
$$

comprovando a conservação da carga incidente *q i* .

 A figura 3.4.a mostra a incidência de um impulso unitário em um nó qualquer no meio da malha de linhas. A partir deste impulso inicial são apresentados em 3.4.b e 3.4.c a primeira e a segunda iterações para incidências e reflexões na propagação deste impulso. O comportamento está de acordo com o princípio de Huygens, porém destaca-se o fato de que a velocidade de propagação nas diagonais é menor do que na horizontal e vertical.

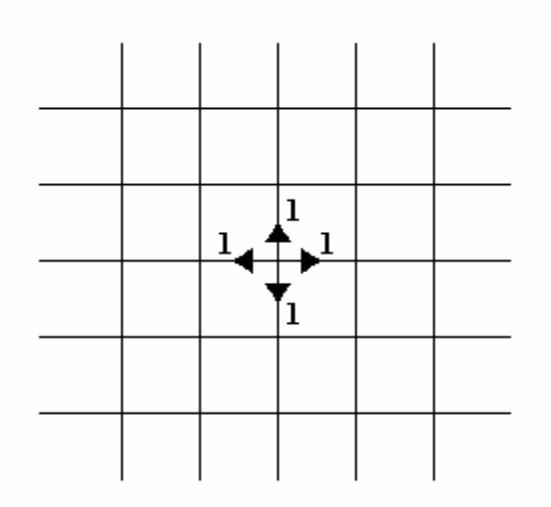

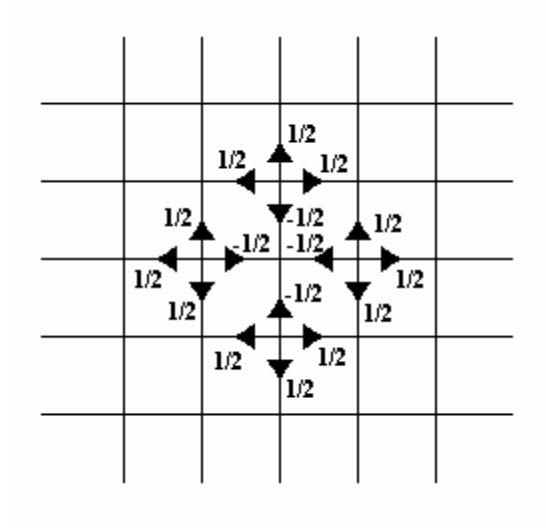

**(b)** 

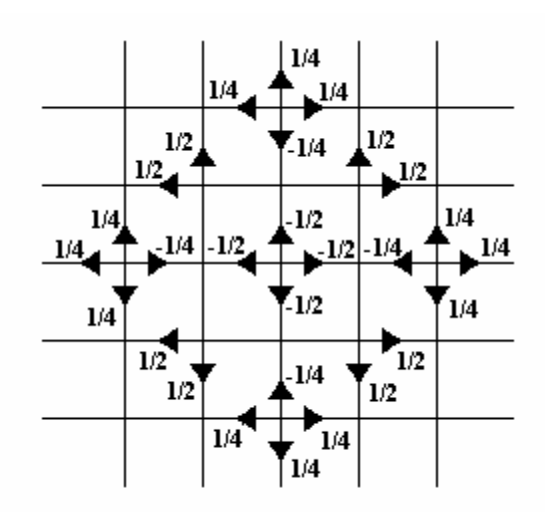

**(c)** 

*Figura 3.4. Impulso unitário inicial e as duas iterações seguintes.* 

 No método TLM, ao contrário do princípio de Huygens onde as distâncias são infinitesimais, a dimensão ∆*l* será uma fração do comprimento da onda (aproximadamente 0,1 λ). Esta discretização será necessária para possibilitar o cálculo computacional.

 Com a teoria do Princípio de Huygens será possível propor uma modelagem para a propagação de ondas, tendo como base os conhecimentos de circuitos elétricos e linhas de transmissão. Esta modelagem é o tema do próximo item.

# **3.2. Características de Uma Linha de Transmissão**

 Uma linha de transmissão em uma dimensão será caracterizada por um conjunto de componentes (*R, G, L* e *C*) interligados da forma apresentada na figura 4.1 abaixo.

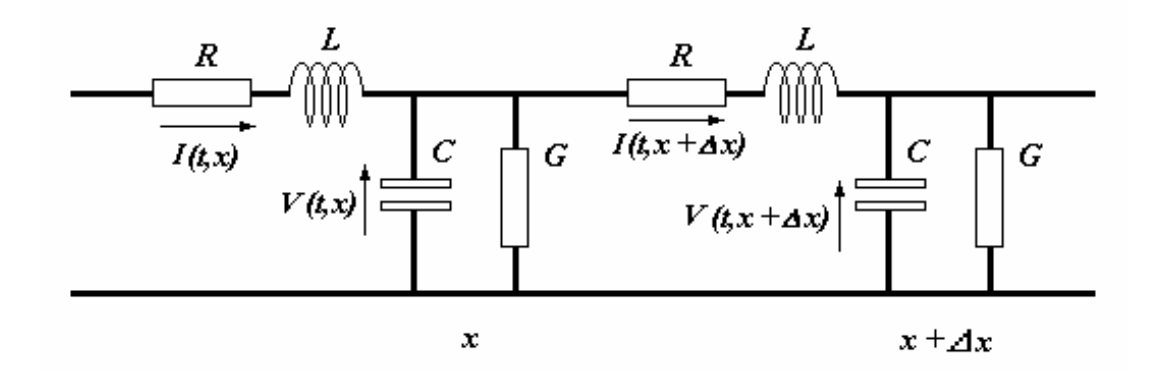

*Figura 3.5. Linha de transmissão com parâmetros distribuídos.* 

 As perdas por seção ∆*x* da linha são representadas pela condutância *G* e pela resistência *R*. As equações de tensão e corrente pelas leis de Kirchhoff são [15]:

$$
V(t,x) - V(t,x+\Delta x) = RI(t,x+\Delta x) + L\frac{d}{dt}I(t,x+\Delta x)
$$
 (3.12)

$$
I(t, x) - I(t + \Delta x) = GV(t, x) + C\frac{d}{dt}V(t, x)
$$
\n(3.13)

 Considerando que no limite ∆*x*→0, para a figura 3.12 pode-se encontrar as expressões:

$$
\Delta x \frac{\partial V(t, x)}{\partial x} = -RI(t, x) - L \frac{\partial I(t, x)}{\partial t}
$$
\n(3.14)

$$
\Delta x \frac{\partial I(t, x)}{\partial x} = -GV(t, x) - C \frac{\partial V(t, x)}{\partial t}
$$
\n(3.15)

Diferenciando a equação (3.14) em relação a *t*, e a equação (3.15) em relação a

obtém-se respectivamente

*x*,

$$
\frac{\partial}{\partial t} \left( \frac{\partial V(t, x)}{\partial x} \right) = -\frac{R}{\Delta x} \frac{\partial I(t, x)}{\partial t} - \frac{L}{\Delta x} \frac{\partial^2 I(t, x)}{\partial t^2}
$$
(3.16)

$$
\frac{\partial^2 I(t,x)}{\partial x^2} = -\frac{G}{\Delta x} \frac{\partial V(t,x)}{\partial x} - \frac{C}{\Delta x} \frac{\partial}{\partial x} \left(\frac{\partial V(t,x)}{\partial t}\right)
$$
(3.17)

Isolando na equação (3.17) o termo  $\frac{\partial}{\partial x}$ ∂ ∂ *x* ∂  $\mathcal{V}(t,x)$ *t*  $\left(\frac{\partial V(t,x)}{\partial x}\right)$  e substituindo

adequadamente na equação (3.16), pode-se desenvolver:

$$
\frac{\Delta x}{C} \left( \frac{\partial^2 I(t, x)}{\partial x^2} + \frac{G}{\Delta x} \frac{\partial V(t, x)}{\partial x} \right) = \frac{R}{\Delta x} \frac{\partial I(t, x)}{\partial x} + \frac{L}{\Delta x} \frac{\partial^2 I(t, x)}{\partial x^2} (3.18)
$$
  

$$
\frac{\partial^2 I(t, x)}{\partial x^2} = \frac{GR}{\Delta x^2} I(t, x) + \left( \frac{LG + CR}{\Delta x^2} \right) \frac{\partial I(t, x)}{\partial t} + \frac{LC}{\Delta x^2} \frac{\partial^2 I(t, x)}{\partial t^2} \tag{3.19}
$$

 De forma análoga, diferenciando (3.14) em relação a *x*, e (3.15) em relação a *t*, obtém-se respectivamente:

$$
\frac{\partial^2 V(t, x)}{\partial x^2} = -\frac{R}{\Delta x} \frac{\partial I(t, x)}{\partial x} - \frac{L}{\Delta x} \frac{\partial}{\partial x} \left(\frac{\partial I(t, x)}{\partial x}\right)
$$
(3.20)  

$$
\frac{\partial}{\partial t} \left(\frac{\partial I(t, x)}{\partial x}\right) = -\frac{G}{\Delta x} \frac{\partial V(t, x)}{\partial t} - \frac{C}{\Delta x} \frac{\partial^2 V(t, x)}{\partial t^2}
$$
(3.21)

 Substituindo adequadamente a equação (3.20) na equação (3.21), pode-se desenvolver finalmente:

$$
\frac{\partial^2 V(t,x)}{\partial x^2} = \frac{GR}{\Delta x^2} V(t,x) + \left(\frac{LG + CR}{\Delta x^2}\right) \frac{\partial V(t,x)}{\partial t} + \frac{LC}{\Delta x^2} \frac{\partial^2 V(t,x)}{\partial t^2} \tag{3.22}
$$

A impedância característica da linha é dada por (figura 3.6):

$$
Z_0 = \sqrt{\frac{L_d}{C_d}} = \sqrt{\frac{L}{C}}
$$
\n(3.23)

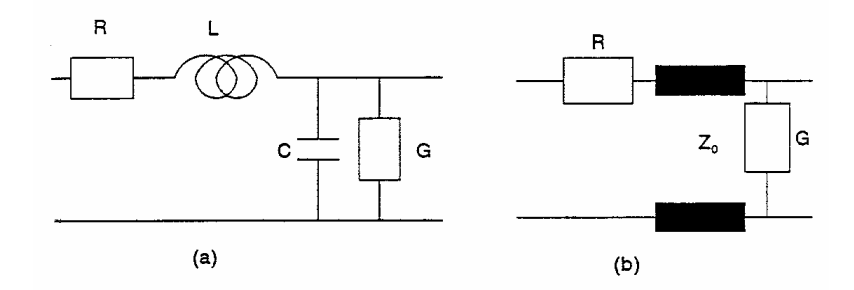

*Figura 3.6. Trecho de linha de transmissão e equivalente.* 

e a velocidade de propagação nesta linha, que é a velocidade de propagação em cada segmento desde que suas características não se alterem, é dada por

$$
v = \frac{\Delta x}{\Delta t} = \frac{1}{\sqrt{L_d C_d}}\tag{3.24}
$$

onde  $L_d$  e  $C_d$  são a indutância e a capacitância por unidade de comprimento. Então:

$$
\frac{\Delta x}{\Delta t} = \frac{1}{\sqrt{\frac{L}{\Delta x} \frac{C}{\Delta x}}}
$$
(3.25)

$$
\Delta t = \sqrt{LC} \tag{3.26}
$$

que é o tempo de propagação da onda em cada trecho ∆*x*, e *L* e *C* são respectivamente a indutância e a capacitância neste trecho.

# **3.3. Modelagem de Uma Linha de Transmissão**

 É possível conhecer em cada ponto de uma linha, em qualquer tempo, mesmo que em pontos diferentes da fonte ou da carga, os níveis de tensão e de corrente. Para isto divide-se a linha em trechos iguais, conforme a figura 3.7. O encontro entre um trecho e outro é chamado de "nó" [7].

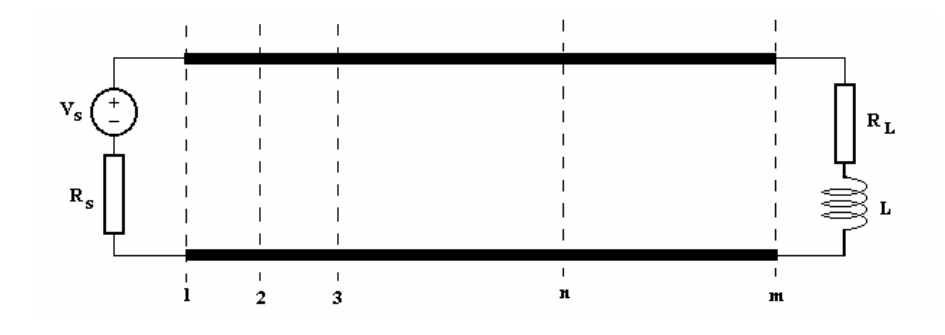

*Figura 3.7. Linha de transmissão com fonte e carga.* 

 A onda é propagada entre um nó e o seguinte com um intervalo de tempo ∆*t*. A partir daí é novamente propagada para o nó mais adiante, seguindo o princípio de Huygens. Cada trecho tem então o comportamento de uma linha independente, que é interligada às linhas adjacentes. O nó é visto como o encontro de duas linhas, e a conexão entre elas é feita de acordo com a incidência e a reflexão das ondas.

 Na figura 3.8 é apresentado o nó "n" como o encontro de dois trechos de comprimento ∆*x*, sendo que neste nó há tensões incidentes pelo lado esquerdo e pelo lado direito (*VE<sup>i</sup>* e *VD<sup>i</sup>* ), bem como tensões refletidas para a esquerda e para a direita (*VE<sup>r</sup>* e *VDr* ), para um determinado tempo definido por k, onde k é o número de iterações e k∆*t* é o tempo transcorrido.

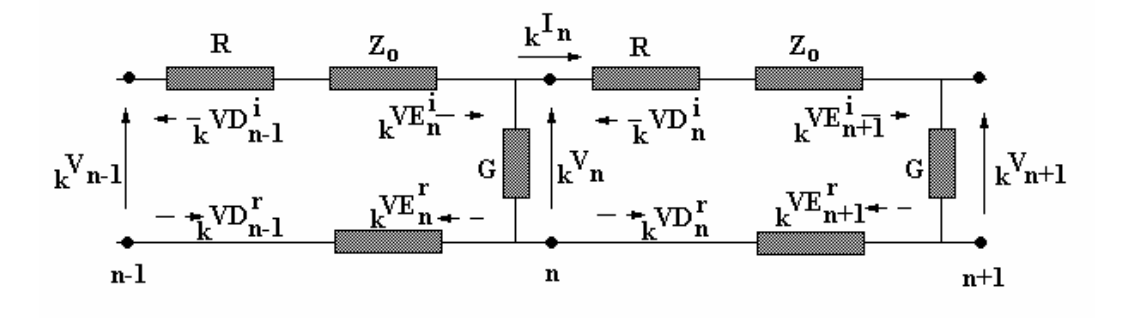

*Figura 3.8. Tensões incidentes e refletidas sobre o nó n.* 

 Pode-se aplicar o equivalente de Thévenin para cada lado do nó "*n*", considerando as tensões incidentes pela esquerda e pela direita, sendo ilustrado pela figura 3.9. Nota-se que as perdas ocasionadas pela resistência da linha e pela sua condutância fazem parte do nó. Neste caso chama-se de tensão à esquerda do nó de *VE*

e de tensão à direita do nó de *VD*, colocando a condutância à esquerda e a resistência à direita. O mesmo desenvolvimento poderia ser feito alterando suas posições.

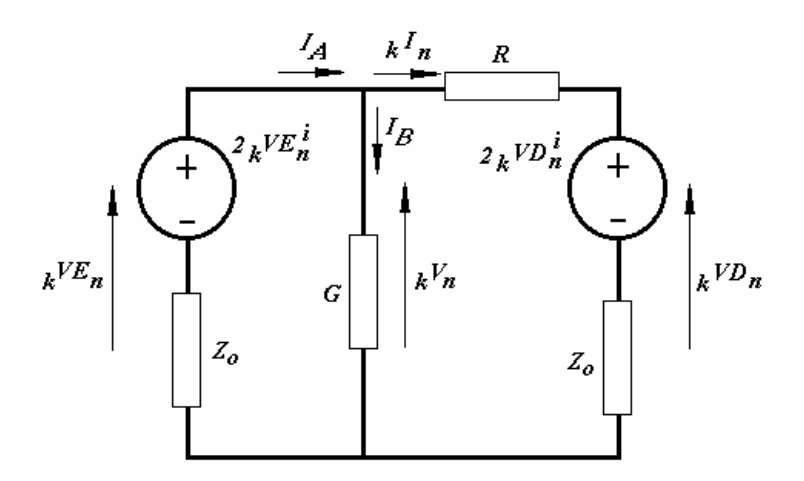

*Figura 3.9. Equivalente para o nó n de uma linha com perdas.* 

Para este nó pode-se desenvolver as equações, como segue:

$$
_{k}V_{n} = {}_{k}VE_{n} \tag{3.27}
$$

$$
_{k}VD_{n}=2_{k}VD_{n}^{i}+_{k}I_{n}Z_{0}
$$
\n(3.28)

$$
{}_{k}I_{n} = \frac{{}_{k}V_{n} - 2_{k}VD_{n}^{i}}{(R + Z_{0})}
$$
\n(3.29)

 Pelo Teorema de Millman [8] ou por transformação de fontes (ou fazendo as devidas substituições em  $I_A = kI_n + I_B$ ) pode-se obter a seguinte equação para o equivalente da figura 4.5:

$$
\frac{{}_{k}V_{n}}{Z_{0}} + G_{k}V_{n} + \frac{{}_{k}V_{n}}{R + Z_{0}} = \frac{2_{k}VE_{n}^{i}}{Z_{0}} + \frac{2_{k}VD_{n}^{i}}{R + Z_{0}}
$$
(3.30)

e finalmente, isolando *kVn*:

$$
{}_{k}V_{n} = \frac{2_{k}VE_{n}^{i}}{Z_{0}} + \frac{2_{k}VD_{n}^{i}}{R + Z_{0}}
$$
\n
$$
{}_{k}V_{n} = \frac{1}{Z_{0}} + \frac{1}{R + Z_{0}} + G
$$
\n(3.31)

 A relação entre tensões incidentes e refletidas pode ser obtida através da soma de suas parcelas, que é o que determina a tensão total à esquerda e à direita:

$$
k_{k}E_{n} = k_{k}E_{n}^{i} + k_{k}E_{n}^{r}
$$
\n
$$
(3.32)
$$

$$
_{k}VD_{n} = {}_{k}VD_{n}^{i} + {}_{k}VD_{n}^{r}
$$
\n
$$
(3.33)
$$

e, isolando as respectivas tensões refletidas, obtém-se

$$
k_{k}E_{n}^{r} = k_{k}E_{n} - k_{k}E_{n}^{i}
$$
\n
$$
(3.34)
$$

$$
k \sqrt{D_n^{\prime}} = k \sqrt{D_n} - k \sqrt{D_n^{\prime}}
$$
\n
$$
(3.35)
$$

 Conhecendo-se as tensões refletidas, facilmente pode-se definir as tensões incidentes no momento seguinte, pois a tensão que reflete em um determinado nó, levará exatamente o intervalo de tempo ∆t para chegar ao nó adjacente para o qual se dirige. Assim define-se para o momento seguinte, k+1, as seguintes relações:

$$
{}_{k+1}VE_n^i = {}_kV D_{n-1}^r \tag{3.36}
$$

$$
{}_{k+1}V D_n^{\ i} = {}_k V E_{n+1}^r \tag{3.37}
$$

e as perdas para cada trecho estarão computadas no cálculo de *kVn* .

 A resolução do problema da linha mostrada na figura 3.7 necessita também do equacionamento relativo à fonte de tensão e à carga.

 A fonte é conectada ao primeiro nó da linha, que tem em seu lado direito o equivalente relativo à linha, e em seu lado esquerdo a fonte com sua resistência interna. Na figura 3.10 é apresentado o equivalente de Thévenin.

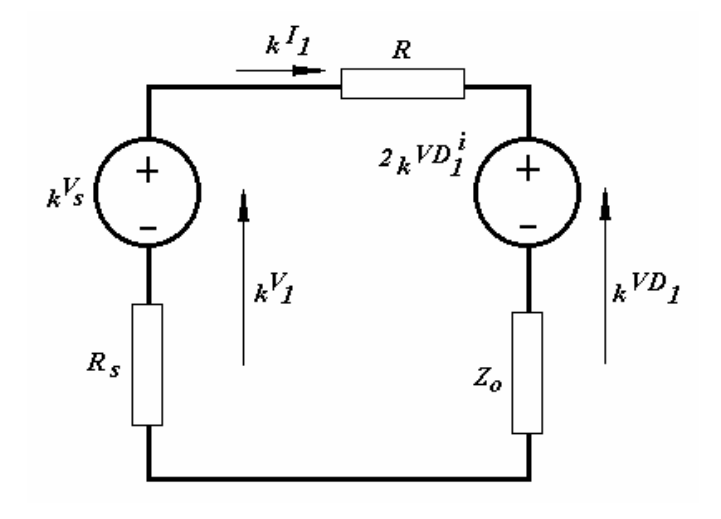

*Figura 3.10. Equivalente para o primeiro nó, junto à fonte.* 

 As equações para este primeiro nó podem ser desenvolvidas facilmente, como o foram para o nó genérico "*n*". Desta forma as expressões para tensão e corrente do nó, bem como tensões refletidas e incidentes e conexão com o momento seguinte *k+1*, são:

$$
{}_{k}V_{1} = \frac{\frac{V_{s}}{R_{s}} + \frac{2_{k}VD_{1}^{i}}{R + Z_{0}}}{\frac{1}{Z_{0}} + \frac{1}{R + Z_{0}}}
$$
(3.38)

onde *Vs* é a tensão da fonte,

$$
{}_{k}I_{1} = \frac{{}_{k}V_{1} - 2_{k}VD_{1}^{i}}{(R + Z_{0})}
$$
\n(3.39)

$$
{}_{k}VD_{1} = 2 {}_{k}VD_{1}^{i} + {}_{k}I_{1}Z_{0}
$$
\n(3.40)

$$
_{k}VD_{1}^{r} = _{k}VD_{1} - _{k}VD_{1}^{i}
$$
\n(3.41)

e finalmente a conexão com o momento seguinte é dada por:

$$
{}_{k+1}VD_1^i = {}_kV E_2^r \tag{3.42}
$$

 Quanto à carga, o mesmo procedimento de cálculo será repetido. Porém um tratamento especial deve ser dado à indutância presente na carga, conforme apresentado no exemplo da figura 3.7. Como será visto detalhadamente no próximo capítulo, as indutâncias e capacitâncias presentes na linha devem também ser modeladas para que possam participar do equacionamento do método. A modelagem deste elemento pode ser feita de duas maneiras: através do seu equivalente tipo "*stub*" ou através do seu equivalente tipo "*link*".

 O ponto de encontro entre a linha e a carga é o último nó. Na figura 3.11.(a) pode-se ver ligação da linha à carga, e na figura 3.11.(b) e o modelo tipo *stub* para a indutância presente na carga. Note-se que a indutância representará, através da tensão incidente e refletida para seu interior, um intervalo de tempo para resposta do indutor em relação à onda incidente. Este modelo será detalhado no próximo capítulo.

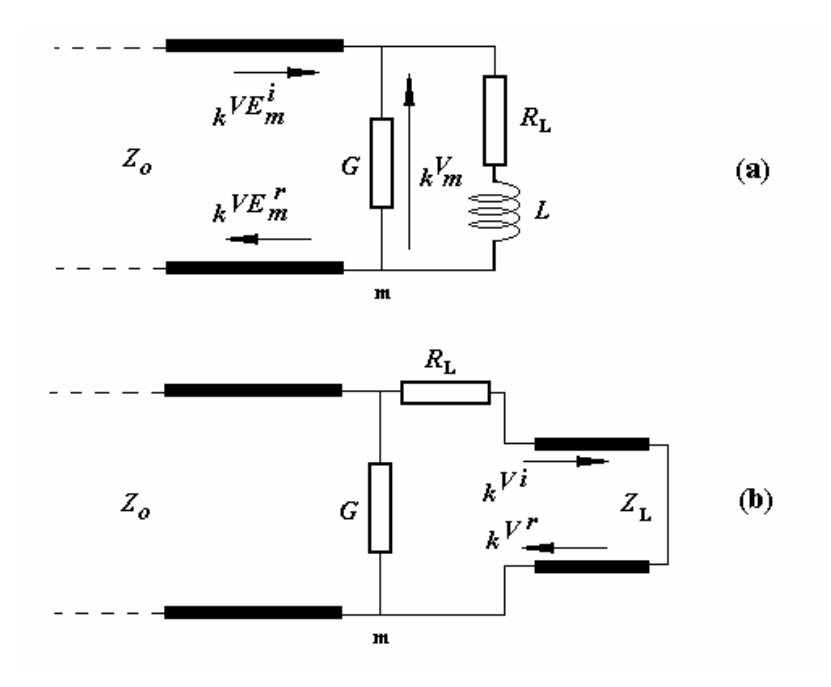

*Figura 3.11. Último nó da linha, junto à carga.* 

O equivalente de Thévenin para o último nó é apresentado na figura 3.12.

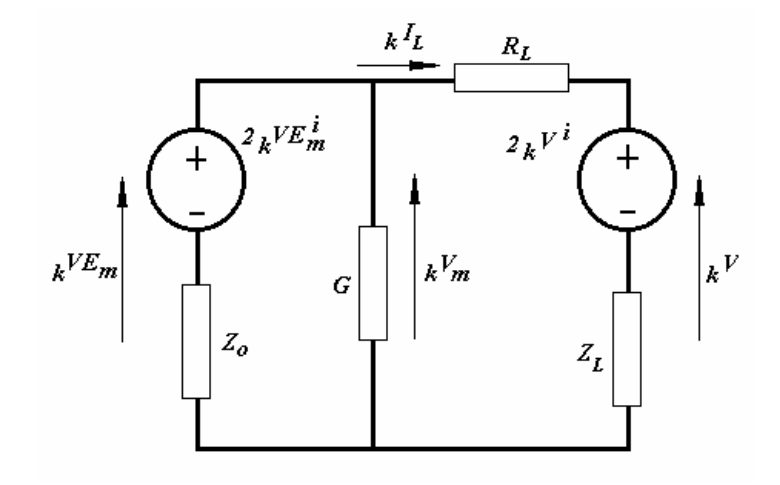

*Figura 3.12. Equivalente de Thévenin do último nó, junto a carga.* 

 As expressões para tensão e corrente do nó *m* (último nó) bem como tensões refletidas e incidentes e conexão com o momento seguinte *k+1* são:

$$
{}_{k}V_{m} = \frac{\frac{2_{k}VE_{m}^{i}}{Z_{0}} + \frac{2_{k}V^{i}}{R_{L} + Z_{L}}}{\frac{1}{Z_{0}} + \frac{1}{R_{L} + Z_{L}} + G}
$$
(3.43)

onde *V<sup>i</sup>* é a tensão incidente vinda da indutância da carga,

$$
_{k}I_{L} = \frac{_{k}V_{m} - 2_{k}V^{i}}{R_{L} + Z_{L}}
$$
\n(3.44)

$$
_{k}VE_{m}^{r} = _{k}VE_{m} - _{k}VE_{m}^{i} \tag{3.45}
$$

e a conexão com o momento seguinte é dada por:

$$
{}_{k+1}VE_m{}^i = {}_kVD_{m-1}^r
$$
\n(3.46)

 Porém ainda é necessário definir as tensões que atuam diretamente sobre a indutância da carga. As expressões são:

$$
{}_{k}V = 2{}_{k}V^{i} + {}_{k}I_{L}Z_{L}
$$
\n(3.47)

$$
_{k}V^{r} = _{k}V - _{k}V^{i}
$$
\n
$$
(3.48)
$$

e a conexão com o momento seguinte é dada por:

$$
{}_{k+1}V^i = -{}_kV^r \tag{3.49}
$$

onde o sinal negativo junto à tensão refletida mostra claramente o curto-circuito existente na extremidade do *stub*.

# **3.4. Conclusões**

 A partir do equacionamento desenvolvido para a linha exemplo da figura 3.7, é possível desenvolver um modelo genérico para qualquer dimensão de linha a dois condutores, podendo-se variar os parâmetros elétricos da fonte ou carga, bem como estabelecer fontes em freqüências e formas de onda distintas, visando a realização de um algoritmo para implementação computacional.

# **CAPÍTULO 4**

# **ADSL**

# **4.1. Introdução**

 Este Capítulo tem por objetivo apresentar conceitos fundamentais de arquitetura e infraestrutura da tecnologia ADSL, familiarizando o leitor e criando um background de conhecimento que será necessário para compreensão dos fenômenos associados à camada física [16].

 Comumente chama-se ADSL de "serviço", porém, se um pouco mais de purismo é requerido, pode-se afirmar que ADSL é uma tecnologia de modem muito sofisticada, ou seja, uma tecnologia de codificação que pode desenvolver encapsulamentos de camadas mais altas como ATM (*asynchronous transfer mode*) e IP (*internet protocol*) [17].

 O capítulo atual aborda diversos aspectos relacionados com o ADSL, com o objetivo de trazer subsídios aos assuntos do presente trabalho, bem como preencher uma lacuna nas publicações em português sobre o tema.

# **4.2. ADSL e o Modelo OSI**

 Uma abordagem por camada certamente é a mais apropriada para descrever a tecnologia ADSL [18].

 A base do modelo OSI é a divisão da complexidade do projeto organizando a rede em camadas, com níveis de abstração diferentes, definindo uma pilha de protocolos. Ele contém sete camadas, sendo cada uma, responsável por oferecer serviços às camadas superiores de uma forma transparente, ou seja, as demais camadas não precisam saber de detalhes da implementação do serviço implementado nesta camada.

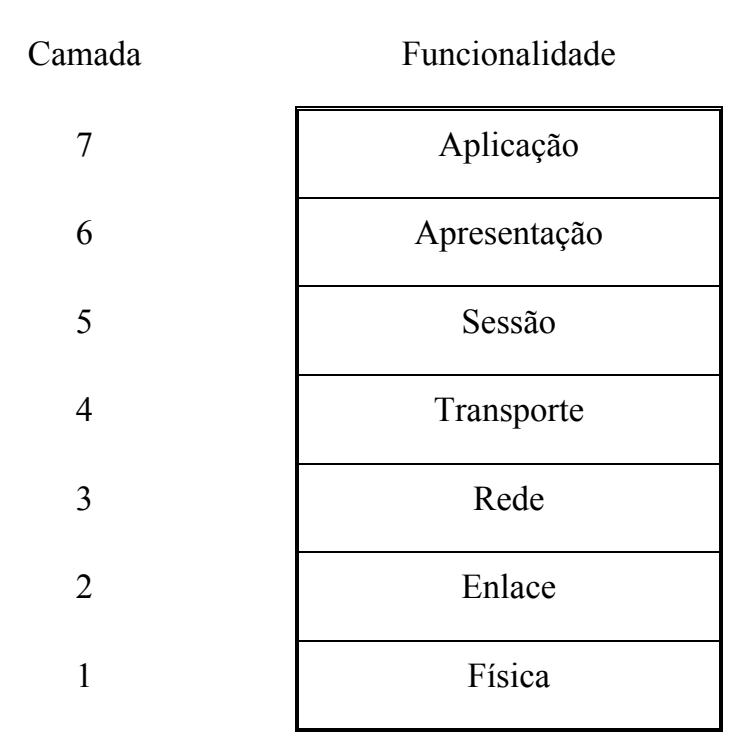

*Figura 4.1. Modelo OSI de referência das sete camadas para o protocolo [18].* 

Relembrando um pouco sobre cada camada do modelo OSI:

- Camada física. É a camada que fornece a infraestrutura para todas as camadas acima dela. ADSL e SDH são exemplos de tecnologia de camada física. Especifica um padrão para a interconexão física entre *hosts* e comutadores de pacote de rede, e também os procedimentos usados para transferir pacotes de uma máquina para outra.
- Camada de enlace. Esta camada provê acesso controlado à camada física. Especifica como os dados transitam entre um comutador de pacote e um host ao qual está conectado. Define o formato dos quadros e especifica como as duas máquinas reconhecem os limites do quadro. Já que a transmissão de erros pode destruir os dados, o protocolo de nível inclui a detecção de erro, permitindo que as duas saibam quando a transferência de um quadro foi bemsucedida.
- Camada de rede. Provê a conectividade fim a fim, através de endereçamento e roteamento. O foco aqui é o IP.
- Camada de transporte. Garante que o destino recebe os dados exatamente da forma que eles tenham sido mandados. Com a camada de transporte é possível rodar vários programas de aplicação sobre redes diferentes, uma vez que se utilizam primitivos padrões da camada de transporte.
- Camada sessão. Permite que os usuários estabeleçam uma sessão, ou seja, um ambiente iniciado a partir de uma conexão e que permite a transferência organizada de dados. Além disso, gerencia os diálogos, ou seja, o controle de quem deve ser a vez de conversar. Existem conexões *full-duplex*, onde os dados se movem nos dois sentidos simultaneamente, e *half-duplex*, onde há comunicação de um lado de cada vez.
- Camada de apresentação. Fica um tanto escondida do usuário final e cuida dos problemas relacionados com a representação dos dados transmitidos, como conversão, criptografia e compressão.
- Camada de aplicação. Contém os programas com os quais o usuário interage, como por exemplo: correio eletrônico, transferência de arquivos, acessos a arquivos remotos, entre outros.

Especificamente sobre ADSL, a camada física manuseia a codificação básica, incluindo modulação, codificação, taxas de dados e compatibilidade com outras tecnologias da rede metálica. Entre as modulações inclua-se *Discrete Multitone* (DMT) e *Carrierless Amplitude and Phase* (CAP) [2] [4] [5] [19]*.* 

# **4.3. Topologia**

 Uma conexão ADSL, no que diz respeito à estrutura de cabeamento de rede externa, também chamada de rede de acesso, é composta basicamente por:

- Assinante, com sua estrutura interna de cabeamento e pelo ATU-R (*ADSL transceiver unit – remote terminal end*).
- Central Telefônica (*Central Office*), com o ATU-C (*ADSL transceiver unit Central Office end*) e a central de comutação de rede telefônica convencional.
- O meio metálico de transmissão, chamado de enlace (*loop*) local.

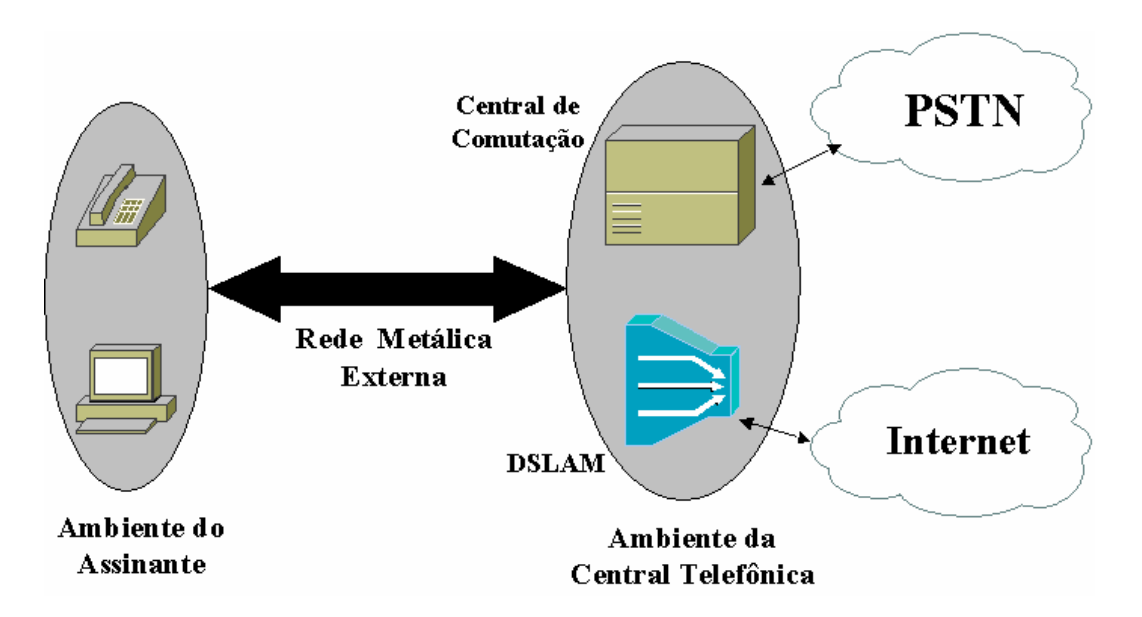

A figura 4.2 é ilustrativa nesse sentido [1] [5].

*Figura 4.2. Diagrama simplificado de uma conexão ADSL.*

 Sendo o interesse direto deste trabalho a modelagem do par trançado, ou enlace local, podemos explicitar a figura um pouco mais, conforme mostra a figura 4.3 [34]:

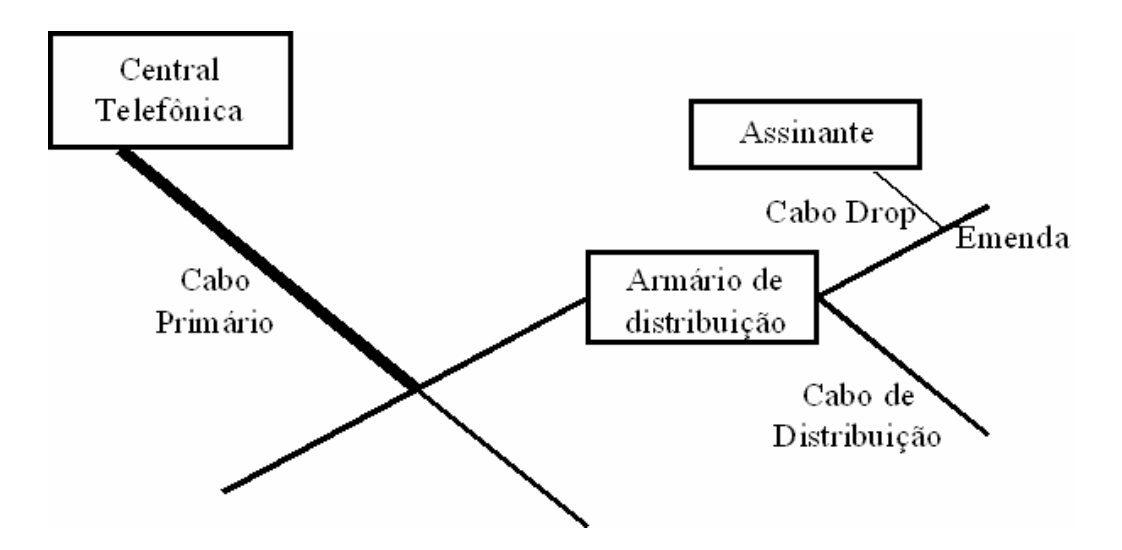

*Figura 4.3. Diagrama básico do enlace local.*

Podemos localizar os seguintes trechos:

• Cabo primário (*feeder cable*) – cujo trecho é compreendido entre a central telefônica e o armário de distribuição primário.

- Cabo secundário (*distribution*) cujo trecho é compreendido entre o armário de distribuição primário e o armário de distribuição secundário.
- Cabo *drop* (*drop*) cujo trecho é compreendido entre o armário de distribuição secundário e o ponto de acesso do cliente.

 Cada trecho tem suas características distintas de bitola e distâncias prédefinidas.

 Os fios dos pares trançados são caracterizados por sua bitola, utilizando as designações do AWG (American Wire Gauge) ou em mm (milímetros), conforme o Sistema Internacional de Unidades. Sendo as equivalências:

- 26 AWG 0,4 mm
- 24 AWG  $0.5$  mm
- $22 \text{ AWG} 0.65 \text{ mm}$

 O par trançado é utilizado há mais de cem anos e foi concebido inicialmente para transmitir sinais de telégrafo. Com o advento do telefone, mais fios tornaramse necessários e foi criado o cabo telefônico, sendo composto por vários fios enrolados em uma folha protetora. O par trançado propriamente dito foi patenteado em 1881 por Alexander Graham Bell, que o desenvolveu para evitar o efeito de *crosstalk* (diafonia). A tabela 4.1 apresenta algumas das características elétricas dos fios utilizados em pares trançados.

|                       | <b>22 AWG</b> | <b>24 AWG</b> | <b>26 AWG</b> |
|-----------------------|---------------|---------------|---------------|
| $d$ (mm)              | 0,91010       | 0,67746       | 0,47911       |
| (mm)<br>D             | 1,1364        | 0,85103       | 0,60652       |
| $\sigma(S/m)$         | 4,7472x10'    | 5,3256x10'    | 6,0413x10'    |
| $\varepsilon_{\rm r}$ | 1,2819        | 1,3004        | 1,3239        |

*Tabela 4.1. Características Elétricas dos condutores 22, 24 e 26 AWG [21].*

 Na tabela 4.1 são mostrados os parâmetros elétricos e geométricos onde: d é a distância entre os condutores do par trançado; D é o diâmetro do fio; σ é a condutividade do cobre e  $\varepsilon_r$  é a permissividade elétrica relativa.

 Um par trançado é feito de dois fios, trançado um sobre o outro. Os fios são chamados de A e B, ou *tip* e *ring* (na literatura em inglês). Cada par é trançado para que haja uma oposição dos campos eletromagnéticos resultantes da circulação da corrente, havendo assim um cancelamento destes campos eletromagnéticos. Quanto mais firme o trançamento, maior o efeito de cancelamento e maior a taxa de transmissão de dados suportada pelo cabo [25] [26] [27].

# **4.3.1. Topologia do Assinante**

 No que se considera a topologia do assinante podemos identificar, na figura 4.4, os seguintes itens:

- Divisor (*splitter*).
- Modem.
- Telefone.
- Par trançado da Rede Interna do Assinante.

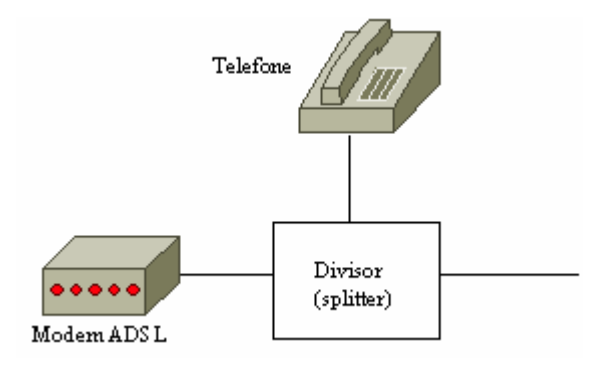

*Figura 4.4. Topologia do Assinante.*

 O divisor tem a função de encaminhar as freqüências associadas ao serviço de voz para o telefone (0 a 4 kHz) e as freqüências do serviço ADSL para o modem (20 kHz a 1,1 MHz). Além disso, possui a propriedade de filtragem de DC.

# **4.3.2 Topologia da Central Telefônica**

 No que se considera a topologia da Central Telefônica podemos identificar, na figura 4.5, os seguintes itens:

- Divisor (*splitter*)
- DSLAM *Digital Subscriber Line Access Multiplexer*
- Central de comutação do serviço de voz
- Par trançado da Rede Interna da Central Telefônica

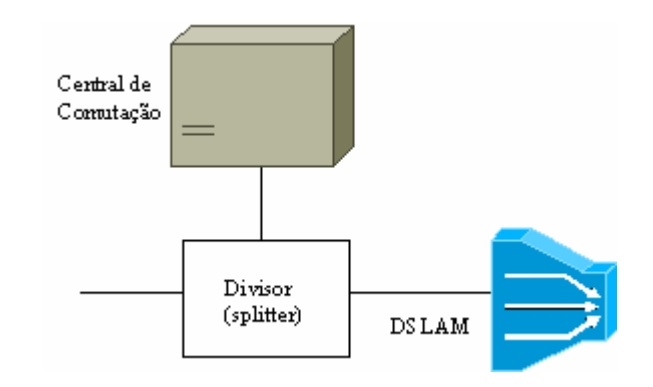

*Figura 4.5. Topologia da Central Telefônica.*

O divisor tem as mesmas funções do divisor do assinante.

# **4.4. Impedimentos**

 Por impedimentos entendem-se os elementos físicos que podem interferir de forma negativa na transmissão do sinal ADSL. Serão abordados a distância do assinante até a central telefônica e os "paralelos" na linha. Outros tipos de impedimentos, como água, bobinas de pupinização, isolamento, etc, não serão vistos.

# **4.4.1. Distância do Assinante à Central Telefônica (comprimento do enlace)**

 A transmissão do serviço ADSL é sensível ao comprimento da linha entre o assinante e a central telefônica onde estão os DSLAMs, sendo seu desempenho inversamente proporcional ao comprimento do enlace. Quando se oferece um serviço a uma taxa fixa, é fundamental garantir ao cliente que ele obterá a taxa de transmissão contratada [2] [26].

 A qualificação de linha deve ser capaz de medir com precisão o comprimento do enlace [2] [25].

 A taxa de transmissão de dados do sistema ADSL depende diretamente do comprimento do loop. Tipicamente, a distância suportada por fio 26AWG é dois terços da distância com fio 24AWG.

 A tecnologia do conector, forma de conexão em armários, tipo de emendas podem também influenciar a atenuação, particularmente em linhas formadas por diversos segmentos [25]. Além disso, o efeito da freqüência é sentido quando esta aumenta, e conseqüentemente aumenta a resistência elétrica (efeito *skin*). A tabela 4.2 ilustra este fato, notando-se que a capacidade de transmissão é reduzida com o incremento da distância.

| Taxa de Transmissão Bitola |        | Distância Bitola    |                  | Distância         |
|----------------------------|--------|---------------------|------------------|-------------------|
| $1.5$ or 2 Mbps            | 24 AWG | $18.000$ ft         | $0.5$ mm         | $5.5 \text{ km}$  |
| $1.5$ or 2 Mbps            | 26 AWG | $15,000 \text{ ft}$ | $0.4 \text{ mm}$ | $4,6 \text{ km}$  |
| 6.1 Mbps                   | 24 AWG | 12.000 ft           | $0.5$ mm         | $3.7 \mathrm{km}$ |
| 6.1 Mbps                   | 26 AWG | $9.000$ ft          | $0.4 \text{ mm}$ | 2,7 km            |

*Tabela 4.2. Taxa de Transmissão x distância [26].* 

 Normalmente as especificações são dadas para cabeamento 24 ou 26 AWG, mas, por falta de registros, é comum desconhecer-se exatamente quais trechos são com cada tipo de cabo, o que torna necessária a medição. A diferença de bitola é sentida por meio de descasamentos de impedância, que ocasionam reflexões e conseqüente taxa de erro de transmissão [25] [26] [27].

#### **4.4.2. Extensões (bridge tap) na Linha**

 Um paralelo (ou extensão) (*bridge tap*) é qualquer comprimento de cabo que não esteja dentro do caminho central telefônica/modem do assinante. Por exemplo, um par utilizado anteriormente para um outro aparelho telefônico e que continua conectado em uma posição intermediária. A existência de uma extensão não é fator determinante para o impedimento de um serviço ADSL, mas sim o seu comprimento, como exemplificado na figura 4.6. Um paralelo tem como função facilitar a adição e retirada de assinantes, porém provoca atenuação, reflexão e mesmo *crosstalk* [2] [5].

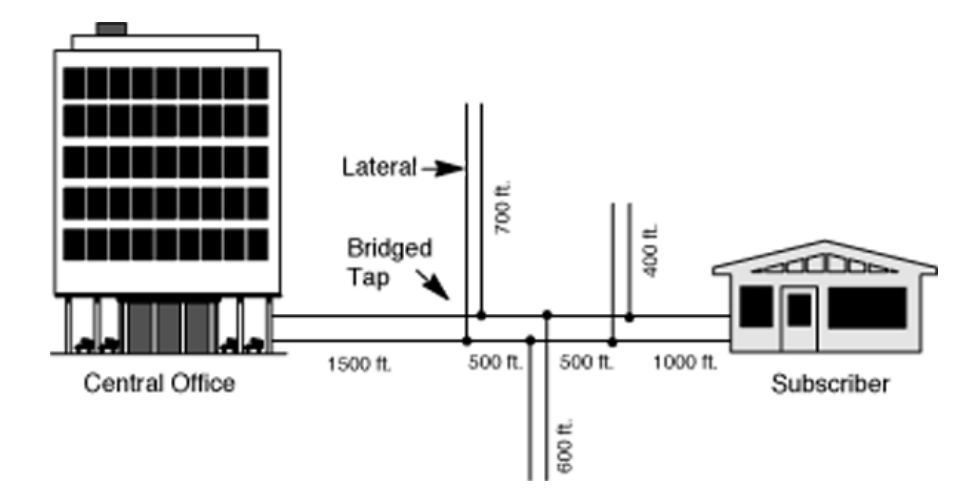

*Figura 4.6. Diagrama de posicionamento de extensões [4].* 

 O comprimento das extensões na linha tem impacto direto na performance da transmissão ADSL. Quando o sinal atinge uma extensão, que nada mais é do que uma descontinuidade no circuito (descasamento de impedância), haverá reflexão, e uma quantidade do sinal retornará para a fonte. Em sistemas de dois fios, o sinal refletido é indistinguível do sinal que se está recebendo e causa interferência. Sabe-se que os efeitos negativos sobre o sistema ADSL são maiores quando o paralelo está próximo do cliente, em distâncias menores que 300m. A qualificação de linha deve ser capaz de medir com precisão o comprimento de cada extensão existente na linha [25] [26] [27]. Um exemplo da tela dos equipamentos de medida utilizados para este fim é encontrado na figura 4.7.

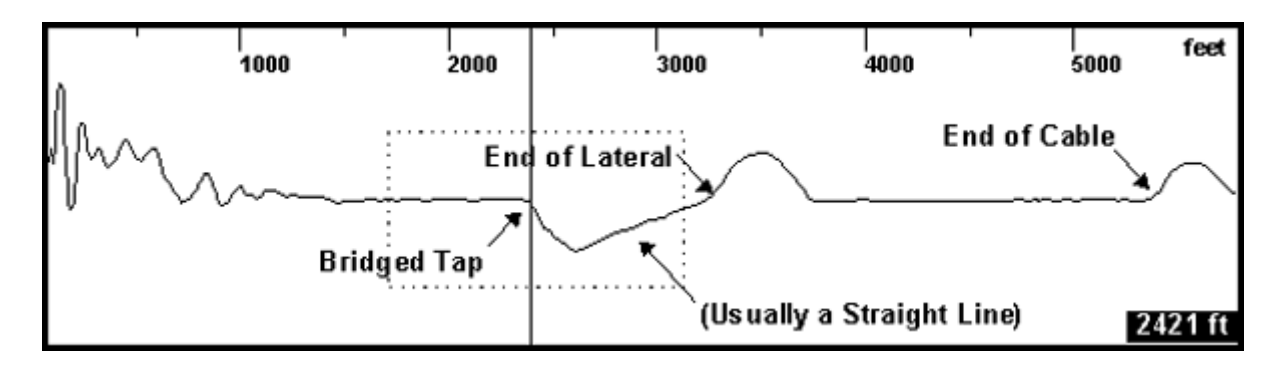

*Figura 4.7. Exemplo de leitura em equipamento com extensão detectada [4].*

# **4.5. Capacidade Teórica do ADSL**

 Define-se a capacidade do canal como o valor máximo da informação mútua para uma utilização única do canal. A capacidade do canal está relacionada com a quantidade máxima de informação que se pode transportar de cada vez que se usa o

canal. A capacidade mede-se em bits pelo uso do canal. O cálculo da capacidade do canal envolve a maximização da função de informação para uma distribuição de probabilidades dos símbolos de entrada. Para garantir a tolerância ao ruído é necessário introduzir mais bits nos códigos definidos pelo codificador da fonte [28]. Esses *bits* redundantes são usados em códigos de detecção e correcção de erros, que serão apresentados mais adiante.

 A capacidade de um canal é o potencial que um par trançado possui de transmitir a informação. Esta capacidade é função da potência do sinal transmitido e da potência do ruído no ponto de recepção do sinal [28]. Se uma aplicação específica utiliza uma banda de freqüência pré-definida, a largura desta banda também afeta a capacidade do canal [1] [26].

 A atenuação de um par trançado e as interferências externas são determinantes na quantidade de informação que um par trançado pode transmitir de maneira confiável. É razoável afirmar que um par trançado com alta atenuação suportará taxas de transmissão de dados menores que um par com baixa atenuação. Analogamente, um par sujeito a mais distúrbios de crosstalk, suportará taxas de transmissão de dados menores que um par com pouco ou nenhum crosstalk. Além disso, fatores como calor, frio, chuva (água), podem afetar a capacidade de transmissão.

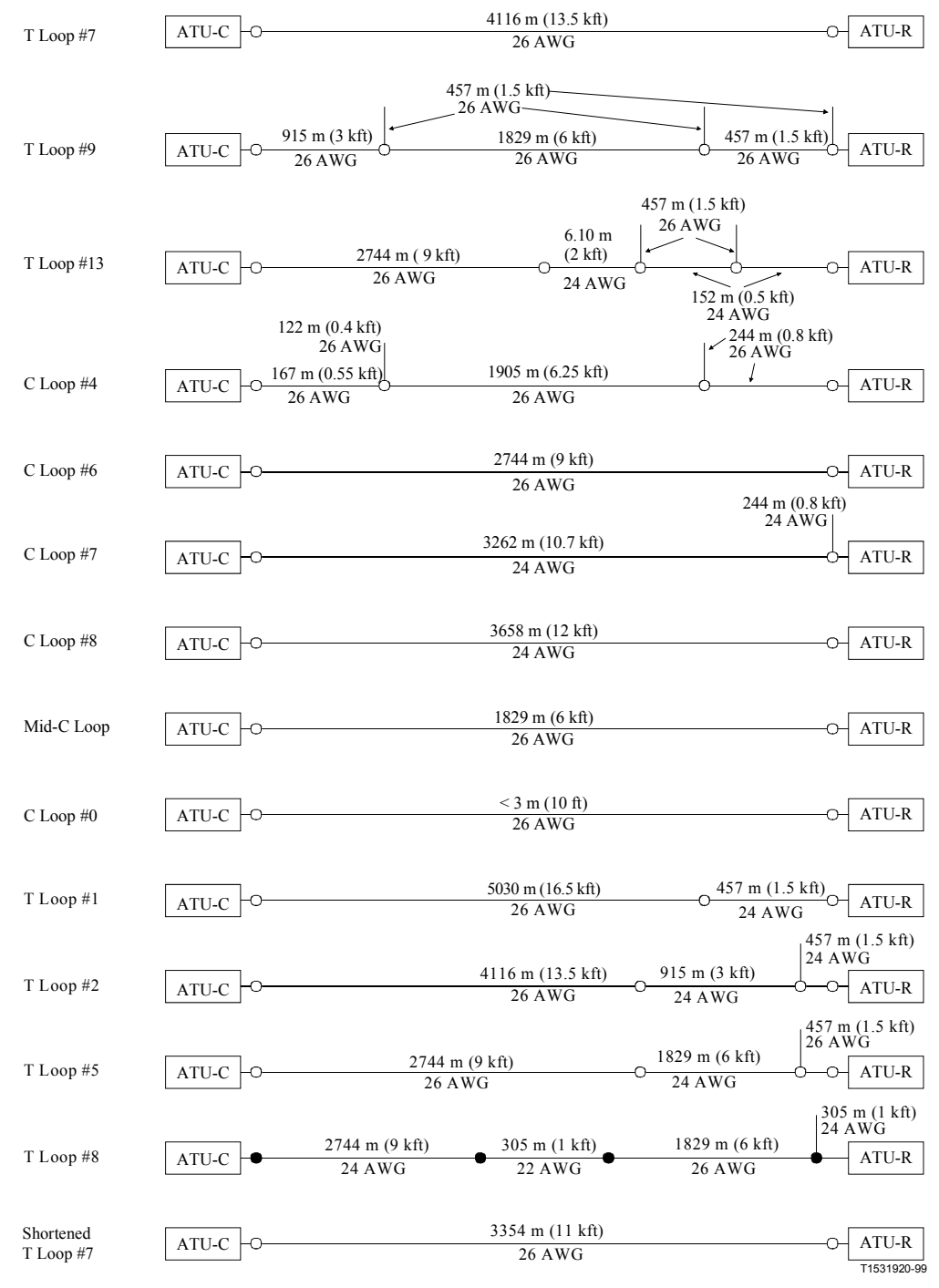

NOTE – AWG = (*American Wire Gauge*) (26 AWG = 0.4 mm, 24 AWG = 0.5 mm, 22 AWG = 0.65 mm).

#### *Figura 4.8.* Enlaces *de teste conforme especificação ANSI T1.413-1998 [20]*.

 A figura 4.8 ilustra os tipos padrão de enlace que são utilizados para cálculo de capacidade de transmissão, conforme a norma ANSI T1.413-1998 [20], e suas características referentes a comprimento (em pés e metros), bitola do fio (AWG) e existência ou não de paralelos no trajeto. A figura 4.8 é útil na escolha dos enlaces (*loops*) que atendem as necessidades de simplificação que serão apresentadas, o que dá suporte da norma corrente ao trabalho atual.. Os modelos numéricos para cálculo podem ser encontrados em Rauschmeyer [26].

## **4.6. Codificação, Modulação e Correção de Erro**

 O objetivo desta seção é introduzir alguns aspectos a respeito da camada ADSL, no que diz respeito à técnica de codificação, modulação, adaptação de taxa de transmissão entre outros.

 A abordagem da técnica de codificação se restringirá à Discrete Multitone (DMT), pois é a mais usada em aplicações comerciais no Brasil. Na literatura em geral encontram-se também informações sobre a modulação CAP (*carrierless amplitude and phase modulation*) [1] [5] [26] [29] [30].

#### **4.6.1. Codificação do Sinal ADSL**

 As implementações ADSL utilizam uma técnica de modulação chamada DMT (*Discrete Multi Tone*). Esta técnica é de banda passante, pois sua freqüência limite inferior é um valor diferente de zero. Sistemas RDSI e HDSL utilizam a banda base (freqüência limite inferior é zero). Isto explica porque o ADSL pode conviver com a transmissão de voz analógica, no mesmo par. A figura 4.9 ilustra.

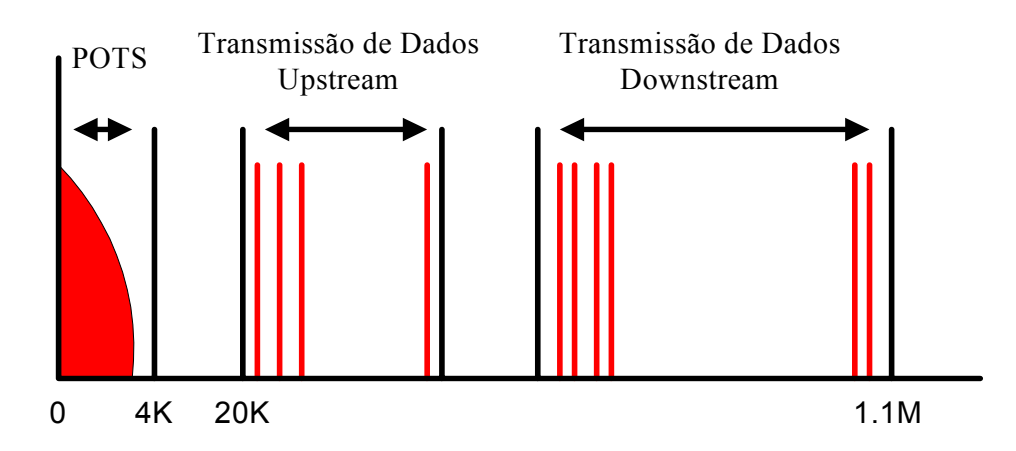

*Figura 4.9. Bandas do sistema [2].* 

 A técnica DMT divide o espectro em 256 canais, de 4,3125kHz de largura cada, chamados "*bins*", conforme a figura 4.10. Utiliza-se modulação de amplitude e fase para o transporte de dados em cada canal. A técnica prevê uma detecção de integridade dos dados transmitidos em cada um destes canais. Se um dos canais estiver danificado, o dano é detectado e os dados deixam de ser transmitidos por aquele canal, e são repassados para os outros canais. Cada canal é monitorado individualmente na relação sinal ruído e, dependendo desta relação, será alimentado com mais ou menos bits. Dessa forma, apenas os melhores canais são utilizados.

 O modem pode modular cada um destes canais com uma densidade de bit diferente (até um máximo de 15 bits/segundo/Hz ou 60 kbps/4kHz em cada tom) dependendo do ruído da linha. Em baixas freqüências, onde existem menos interferências, a linha pode suportar 10 bits/segundo/Hz, enquanto que em altas freqüências este valor pode cair de 10 para 4 bits/segundo/Hz devido a um decréscimo correspondente de largura de banda. Este uso de subportadoras é bem mais complexo do que as solicitações de processamento do CAP; este fato torna a técnica DMT mais robusta que a CAP [5] [26].

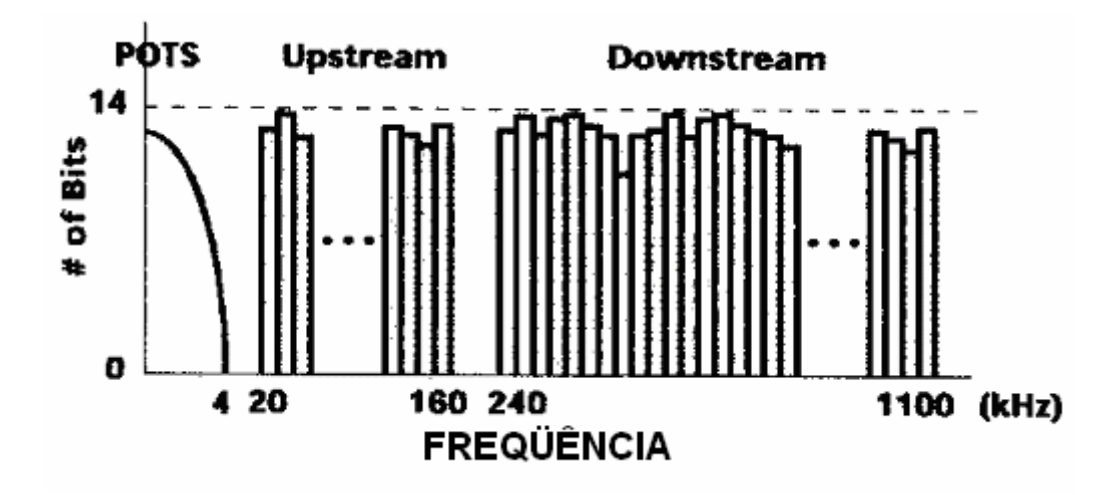

*Figura 4.10. Canais da técnica DMT [5].* 

 Dentro da técnica DMT, a freqüência de 0 kHz não é usada, pois se encontra na faixa utilizada pela voz. Além disso, a subportadora de número 256, na freqüência de Nyquist, não é usada para transporte de dados. O limite mais baixo para tráfego de dados na direção *upstream* (para o ATU-C) é determinado pelos filtros da rede telefônica. Isto também determina a freqüência de divisão entre *upstream* e *downstream*. Ainda, um tom piloto é modulado é transportado pela portadora 64 (276 kHz). A técnica DMT utiliza ainda uma IDFT (*Inverse Discrete* 

*Fourier Transform*) para modulação dos dados em cada portadora, sendo que a largura de banda disponível em cada portadora é uma função do número de símbolos, resultando em um tipo de constelação de modulação de complexidade variável de até 256 pontos.

 A técnica DMT (Discrete Multi Tone) foi escolhida pelo *American National Standards Institute* (ANSI) como padrão pela norma T1.413 [20].

#### **4.6.2. QAM**

 O ADSL utiliza a *Quadrature Amplitude Modulation* (QAM) como técnica de modulação de sinal para poder atingir a transmissão de até 15 bits em cada subcanal formado pela codificação DMT. A QAM é uma técnica que emprega uma combinação de modulação de amplitude e deslocamento de fase.

| Valor do bit | Amplitude      | Deslocamento de fase |
|--------------|----------------|----------------------|
| 000          |                | Nenhum               |
| 001          | $\overline{2}$ | Nenhum               |
| 010          |                | $\frac{1}{4}$        |
| 011          | $\overline{2}$ | $\frac{1}{4}$        |
| 100          |                | $\frac{1}{2}$        |
| 101          | $\overline{2}$ | $\frac{1}{2}$        |
| 110          |                | $\frac{3}{4}$        |
| 111          | $\overline{2}$ | $\frac{3}{4}$        |

*Tabela 4.3. Modulação de amplitude e deslocamento de fase.* 

 Por exemplo, um sinal que transmite três bits por *baud* necessita de oito combinações binárias para representá-lo. Este exemplo demonstra as duas medidas de amplitude e os quatro deslocamentos de fase possíveis, que permitem a representação dos oito tipos de onda necessários para a representação do sinal. A tabela 4.3 detalha as combinações de amplitude e deslocamento de fase do exemplo dado [21].

 Usando-se a técnica descrita, uma palavra de dados de grande tamanho pode ser quebrada em palavras de três bits, como por exemplo:

#### 001-010-100-011-101-000-011-110

 A figura 4.11 ilustra a codificação do sinal descrito acima, demonstrando a variação de amplitude e deslocamento de fase de cada onda em relação à anterior.

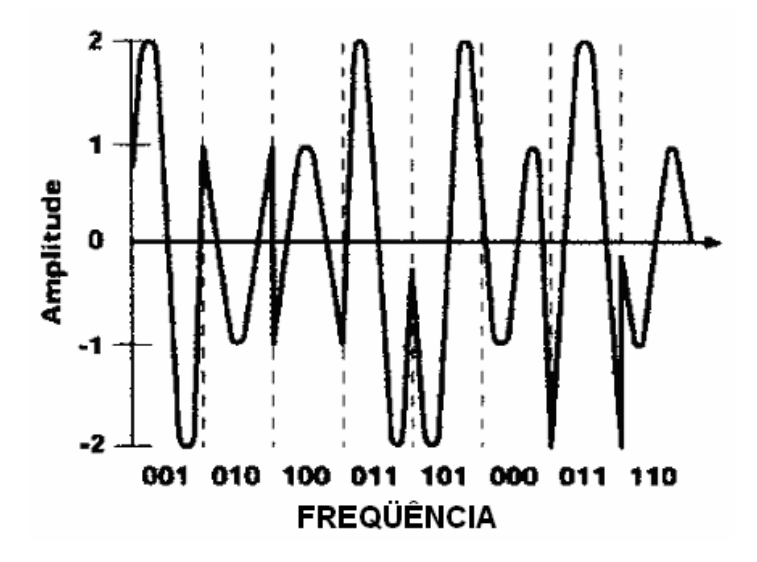

*Figura 4.11. Exemplo de QAM [5].* 

 No caso particular da técnica DMT, para transmitir 15 bits de dados em um único tom, são necessárias 32.768 combinações de amplitude e deslocamento de fase.

# **4.6.3. Correção de Erro**

 O código de Reed-Solomon é uma forma de FEC (*Forward Error Correction*) e é utilizado no ADSL para trazer resiliência adicional contra o ruído da linha [5] [30].

 O código de Reed-Solomon é um subtipo do código cíclico BCH (Bose-Chaudhuri-Hocquenghem) que foi desenvolvido para executar correção de erros múltiplos, é não binário (multisímbolo). Tome-se como exemplo um símbolo b-bit, onde se tem q=2<sup>b</sup> símbolos possíveis (*codewords* – palavras código). Atribuindo um valor para b=8 bits (da literatura, um código comum), o que apresenta 256 símbolos possíveis. Um código de Reed-Solomon C(n,k) é também um código de bloco, onde em k símbolos de informação que estão inseridos no codificador, n símbolos de palavra-código aparecem na saída. Neste tipo de código, os símbolos de palavra-

código estão limitados como sendo, em sua maioria, n<=q+1 símbolos de comprimento (apesar desta relação de n<=q+1 ser normalmente usada como premissa de projeto). (Obs: Códigos Reed-Solomon podem ser estendidos para n =  $q e n = q + 1$  em comprimento médio) [5].

 Por exemplo, se forem utilizados grupos de 6 bits (64k), códigos de Reed-Solomon podem ser gerados. Um código Reed-Solomon (64,40) consistiria de palavras código de 64 X 6 = 384 bits, cada uma contendo 240 bits de informação, tratados como 40 símbolos de 6 bits.

 No código (64,40) descrito anteriormente, temos comprimento de palavrascódigo de q= $2^{6}$ =64 bit. A fração de possíveis palavras-código de 64 símbolos de comprimento é utilizada como palavra-código se  $64^{-24} = 2^{-144}$ . O que demonstra a grande capacidade de detecção e correção de erro, neste caso particular, pode-se corrigir erros de até 12 símbolos.

 Primeiro as palavras-código (*codewords*) são formadas, então são passadas por um *interleaver* (corretor adicional de bits errados embutidos no sinal) para uma proteção melhorada contra ruído. A ação do *interleaver* é ajustável pode ser programada para sem *interleaving* e para 2, 4, 8 ou 16 *codewords*. Ainda, pode ser ajustado independentemente para os canais de *downstream* e *upstream*. Porém, quando a resiliência é incrementada, o preço é pago em latência, como será explicado a seguir.

 Durante a sincronização inicial entre ATU-C (*ADSL Termination Unit – Central Office*. Unidade de Terminação do ADSL, Central Telefônica) e ATU-R (*ADSL Termination Unit – Remote*. Unidade de Terminação do ADSL, Remota Assinante), o sinal ADSL é transmitido via células ATM (*Asyncronous Transfer Mode*) vazias. A taxa de transferência das próximas células ATM pode ser configurada de dois modos: *fast data* e *interleaved*. Como os próprios nomes indicam, *fast data* é um método de transporte com latência mais baixa (entenda-se por latência o tempo de comunicação entre os dois dispositivos, conceito comumente utilizado quando o assunto é comunicação de roteadores), enquanto que o método *interleaved* é mais robusto com correção adicional de bits errados embutida no sinal. Em comparação, o método *fast data* (sem o código de Reed-Solomon) tem atraso (*delay*) menor do que o *interleaved*.

## **4.7. Conclusões**

 O desempenho de uma conexão ADSL está fortemente relacionado com a integridade do par trançado, seja no que diz respeito à sua bitola e capacidade de transmissão além dos distúrbios encontrados.

 Além do modelo matemático apresentado no Capítulo 3, as informações apresentadas neste Capítulo 4 visam incrementar o modelo físico que é base para o tratamento dos parâmetros elétricos, tensões e potências que serão utilizados nos próximos capítulos.

# **CAPÍTULO 5**

# **MODELAGEM DOS PARÂMETROS DO PAR TRANÇADO, CARGA E FONTE**

# **5.1. Introdução**

 Nos Capítulos 2 e 3 foram abordados conhecimentos relacionados às linhas de transmissão e ao TLM. No Capítulo 4 foram descritos os aspectos principais do ADSL (no que diz respeito à rede metálica). O objetivo do Capítulo atual é apresentar a modelagem que será utilizada nos cálculos e justificar as simplificações que serão adotadas.

# **5.2. TLM**

 Alguns dos modelos em uso para DSL *(Digital Subscriber Lines*) envolvem conceitos empíricos associados a resultados de medições. Esses modelos, apesar de utilizarem formulações que representam os parâmetros de linha dos pares trançados e poderem calcular características em freqüência, como crosstalk e funções de transferência, não são adequados para representar um conjunto de equações realizável fisicamente.

 O fato de o TLM estar associado à análise no domínio do tempo torna este método especialmente útil para estudos de transitórios e de problemas relacionados às altas freqüências.

 Pode-se dizer ainda que é um método diferencial, adequado às análises no domínio do tempo, mas também utilizável no domínio da freqüência a partir de algumas alterações em seu equacionamento.

# **5.3. Modelagem do Par Trançado**

 Lembrando das figuras 4.2 e 4,3 apresentadas no capítulo anterior, nota-se que a estrutura do par metálico associada à rede de acesso ao sistema ADSL é extremamente complexa no que diz respeito a divisores (*splitters*); emendas; bitolas diferentes de fio; trechos primários, secundários e *drop*; rede interna do assinante e rede interna à central telefônica. Levando em conta que o objetivo deste trabalho é estudar influência de distúrbios não contínuos no sinal ADSL, iremos, baseados nas normas e em trabalhos referenciados, admitir algumas simplificações, que são descritas a seguir.

## **5.3.1. Ambiente do Assinante**

 No item 4.3.1 foi descrita a topologia no ambiente do assinante de forma completa. Na modelagem utilizada, o assinante será considerado apenas como uma carga (ver item 5.4), ou seja, há uma simplificação eliminando o divisor (*splitter*) [35] e considera-se um tipo de fio apenas, cuja bitola é idêntica à bitola do trecho de rede externa (enlace local).

Um modelo mais preciso pode ser encontrado na norma [21].

# **5.3.2. Ambiente da Central Telefônica**

 No item 4.3.2 foi descrita a topologia da central telefônica de forma completa. Na modelagem utilizada, o interesse na central de comutação é apenas como a emissora do sinal de *ringing*, ou seja, há uma simplificação relacionada com a bitola dos fios envolvidos, eliminação do divisor (*splitter*) e da impedância associada.

## **5.3.3. Rede Telefônica Externa**

 A figura 5.1 mostra um esquema simplificado do trecho de rede externa mostrando o cabo primário (*feeder cable*), o secundário (*distribution*) e o *drop*.

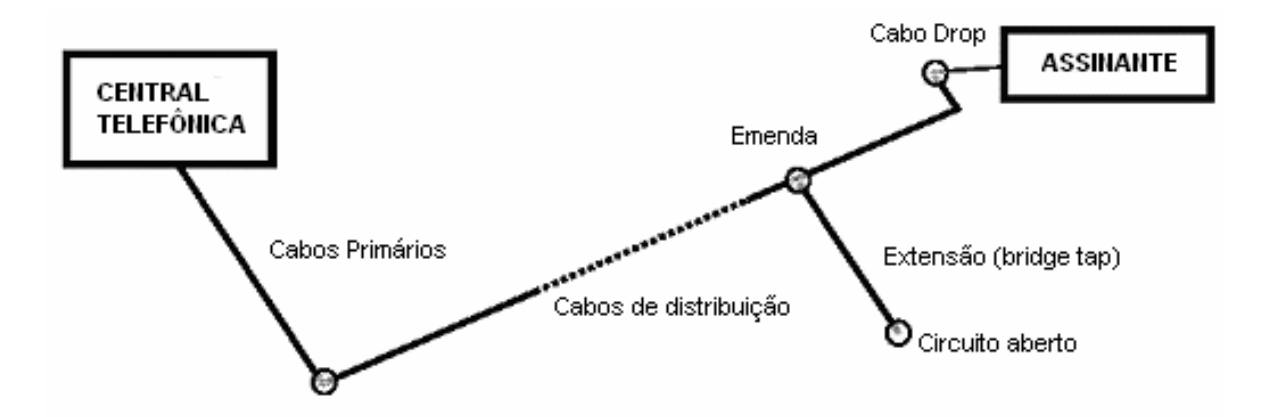

*Figura 5.1. Esquema simplificado da rede metálica [33].*

 Lembrando que o objetivo deste trabalho é estudar influência de distúrbios não contínuos no sinal ADSL (e não o modelamento completo do meio metálico), serão utilizados alguns enlaces padrão que constam das normas [20] [21] e de trabalhos conhecidos [33].

 Estes enlaces são escolhidos por serem formados por apenas uma bitola de fio (cada enlace tem apenas uma bitola de fio), por não apresentarem paralelos (*bridge tap*) (porque requer modelagem diferenciada) e por representar diversos exemplos com distâncias variadas e diferentes bitolas.

 A norma ANSI T1.413-1998 *Network and Customer Installation Interfaces – Asymmetric Digital Subscriber Line (ADSL) Metallic Interface* [20] apresenta em seus testes os enlaces CSA, mostrados na tabela 5.1.

| Enlace               | Distância (ft) | Bitola (AWG) | Distância (m) |
|----------------------|----------------|--------------|---------------|
| $\vert$ CSA loop #6  | 9000           | 26           | 2742,2        |
| $CSA$ loop #7        | 12000          | 24           | 3657,6        |
| $CSA$ loop #8        | 13500          | 26           | 4114,8        |
| $\vert$ CSA loop #15 | 12000          | 26           | 3657,6        |

*Tabela 5.1. Enlaces CSA, norma ANSI [20].* 

 A norma ITU-T. *Recommendation G-996.1 Test Procedures for Digital Subscriber Line (DSL) Transceivers* [21] apresenta em seus testes os enlaces
| North American test loop | Bitola (AWG) | Distância (m) |
|--------------------------|--------------|---------------|
| $T$ loop # 7             | 26           | 4116          |
| C loop # $6$             | 24           | 2744          |
| $C$ loop $8$             | 24           | 3658          |
| Mid C loop               | 26           | 1829          |
| Shortened T loop # 7     | 26           | 3354          |

chamados "*North American test loop*" (enlaces de teste norte americanos), mostrados na tabela 5.2.

*Tabela 5.2. Enlaces de teste norte americanos [21].* 

 Em comparação com a figura 4.8, que apresenta enlaces com características de várias bitolas diferentes no mesmo fio, paralelos, etc, deve-se notar que os enlaces que foram citados atendem aos critérios expostos acima.

# **5.3.4. Propriedades Elétricas dos Fios**

 As propriedades elétricas dos fios citados foram apresentadas de forma resumida na tabela 4.1. Sabe-se, porém, que R, L, C e G são variáveis conforme a temperatura e que R e L são variáveis com a freqüência. Segundo a norma [21] pg 28 e 29, R e L variam ainda conforme o revestimento (papel ou polietileno), sendo assim adotamos polietileno como padrão.

Adota-se a temperatura padrão de 20<sup>°</sup>C e a freqüência de 20 Hz (freqüência do *ringing*) como parâmetros. Ainda consultando a norma [21], página 24, encontram-se as relações para o cálculo destes parâmetros, mostrados aqui na tabela 5.3.

 A variação de R e L pode ser modelada com precisão com o conjunto de equações (5.1), fornecendo R em ohm/m, L em H/m, G em Siemens, C em F/m, e f em Hz. Os cinco coeficientes relacionados ao tipo de cabo são apresentados na tabela 5.3 [21].

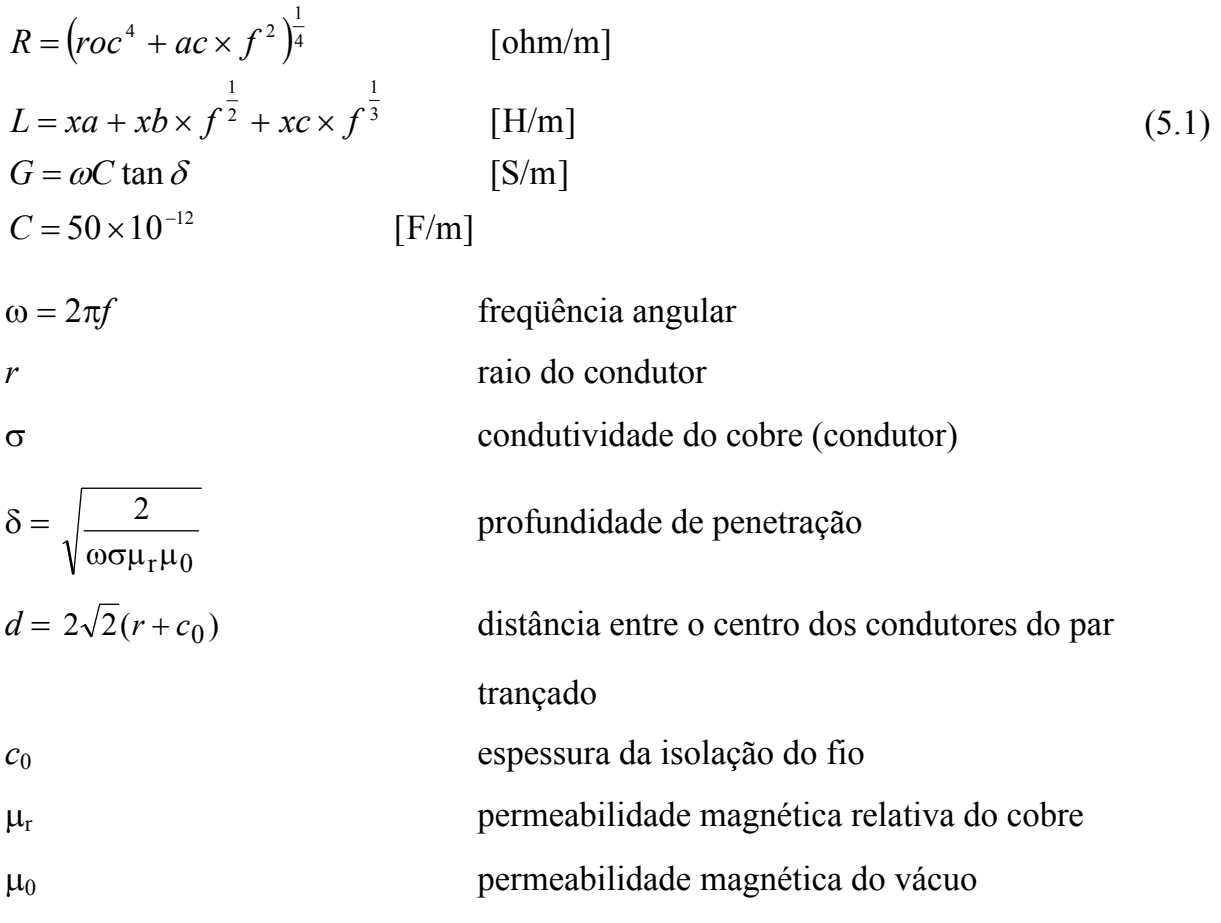

| Tipo de Cabo |                  | roc                    | ac                                               | xa                     | $x$ <b>b</b>                                   | xc                      |
|--------------|------------------|------------------------|--------------------------------------------------|------------------------|------------------------------------------------|-------------------------|
| Papel        | $0.4 \text{ mm}$ | $2.688 \times 10^{-1}$ | $2.267 \times 10^{-13}$                          | $6.834 \times 10^{-7}$ | $-2.094 \times 10^{-10}$                       | $7.205 \times 10 - 10$  |
|              | $0.5$ mm         | $1.724 \times 10^{-1}$ | $9.374 \times 10^{-14}$ l                        | $7.351 \times 10^{-7}$ | $1.930 \times 10^{-11}$                        | $-2.330 \times 10^{-9}$ |
|              | $0.65$ mm        |                        | $1.041 \times 10^{-1}$   $2.787 \times 10^{-14}$ | $8.006 \times 10^{-7}$ | $2.696 \times 10^{-10}$                        | $-5.340 \times 10^{-9}$ |
|              | $0.9$ mm         |                        | $5.589 \times 10^{-2}$ 7.180 $\times 10^{-15}$   |                        | $8.304 \times 10^{-7}$ 5.111 $\times 10^{-10}$ | $-8.161 \times 10^{-9}$ |
| Polietieleno | $0.32$ mm        |                        | $4.175 \times 10^{-1}$ 6.998 $\times 10^{-13}$   | $6.003 \times 10^{-7}$ | $-3.919 \times 10^{-10}$                       | $3.081 \times 10^{-9}$  |
|              | $0.4$ mm         |                        | $2.714 \times 10^{-1}$ 1.705 $\times 10^{-13}$   | $7.257 \times 10^{-7}$ | $-2.059 \times 10^{-10}$                       | $9.678 \times 10^{-10}$ |
|              | $0.5$ mm         |                        | $1.742 \times 10^{-1}$ 7.346 $\times 10^{-14}$   | $7.618 \times 10^{-7}$ | $-1.547 \times 10^{-11}$                       | $-1.656 \times 10^{-9}$ |
|              | $0.65$ mm        |                        | $1.048 \times 10^{-1}$   2.436 $\times 10^{-14}$ | $8.139 \times 10^{-7}$ | $2.354 \times 10^{-10}$                        | $-4.801 \times 10^{-9}$ |
|              | $0.9$ mm         |                        | $5.630 \times 10^{-2}$ 6.486 $\times 10^{-15}$   |                        | $8.407 \times 10^{-7}$ 4.816 $\times 10^{-10}$ | $-7.721 \times 10^{-9}$ |

*Tabela 5.3. Coeficientes para cálculo de R e L (20<sup>o</sup>C) [20].* 

 Com base nestes dados, geram-se as tabelas de 5.4, 5.5, 5.6 e 5.7, que contém os valores de R, L e C, a 20<sup>o</sup>C, em função da freqüência, para os fios 22, 24 e 26 AWG.

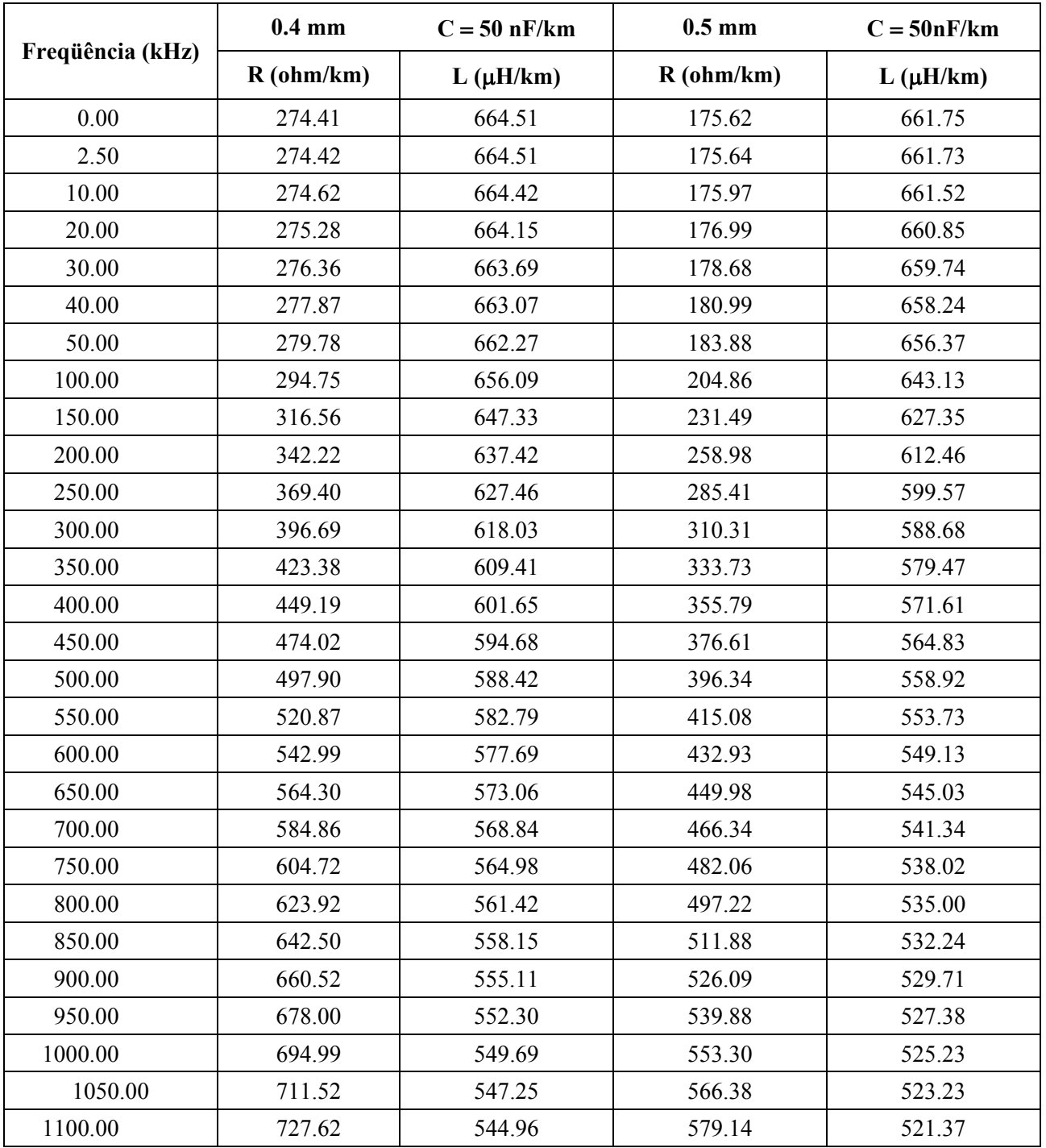

*Tabela 5.4. Valores de R, L e C para fios 0,4 e 0,5mm, cabos com isolação de papel* 

 $(20^{\circ}C)$  [20].

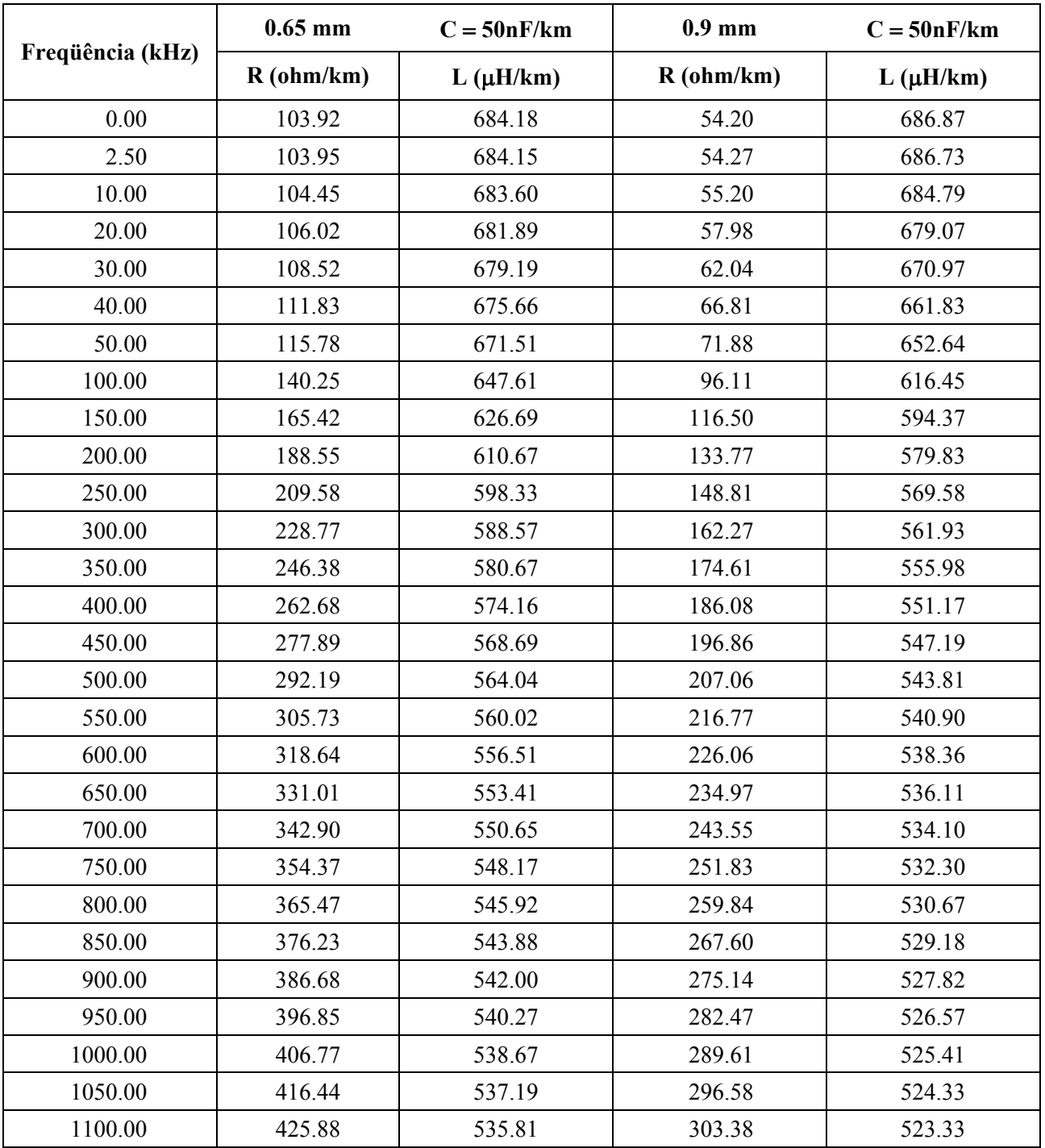

*Tabela 5.5. Valores de R, L e C para fios 0,65 e 0,9mm, cabos com isolação de papel* 

 $(20^{\circ}C)$  [20].

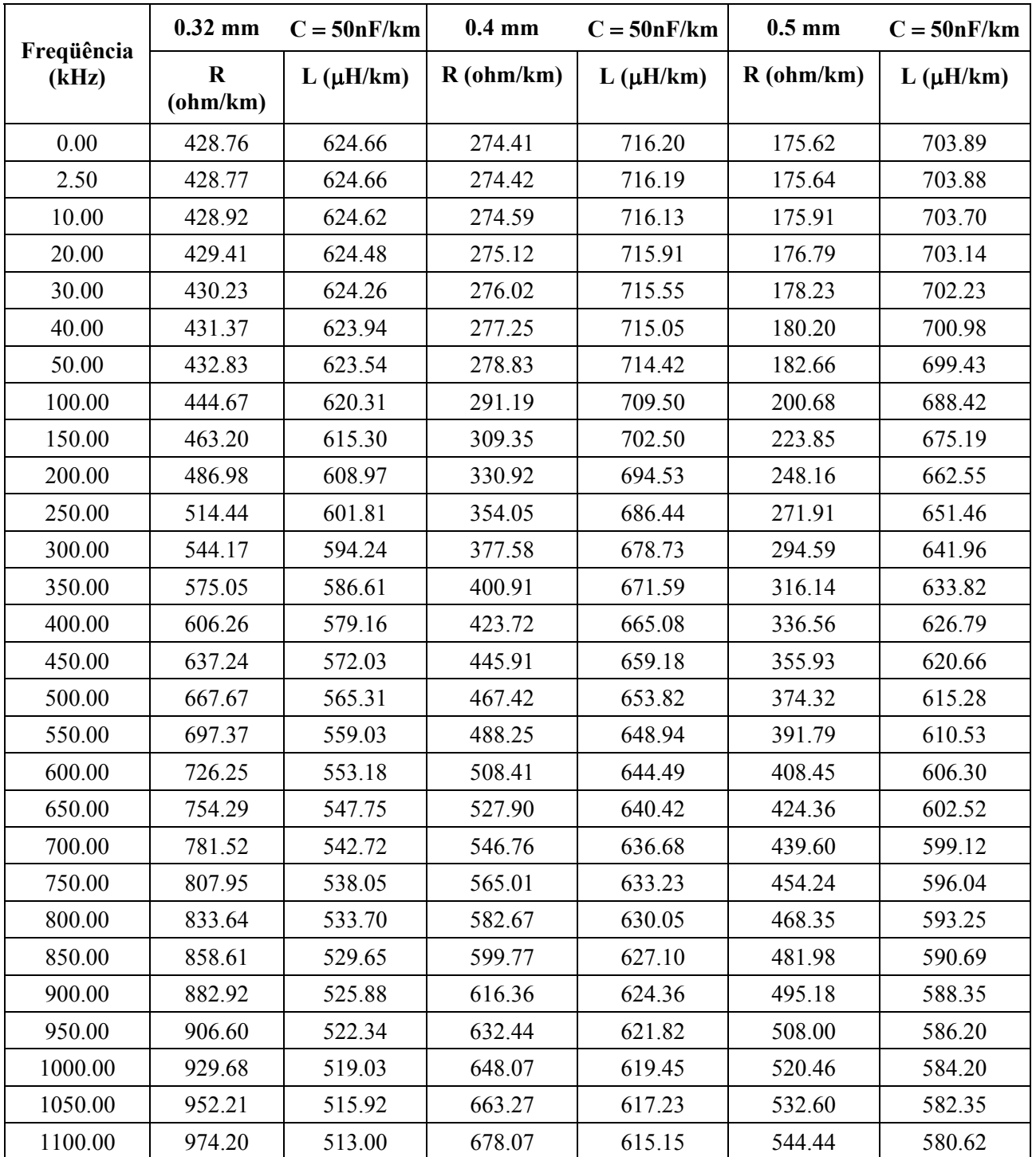

*Tabela 5.6. Valores de R, L e C para fios 0,32, 0,4 e 0,5mm, cabos com isolação de polietileno (20<sup>o</sup>C) [20].* 

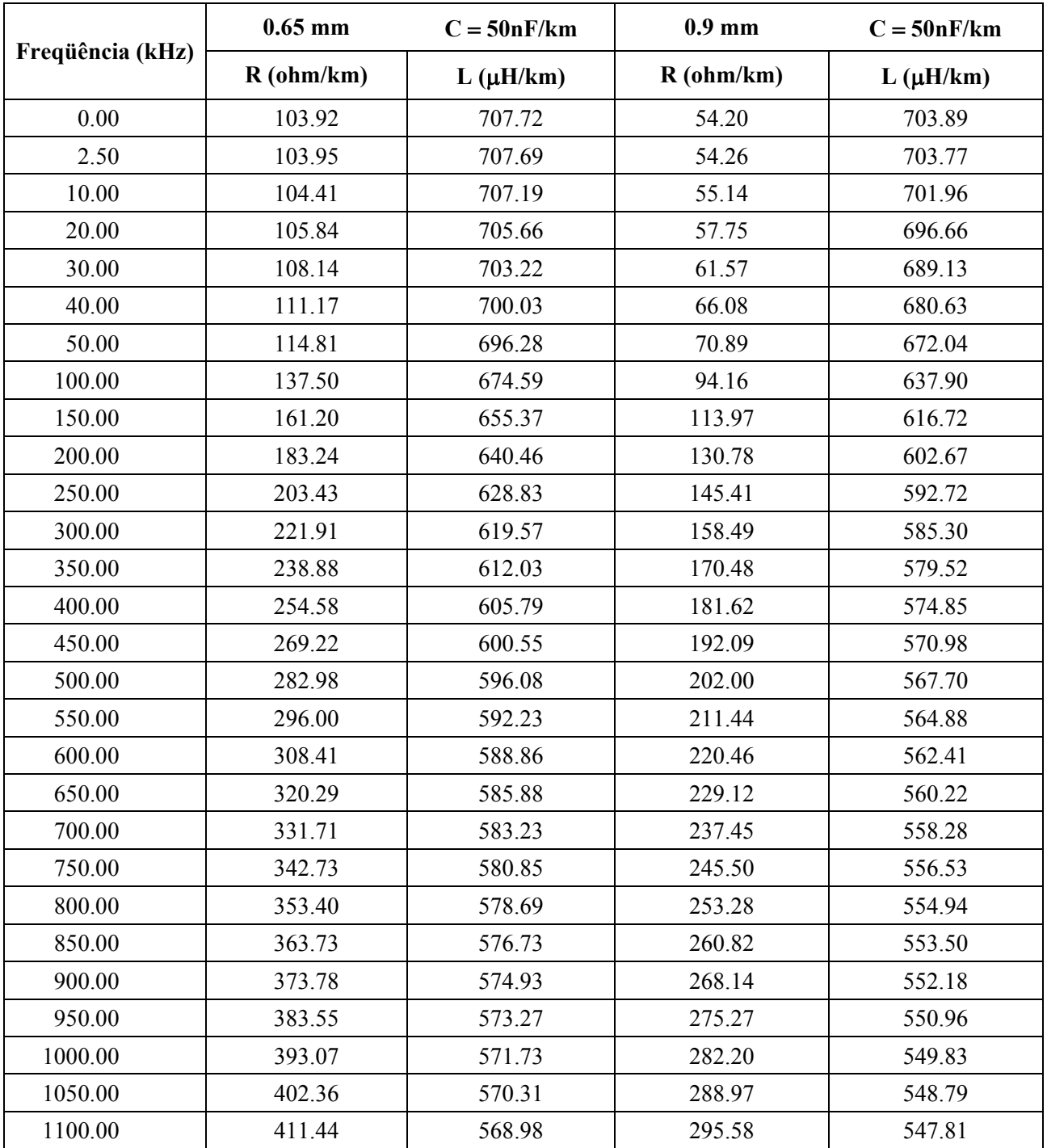

*Tabela 5.7. Valores de R, L e C para fios 0,65 e 0,9mm, cabos com isolação de polietileno (20<sup>o</sup>C) [20].* 

 É desejado estudar a influência das subportadoras do DMT, que estão distribuídas em um range de freqüências específico. Para tanto, as tabelas de 5.3 a 5.7 identificam os parâmetros de resistência, indutância e capacitância para as freqüências de interesse.

# **5.4. Modelagem da Carga**

 Um modelo apurado da carga deve levar em conta a impedância do divisor (*splitter*) e a impedância relacionada ao circuito equivalente formado pelo par trançado que leva ao aparelho telefônico, o modem e os pares trançados entre o divisor e o modem e entre o divisor e o aparelho telefônico.

 A norma [21] utiliza o valor típico para carga de 100Ω, e na página 15 tece considerações sobre R, L, C e G.

 A norma [22] usa na maioria dos testes o valor típico de R de carga como 600Ω, porém em alguns testes específicos utiliza variações de 500Ω a 1500Ω. Ainda a norma [22] cita o valor de 135Ω (página 57) e o item 4.5.9.1 prevê que o modem ADSL deve operar em 100Ω (página 65).

 Optou-se por simplificar o valor da carga como sendo uma resistência pura de 100 Ω, tanto a carga vista pelo ATU-C quanto pelo ATU-R, porém o aplicativo utilizado possui a capacidade de operar com outros valores de impedância de carga.

# **5.5. Modelagem da Fonte - Ringing**

 Conhece-se por *ringing* o "toque do telefone" que é uma tensão AC superposta à uma tensão DC, basicamente uma tensão não senoidal com freqüência de 20Hz, 90Vrms na fonte. Pode ocorrer variação em algumas centrais telefônicas com range de 16 2/3 a 66 2/3 HZ e tensões de 85 to 135 V. Pela norma ANSI o limite máximo é 150 Vrms, aplicado no condutor de "*ring*" (*tip, ring, ground* = A, B, terra).

 O *ringing* é claramente um distúrbio não-contínuo. No início de cada *burst* do *ringing* há uma transição da tensão DC de –48V de alimentação para a superposição com a tensão AC. Os pulsos duram 2 segundos com a tensão com interrupções de 4 segundos. A representação da forma de onda do *ringing* é idealmente uma onda senoidal com seu eixo de simetria deslocado do zero em –48V. O *burst* é caracterizado em centésimos de milisegundos, conforme mostrado na figura 5.2 [31].

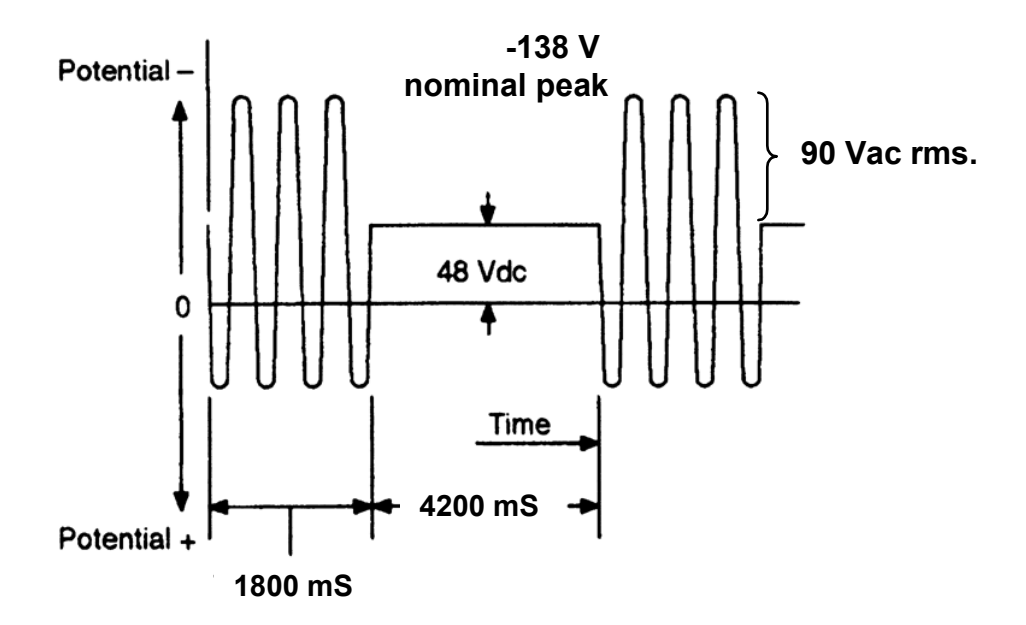

*Figura 5.2. Potencial de ringing [31].*

 O pico de tensão é o somatório das tensões DC e AC, como mostrado na figura 5.3.

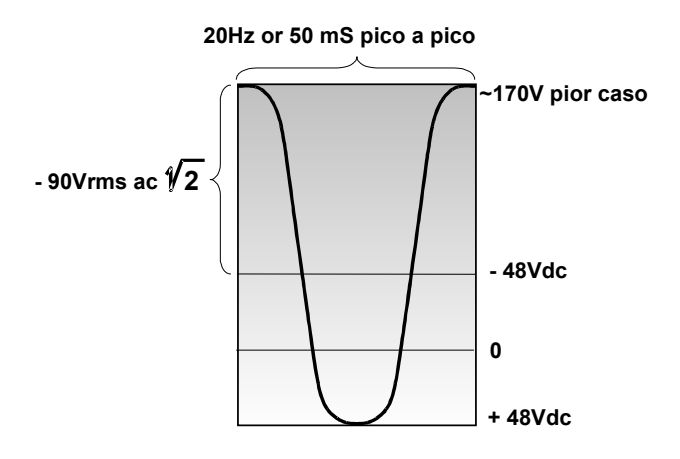

*Figura 5.3. Potencial de ringing padrão [31].*

 O *ringing* não é balanceado, pois é aplicado em apenas um condutor (na literatura brasileira o condutor A e na literatura inglesa o condutor R, de *ringing*). Esta aplicação não balanceada da tensão aumenta o acoplamento dentro do par trançado.

 Na prática, multi vibradores geram a forma de onda do *ringing*. Para amenizar a forma de onda, são colocados filtros e os interruptores são chaveados dos AC e DC

para potencial apenas DC durante o intervalo de silêncio, mostrado na figura 5.4. Este chaveamento não é sincronizado com a forma de onda do *ringing*.

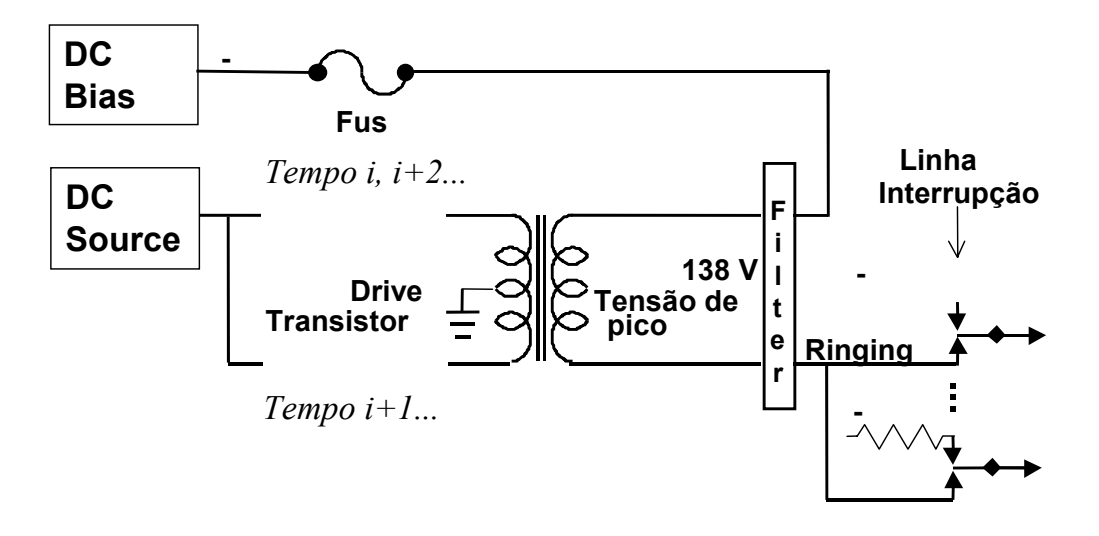

*Figura 5.4. Gerador Básico de Ringing [31].* 

 No pior caso, uma onda trapezoidal é gerada, o que significa que possui componentes de alta freqüência ocorrendo em intervalos de 25 ms.O transiente de energia freqüentemente resulta como mostrado na figura 5.5.

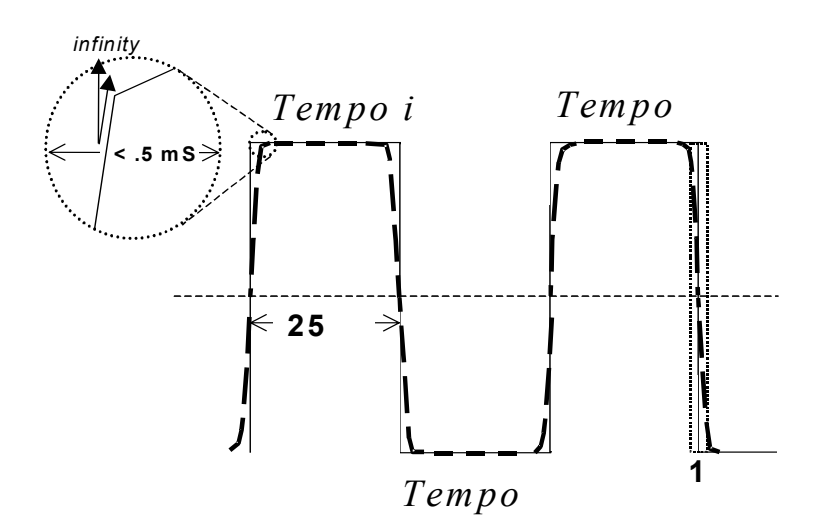

*Figura 5.5. Forma de Onda do Ringing (pior caso) [31].*

 É formada uma onda quadrada com freqüência fundamental *f* e harmônicos ímpares tendendo ao infinito, 3*f*, 5*f*, 7*f* e assim por diante. Enquanto a forma de onda do *ringing* aproxima-se de uma onda quadrada ou trapezoidal, sua aplicação em um

par trançado implica na produção de harmônicos num range largo de freqüências. Isso pode ser observado com um analisador de espectro amostrando as freqüências do *ringing* em 3kHz por aproximadamente 10 minutos, em fio de cobre com impedância de terminação de 135 Ohms, 10 kft, 24 AWG, para um *upstream* de ADSL, conforme a figura 5.6 [31].

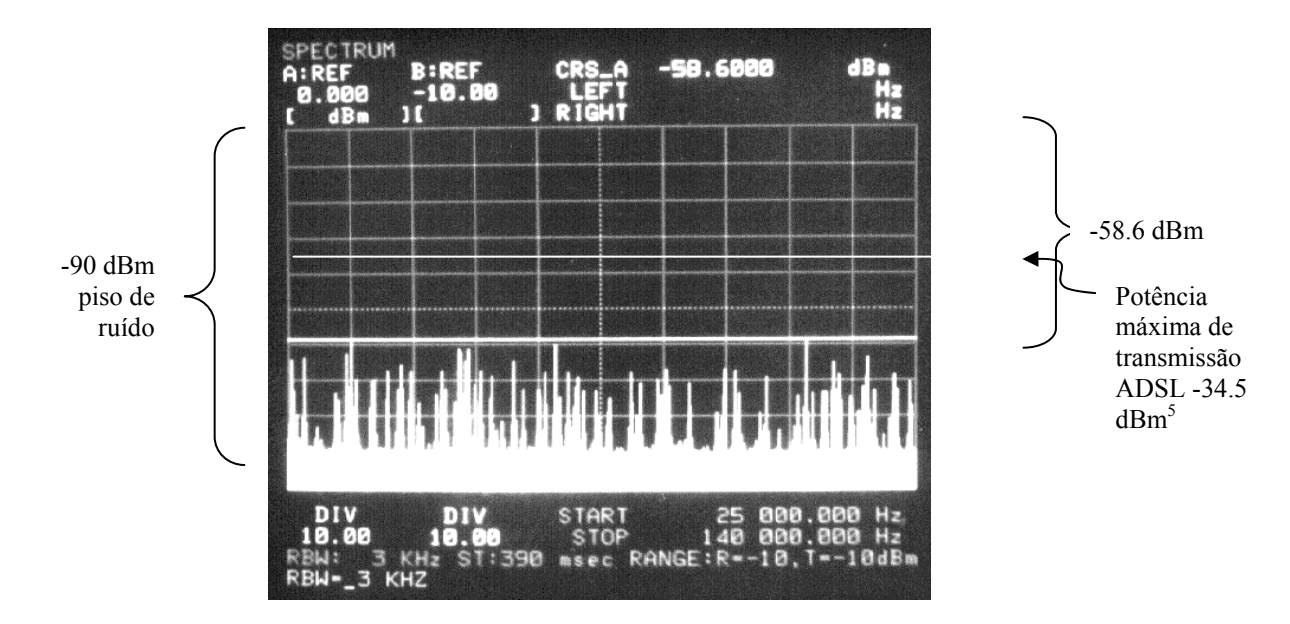

*Figura 5.6. Ruído de Impulso do ringing na banda de upstream do ADSL [31].* 

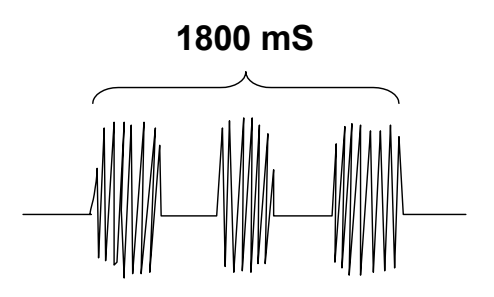

*Figura 5.7. Intervalo de ringing triplo [31].* 

 Com um piso de ruído de cerca de –90dBm com um pico de *ringing* com amplitude de –85dBm, fica claro que acima de 30dBm de impulso de *ringing* dentro das freqüências de interesse que a distribuição espectral de potência não é usual. Este efeito do *ringing* é observado em vários comprimentos de cabo de cobre, com pares escolhidos aleatoriamente em um grande range de freqüências, usando geradores de *ringing* [21] [22].

 Existem várias cadências de *ringing*, denotadas como "dupla", "tripla", "longa", "curta", etc. Por exemplo, na cadência tripla há a emissão de três pulsos dentro de 1800ms, conforme mostrado na figura 5.7. O efeito observado é de um distúrbio não contínuo nos sistemas ADSL.

### **5.6. Modelagem da Fonte - ADSL**

 A norma ANSI T1E1.413 [20] define as especificações do sinal ADSL, estabelecendo que a máxima transferência de densidade de potência da central telefônica sobre a linha telefônica é de -40 dBm/Hz. Com a banda de freqüência dos transmissores entre 25kHz e 1,1 MHz (figuras 4.9 e 4.10), significa que a potência máxima num link ADSL é de 20 dBm. Este número é citado com freqüência pela indústria e define o conteúdo de potência de um link ADSL [37], e é a máxima potência que pode ser enviada pelo DSLAM, lembrando que o ATU-R receberá bem menos potência, pois haverá a atenuação proporcionada pelo par trançado, incluindose o limite de transmissão ditado pela atenuação e distância. Em linhas mais curtas, haverá redução do envio de potência, pois durante a sincronização inicial haverá a troca destas informações entre ATU-C e ATU-R.

 Diversos fatores contribuem para a atenuação de um sinal, no sentido de determinarmos a potência mínima recebida pelo ATU-R: comprimento do par trançado (e sua bitola), existência de paralelos e a freqüência de transmissão do sinal. Por exemplo, para uma linha de 300 m, a atenuação em 30 kHz será mínima, mas para 1,1 MHz será de 8,2 dB. Entretanto, para um comprimento de 4267m, a atenuação em 30 kHz será de 20 dB e para 1,1 MHz será de 115 dB [37]. Uma atenuação média de 40 dB será usada na discussão.

 Uma implementação DMT para ADSL é provida por 256 portadoras separadas, que ocupam uma banda de 25 kHz a 1,1 MHz, sendo que cada portadora ocupa uma faixa de 4 kHz (também chamada *bin*) e tem sua própria taxa individual de modulação de dados. A taxa de modulação variável pode causar picos de tensão muito altos do sinal ADSL que é transmitido pelo par trançado. Cada portadora (*bin*) possui uma freqüência e fase independentes, criando uma distribuição estatística de amplitude de sinal composta [37]. Haverá momentos em que poderá haver alinhamento das fases das múltiplas portadoras de maneira que haja um somatório dos picos de tensão individuais de modo que a forma de onda composta apresente uma amplitude de pico maior. A medida desta amplitude de pico em RMS (valor eficaz, *root mean square*) é chamada de Fator Crest (*crest factor*) que, para DMT ADSL é tipicamente 5,6 ou 15 dB, conforme mostra a figura 5.8. Para este valor de fator crest, a probabilidade de haver tensões maiores é reduzida para aproximadamente  $1 \times 10^{-7}$ .

 Dado o fator de crest, a tensão máxima no ATU-R pode ser determinada [37]. Assumindo-se uma potência máxima de 8 dBm, a tensão RMS resultante em uma carga de 100Ω é de 0,794 V. Convertendo de RMS para tensão de pico usando o fator crest de 5.6, tem-se 4,45 V.

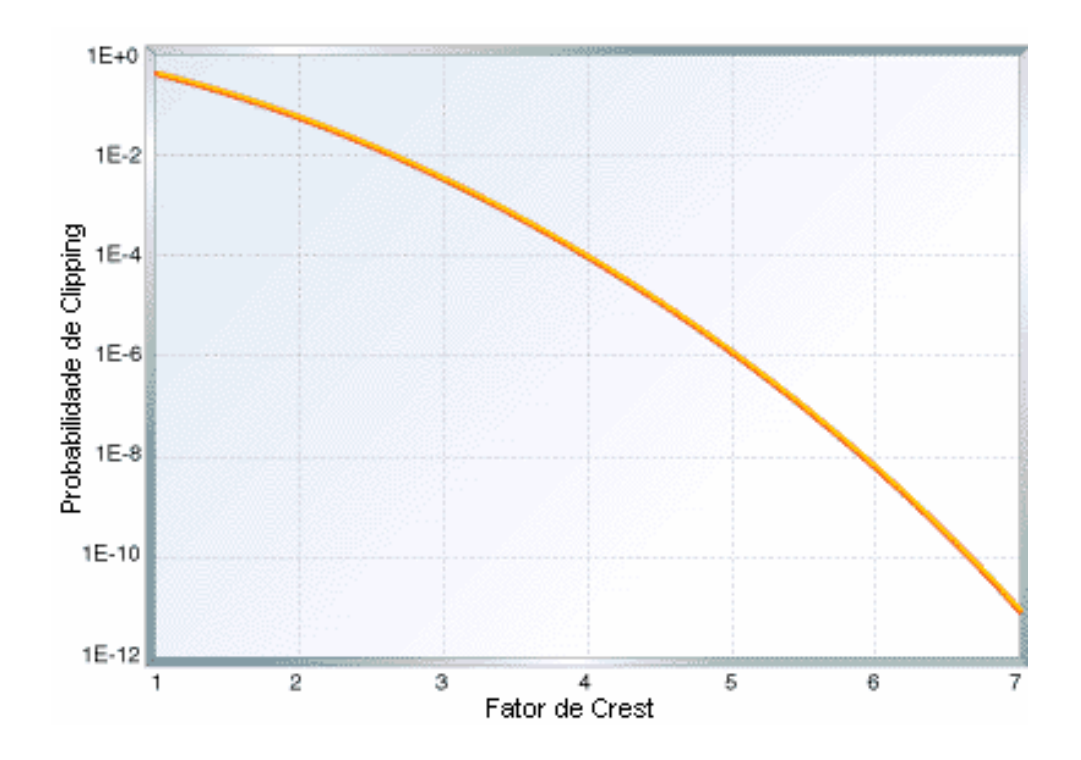

*Figura 5.8. Fator de Crest (medida de pico para média) [37].* 

### **5.6.1. Obtendo Valores de Tensão das Subportadoras do DMT – ATU-C**

 A densidade espectral de potência é definida em dBm/Hz [38]. No estudo atual, é interessante obter uma aproximação do sinal em termos de tensão. Além da PSD máxima, a norma (G.922.1) DMT prevê que a PSD nominal média dentro da banda de *downstream* não deve ultrapassar −40 dBm/Hz, que é o valor que ocorre durante a equalização inicial (*training*) onde ATU-C e ATU-R aplicam os ajustes de potência necessários para a transmissão.

Assim sendo, a potência nominal de *downstream* em um subcanal (tom ou *bin*) do DMT pode ser obtida [38] por:

PD = PSD nominal \* 4.3125 kHz PD = −40 dBm/Hz +10log4312.5 PD = −3,6527 dBm PD = 0,43125 mW

 Esse subcanal é referido como uma onda senoidal pura, então pode-se obter a amplitude eficaz da onda:

$$
Vef = \sqrt{(PD * R)}
$$
  
 
$$
Vef = \sqrt{(0.43125 \text{ mW} * 100 \Omega)}
$$
  
 
$$
Vef = 0.21 \text{ V}
$$

Obtendo a tensão de pico aplicada aos condutores A e B (*tip* e *ring*):

$$
Vpico = Vef * 1.4142
$$

$$
Vpico = 0.3 V
$$

 Se todos os subcanais são utilizados e ele todos estão com o nível de PSD nominal, é possível calcular a potência de transmissão nominal agregada:

PA = nominal PSD \* (1104 kHz – 25.875 kHz ) PA = −40 dBm/Hz + 10.log(1078125) PA = 20,33 dBm PA = 107,895 mW

A tensão media de downstream de todo o sinal pode ser calculada então:

$$
Vef = \sqrt{(PD * R)}
$$
  
Vef =  $\sqrt{(107,895 \text{ mW} * 100 \Omega)}$   
Vef = 3,285 V

 Lembrando que este não é mais um sinal senoidal puro; é possível definir o sinal DMT agora como sendo um sinal randômico de ruído branco, em função da mudança individual do subcanal de amplitude e fase ocorrerem simultaneamente. Na ocorrência de que a maioria dos subcanais atinjam juntos a sua respectivas amplitudes máximas de tensão, haverá a criação de um pico extrememente alto, cujo estudo estatístico define o fator Crest, descrito anteriormente, e atinge 5,3 vezes o valor da amplitude. Assim sendo, é possível calcular tensão de pico, com até 10<sup>−</sup><sup>7</sup> BER (*bit error rate*), aplicada aos condutores A e B (*tip* e *ring*):

> $V = 5,3*3,285$  $V = 17.41$  Vpico ou 34.82 V pico a pico

### **5.6.2. Obtendo Valores de Tensão das Subportadoras do DMT – ATU-R**

 De forma similar ao cálculo das portadoras para o ATU-C, podemos calcular para as portadoras do ATU-R, apenas diferindo no valor de PSD máximo dentro da banda de *downstream* que é −38 dBm/Hz. Lembrando que o limite do DMT é +3,5 dB, a PSD máxima passa a ser −38 dBm/Hz + 3.5dB = −34.5 dBm/Hz.

Calculando a potência nominal de *upstream* em um subcanal:

 $PD =$  nominal  $PSD * 4.3125$  kHz  $PD = -38$  dBm/Hz +10log4312.5  $PD = -1,6527$  dBm  $PD = 0.6835$  mW

 Esse subcanal é referido como uma onda senoidal pura, então pode-se obter a amplitude eficaz da onda:

> $Vef = \sqrt{(PD * R)}$ Vef =  $\sqrt{(0.6835 \text{ mW} * 100 \Omega)}$  $Vef = 0,26$  V

Obtendo a tensão de pico aplicada aos condutores A e B (*tip* e *ring*):

$$
Vpico = Vef * 1,4142
$$

$$
Vpico = 0,37 V
$$

 Se todos os subcanais são utilizados e ele todos estão com o nível de PSD nominal, é possível calcular a potência de transmissão nominal agregada:

 $PA =$  nominal PSD  $*(138 \text{ kHz} - 25.875 \text{ kHz})$ PA = −38 dBm/Hz + 10log112125  $PA = 12,5$  dBm  $PA = 17,783$  milliwatts

A tensão media de downstream de todo o sinal pode ser calculada então:

$$
Vef = √(PD * R)
$$
  
Vef = √(17,783 mW \* 100 Ω)  
Vef = 1,3335 V

 Lembrando que este não é mais um sinal senoidal puro, conforme descrito no item 5.2.1. Assim sendo, e levando em conta o fator crest de 5,3 vezes, é possível calcular a tensão de pico, com até 10<sup>−</sup><sup>7</sup> BER (*bit error rate*), aplicada aos condutores A e B (*tip* e *ring*):

> $V = 5.3*1.3335 V$  $V = 7.07$  Vpico ou 14,14 V pico a pico

### **5.6.3. Relacionando QAM e as Portadoras**

 A modulação QAM ocorre na freqüência central de cada subportadora do DMT [39]. A figura 5.9 mostra as portadoras do DMT no domínio da freqüência e a figura 5.10 no domínio do tempo.

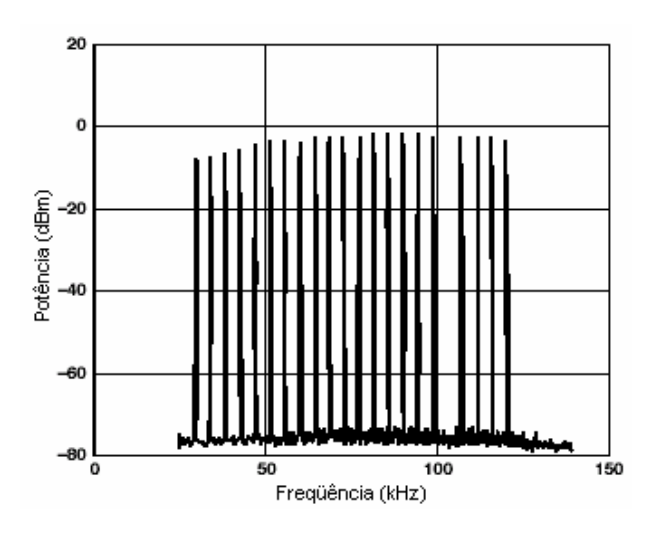

*Figura 5.9. Forma de Onda do sinal DMT no domínio da freqüência [39].* 

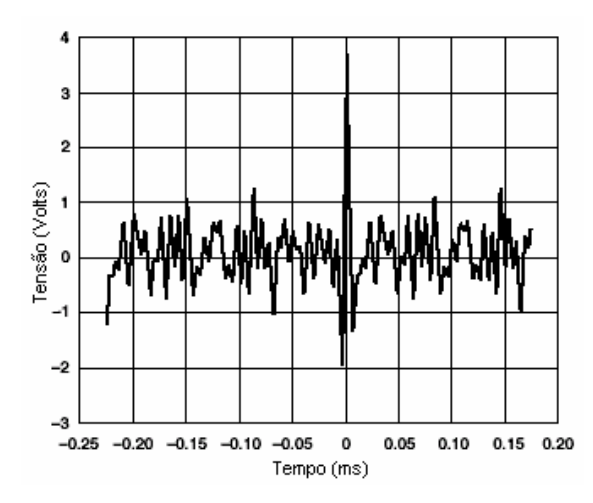

*Figura 5.10. Forma de Onda do Sinal DMT no domínio do tempo [39].* 

 Haverá problema quando os harmônicos de uma subportadora influenciarem negativamente as subportadoras adjacentes.

 É razoável modelar as tensões das portadoras como ocorrendo em um valor específico e individual de freqüência. O QAM é modelado como sendo uma onda senoidal pura, na freqüência da subportadora e com tensão de pico igual à tensão de pico calculada (esta variando para ATU-R e ATU-C).

### **5.6.4. Equalização Inicial**

 Diz-se que o DMT é uma codificação robusta pelo fato de que há uma inteligência residente no ATU-R que busca obter a maior taxa de transmissão de dados para quaisquer condições de linha que se apresentem [40]. No início da conexão entre ATU-C e ATU-R ocorre a equalização inicial (na literatura em inglês chama-se *training*). Neste intervalo, ambos os dispositivos transmitem a máxima potência disponível no sentido de determinarem juntos quais portadoras proporcionarão melhor desempenho na transmissão. Isso acontece para maximizar a capacidade de transmissão dos subcanais. A figura 5.11 ilustra o incremento de potência durante a equalização inicial.

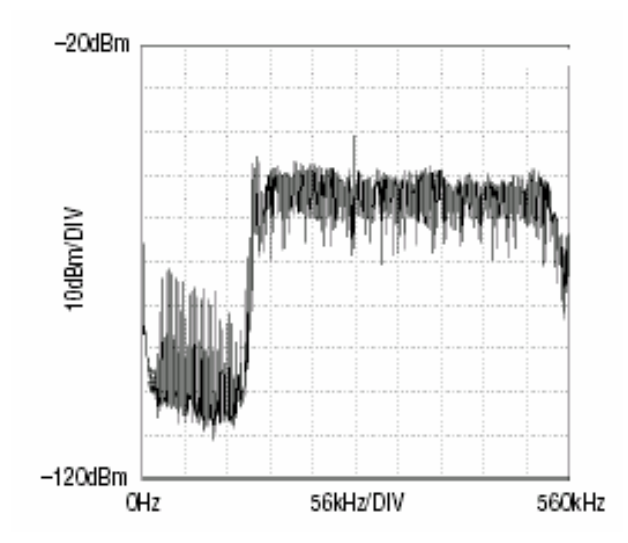

*Figura 5.11. Espectro da equalização inicial [40].* 

# **5.7. Conclusões**

 A modelagem completa de todos os componentes relacionados ao par trançado não é objetivo deste trabalho, como se pode notar pelo desenvolvimento do Capítulo 5. Porém, o modelo adotado é suficiente para o cálculo e análise qualitativa da influência de distúrbios não contínuos no sinal ADSL.

 Note-se que a análise das subportadoras da técnica DMT em termos de tensão não é usual. A literatura em geral adota a análise em termos de distribuição espectral de potência. Em virtude do método TLM utilizar a excitação em tensão (ou corrente) é a motivação para a análise das subportadoras da técnica DMT em tensão.

# **CAPÍTULO 6**

# **APLICAÇÃO DO TLM NA ANÁLISE DE DISTÚRBIOS NÃO CONTÍNUOS EM PARES TRANÇADOS**

## **6.1. Introdução**

 Algumas submissões [41] [42] para o T1E1.4 sugerem que eventos não contínuos, como variações de potência, podem deteriorar os serviços compartilhados no par trançado. São citados os eventos de *ringing*, supervisão e *dial pulse* para ilustrar as interferências intracabo nas freqüências ADSL oriundas da rede telefônica fixa comutada (RTFC ou na sigla inglesa PSTN - *Public Switched Telephone Network*). Além destes eventos intracabo, os efeitos oriundos de fora do cabo também deterioram os serviços compartilhados.

 Este Capítulo tem por objetivo descrever a aplicação do TLM no estudo do efeito de eventos não contínuos – especificamente o *ringing* - e quais danos para a transmissão do sinal ADSL podem ocorrer durante a perturbação.

### **6.2. Estudo da Interferência**

 Tem-se um sistema de transmissão e recepção composto pelo ATU-C e pelo ATU-R, (onde um transmite e o outro recebe, e vice-versa). O fluxo de sinal na direção do ATU-R para o ATU-C (transmissão do ATU-R para ATU-C) ocorre na faixa de *upload* (20 kHz a 160 kHz) citada no DMT. Já o fluxo de recepção do ATU-R (transmissão do ATU-C para ATU-R) ocorre na faixa de download (160 kHz a 1,1 MHz) do DMT.

 O fluxo do distúrbio causado pelo ringing se dá no sentido do ATU-C para o ATU-R, pois é gerado pela central de comutação e será recebido pelo aparelho telefônico, localizado na mesma ponta que o ATU-R.

 Para estudar a interferência causada pelo distúrbio não contínuo do *ringing*, serão feitas simulações com o aplicativo para os dois sistemas apresentados abaixo:

#### **6.2.1. Sistema 1**

 O sistema 1 é o sistema onde a excitação é o ringing e a carga é o ATU-R, mostrado na figura 6.1. A excitação é composta pela onda senoidal do *ringing*, com amplitude de  $138V<sub>pico</sub>$ ; freqüência de 20 Hz, aplicada durante 1,8 segundos.

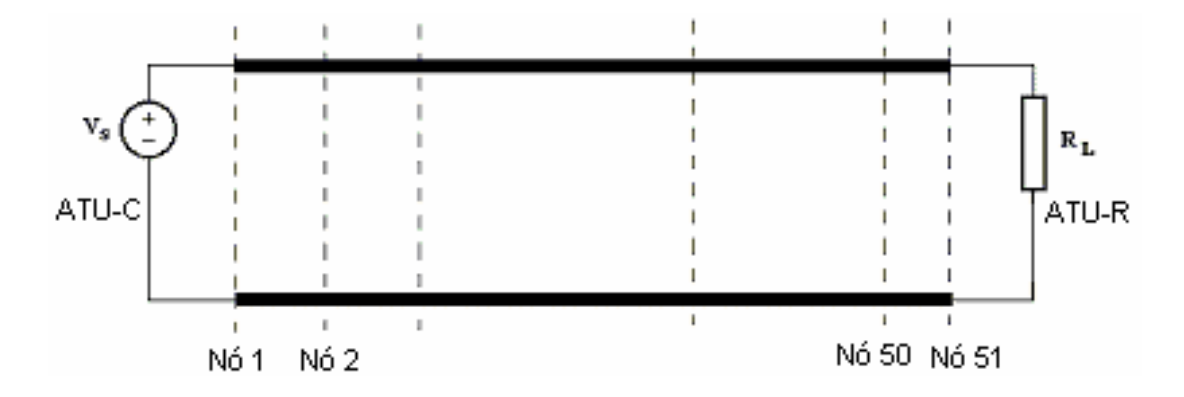

*Figura 6.1. Sistema onde a excitação é o ringing e a carga é o ATU-R.* 

### **6.2.2. Sistema 2**

 Na figura 6.2 é apresentado o sistema 2, onde a excitação é uma subportadora do DMT e a carga é o ATU-C.

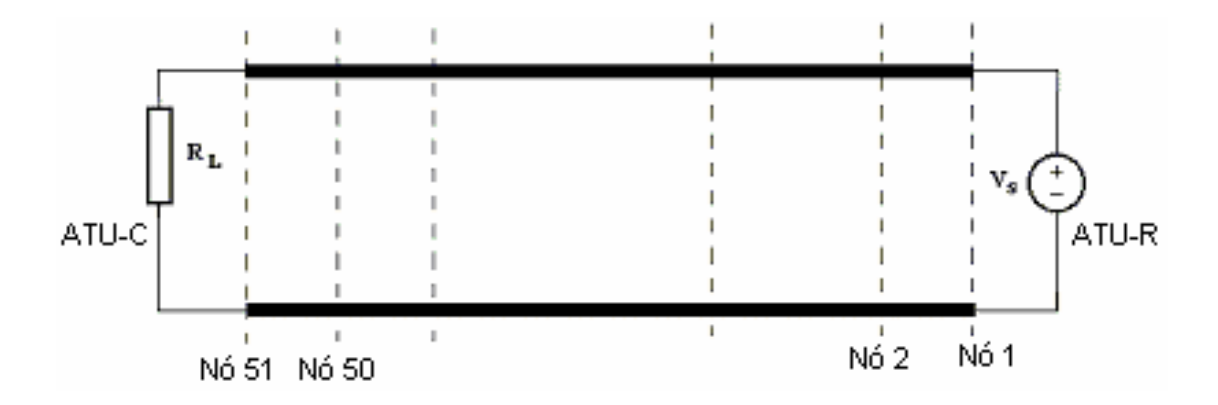

*Figura 6.2. Sistema onde a excitação é subportadora do DMT e a carga é o ATU-C.* 

 O nível de interferência máximo do *ringing* é nas proximidades da geração do mesmo (próximo ao ATU-C), que coincide com os pontos onde o sinal emitido pelo ATU-R encontra-se em seus níveis mínimos. Dessa forma, as simulações serão realizadas analisando-se o nó 2 do sistema composto pelo ringing (segundo nó de maior nível de sinal) e o nó 50 (penúltimo nó, quase na carga do sistema onde a carga é representada pelo ATU-C (equivalente ao nó 2 do sistema anterior).

 A idéia é analisar a interferência do ringing na recepção do sinal do ATU-C, que recebe o sinal de *upload* do ATU-R nas baixas freqüências. Sendo assim, serão analisadas algumas das freqüências da faixa de interesse, sendo elas: 20 kHz, 40, kHz, 100 kHz e 150 kHz), onda senoidal, com nível de sinal de  $0.37$  V<sub>pico</sub>.

## **6.3. O Uso do TLM**

 O método numérico da modelagem por linhas de transmissão (TLM) é bastante apropriado para estudos de interferência (EMI) e compatibilidade eletromagnética (EMC) [6]. Por ser um método diferencial no domínio do tempo, a análise de transientes pode ser feita com modelos de rápida aplicação.

 Este trabalho desenvolveu estudo sobre meios de transmissão para interferências conduzidas, especificamente linhas de transmissão a dois condutores para altas freqüências e sinais digitais. Para isto foi feita adotada a implementação de código computacional com FORTRAN, utilizando o equacionamento desenvolvido no Capítulo 3. Tomou-se como base o aplicativo LTDT (Linhas de Transmissão no Domínio do Tempo), que foi desenvolvido por Mauro Faccioni Filho [6] e Golberi Ferreira [9] publicado em [6]. A este aplicativo foi acrescentada uma nova fonte de excitação usando o *ringing*. Para a onda senoidal pura, o aplicativo já oferece uma opção. O aplicativo modificado foi batizado de LTDTRING.

Em resumo, o TLM é utilizado para calcular o vetor tensão x tempo.

### *6.4. Transformada de Fourier*

 O sinal de *ringing*, bem como os sinais de interferência localizados, são representados no domínio do tempo. No Capítulo 4 foi visto que a modulação DMT é melhor visualizada em freqüência. Sendo assim, para nossa análise, é necessário realizar uma análise em freqüência, para tanto, utilizaremos uma FFT (*Fast Fourier Transform*) [43].

 Levando em conta que o ADSL usa a modulação DMT, é necessária uma Transformada de Fourier de, pelo menos, 1024 pontos com 4,416 MSPS (*mega samples per second*), que apresenta 512 células cada uma com largura de 4,31265 kHz, e uma freqüência máxima de 2,208 MHz, suficiente para análise do sinal ADSL, que atinge máximo de 1,1 MHz.

 Para uma maior portabilidade e facilidade no uso dos resultados, optou-se por utilizar o cálculo da FFT via uma planilha do MS Excel, fruto do trabalho do grupo Maxim Dallas Semiconductor [44]. Esta planilha fornece a FFT, bem como gráficos do sinal original e do sinal após a FFT.

# **6.5. Simulações com Ringing**

 A fonte deve gerar distúrbios não contínuos, sendo modelado o *ringing*, conforme descrito no capítulo 5. Neste caso admite-se a possibilidade de controle da interferência junto à fonte, representada pelo sinal de *ringing*. Assim, a verificação do resultado da interferência deverá ser feita junto ao receptor, a partir dos dados obtidos pelo programa referentes aos níveis de sinal resultantes no último nó e no nó 2, próximo à emissão do sinal.

 O sinal de *ringing* foi descrito no item 4.7 e para efeito de modelagem, adotaremos que, idealmente, será um sinal senoidal, com tensão de 90 Vef (138 Volts de pico), freqüência de 20 Hz, aplicado durante 1,8 segundos e retirado durante os 4,2 segundos seguintes. O patamar DC associado de – 48V não será modelado, pois os divisores (*splitters*) têm também a função de filtragem DC, como visto no capítulo 4.

 A norma [21] estabelece os testes de interferência que devem ser realizados, incluindo-se o teste de *ringing*, onde se permite que o telefone toque por 25 vezes. A norma [22] estabelece os parâmetros de corrente do sinal de *ringing*, porém a modelagem será em tensão. Apesar das simplificações aqui adotadas, o aplicativo gerado tem a capacidade de modelar a fonte com outras tensões e freqüências.

A carga será modelada por uma resistência pura de 100 Ω.

 Conforme visto, os valores dos parâmetros elétricos dos fios do par trançado mudam em função da freqüência. No caso específico, para freqüência de 20 Hz, a tabela 6.1 traz os valores dos parâmetros elétricos para o *C loop#6*.

| CSA loop#6 - fio 24AWG                           | $C$ aracterísticas @ 20Hz |
|--------------------------------------------------|---------------------------|
| Comprimento da linha (metro)                     | 2744                      |
| Número de nós                                    | 51                        |
| Número de iterações                              | 512                       |
| Resistência da linha por unidade de comprimento  | 1,75E-01                  |
| Condutância da linha por unidade de comprimento  | $\left( \right)$          |
| Capacitância da linha por unidade de comprimento | 5,00E-11                  |
| Indutância da linha por unidade de comprimento   | 7,03E-07                  |
| Resistência da carga                             | 100                       |
| Resistência da fonte                             | $\left( \right)$          |
| Indutância da carga                              | $\theta$                  |

*Tabela 6.1 Parâmetros elétricos e de simulação para o* enlace *C #6 em 20Hz [21].* 

 Além das informações físicas, a tabela 6.1 mostra alguns parâmetros da simulação, como número de nós e número de passos de tempo (número de iterações) que são utilizados no LTDRING.

 Usando o *ringing* como excitação, obtêm-se os seguintes resultados, calculados nos nós 2 e nó 51 (carga)(figuras 6.3 e 6.4 respectivamente), no domínio do tempo.

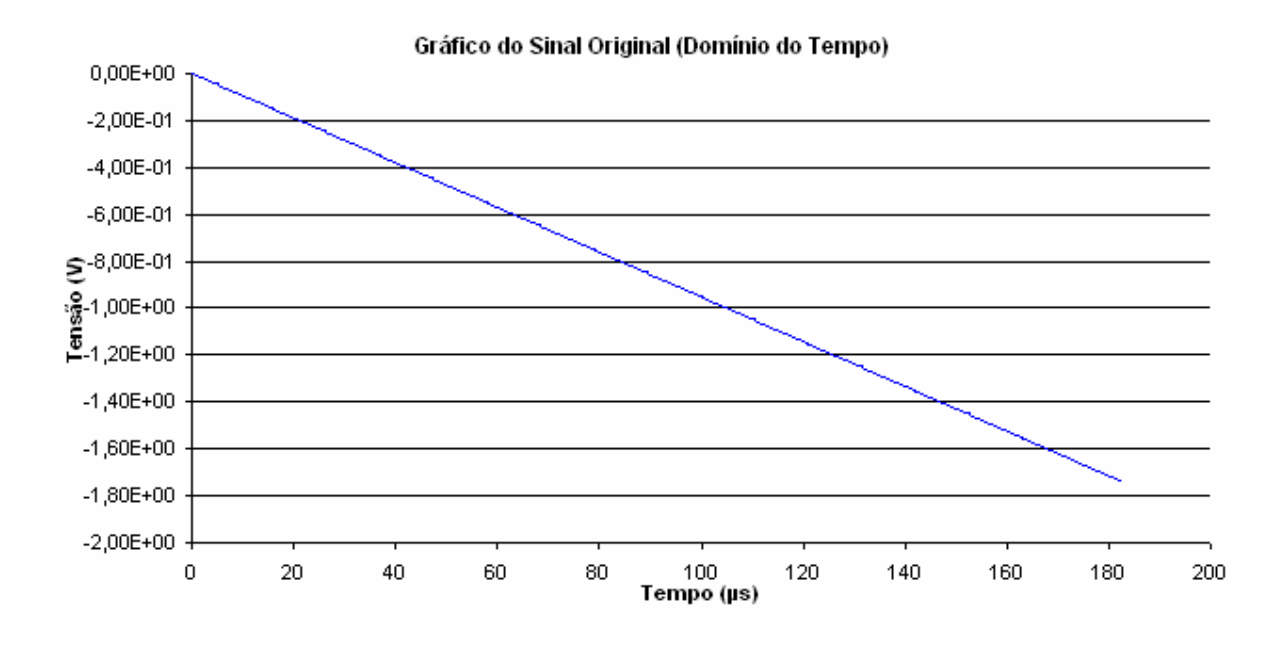

*Figura 6.3. Sinal no tempo (ringing) calculado no nó 2, C loop #6.* 

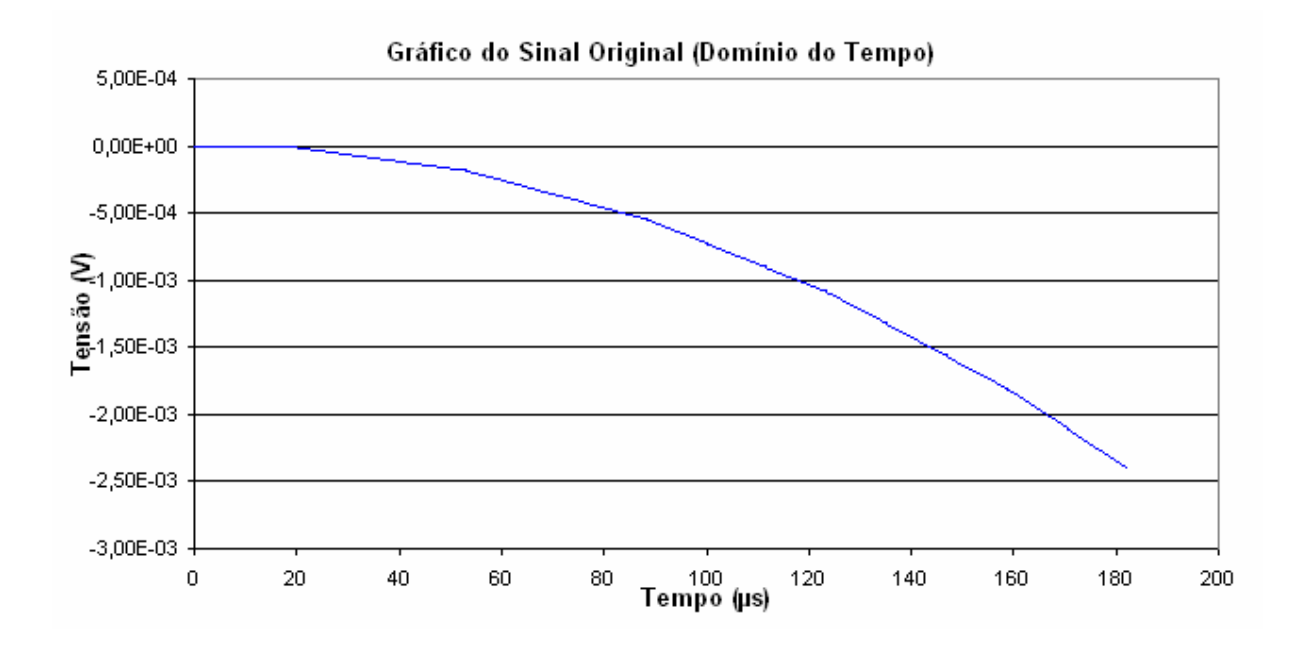

*Figura 6.4. Sinal no tempo (ringing) calculado na carga (nó 51), C loop #6.* 

 Usando o *ringing* como excitação, obtêm-se os seguintes resultados, calculados nos nós 2 e nó 51v (figuras 6.5 e 6.6 respectivamente), após a FFT.

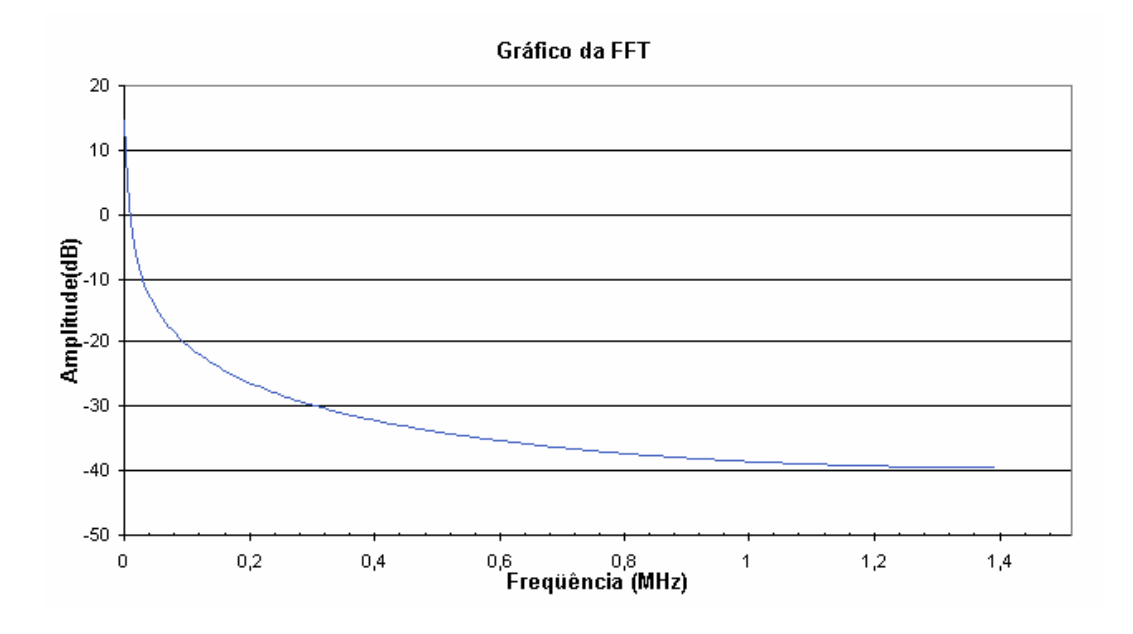

*Figura 6.5. FFT do ringing calculada no nó 2, C loop #6.* 

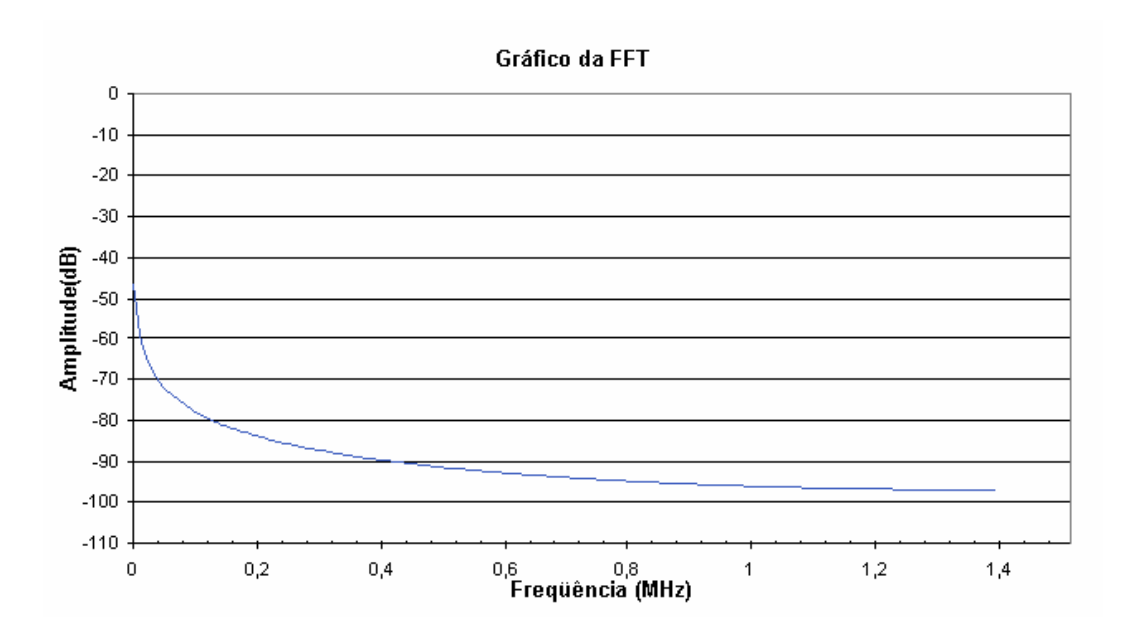

*Figura 6.6. FFT do ringing calculada na carga (nó 51), C loop #6.* 

 Nota-se que o comportamento do fenômeno é semelhante, como era esperado, diferenciado apenas pela atenuação do sinal, em função da distância da fonte. Verificase que a influência da excitação é sentida exatamente no range de freqüências de operação do sinal do ADSL, conforme foi apresentado na figura 4.9.

## **6.6. Simulação com Canais DMT do ADSL**

 No item 4.6.1 foi apresentada a codificação DMT, cujo range de freqüências está compreendido entre 40 kHz e 1,1 MHz. O LTDTRING é utilizado para calcular a influência de *bins* levando em conta o valor de tensão associado e a freqüência de transmissão de *bins* específicos, visando a posterior comparação com o *ringing*.

| C loop#6 - fio 24AWG                                | Características @Características<br>20 kHz | 40 kHz   | $\langle a $ Características $\langle a $ Características $\langle a $<br>100kHz | 150kHz   |
|-----------------------------------------------------|--------------------------------------------|----------|----------------------------------------------------------------------------------|----------|
| Comprimento da linha (metro)                        | 2744                                       | 2744     | 2744                                                                             | 2744     |
| Número de nós                                       | 51                                         | 51       | 51                                                                               | 51       |
| Número de iterações                                 | 512                                        | 512      | 512                                                                              | 512      |
| Resistência da linha por unidade<br>de comprimento  | 1,76E-01                                   | 1,80E-01 | 2,00E-01                                                                         | 2,23E-01 |
| Condutância da linha por<br>unidade de comprimento  |                                            |          |                                                                                  |          |
| Capacitância da linha por<br>unidade de comprimento | 5,00E-11                                   | 5,00E-11 | 5,00E-11                                                                         | 5,00E-11 |
| Indutância da linha por unidade<br>de comprimento   | 7,03E-07                                   | 7,00E-07 | 6,88E-07                                                                         | 6,75E-07 |
| Resistência da carga                                | 100                                        | 100      | 100                                                                              | 100      |
| Resistência da fonte                                |                                            | O        |                                                                                  |          |
| Indutância da carga                                 |                                            |          |                                                                                  |          |

*Tabela 6.2. Parâmetros elétricos e de simulação para o* enlace *CSA #6 em 20 kHz, 40kHz, 100kHz e 150kHz [21].* 

 Em função da análise restrita à faixa de freqüências que compõe o upload (fluxo do ATU-R em direção ao ATU-C), serão utilizadas as freqüências representativas (20 kHz, 40 kHz, 100 kHz e 150 kHz). Os parâmetros físicos do fio utilizado também são alterados dependendo da freqüência, e são apresentados na tabela 6.2. Desta forma, os valores de resistência e indutância serão indicados quando alterados – a capacitância é invariável em freqüência.

 Para a freqüência de 20 kHz, calcula-se o valor do sinal e da transformada de Fourier do sinal, apresentados nas figuras 6.5 e 6.6.

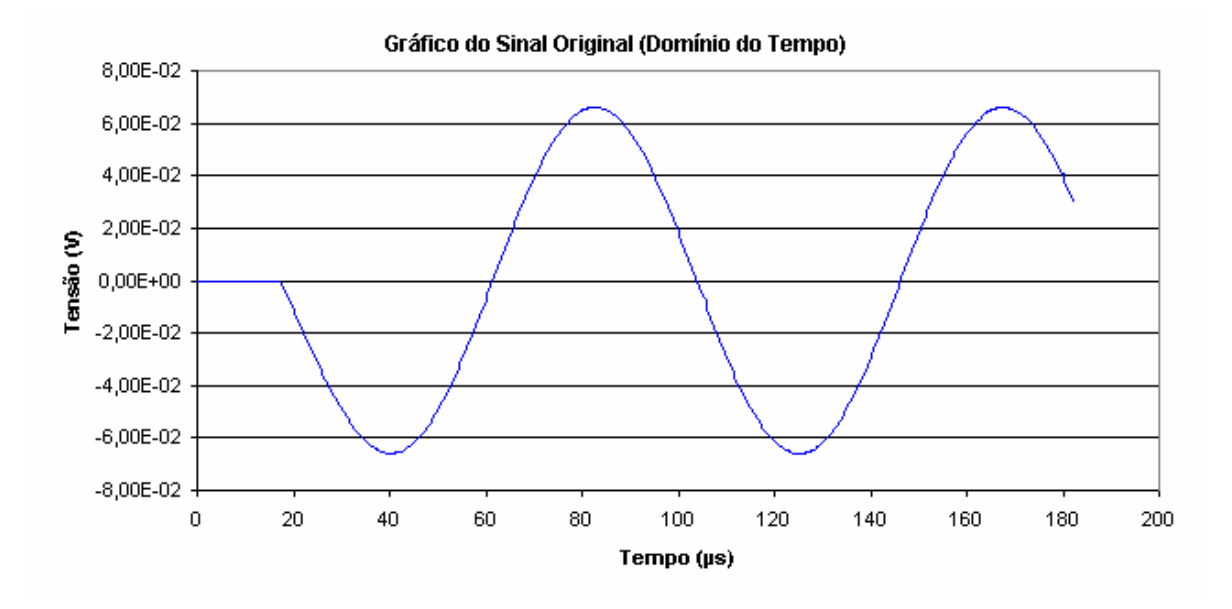

*Figura 6.7. Sinal em 20 kHz, calculado no nó 50, C loop #6.*

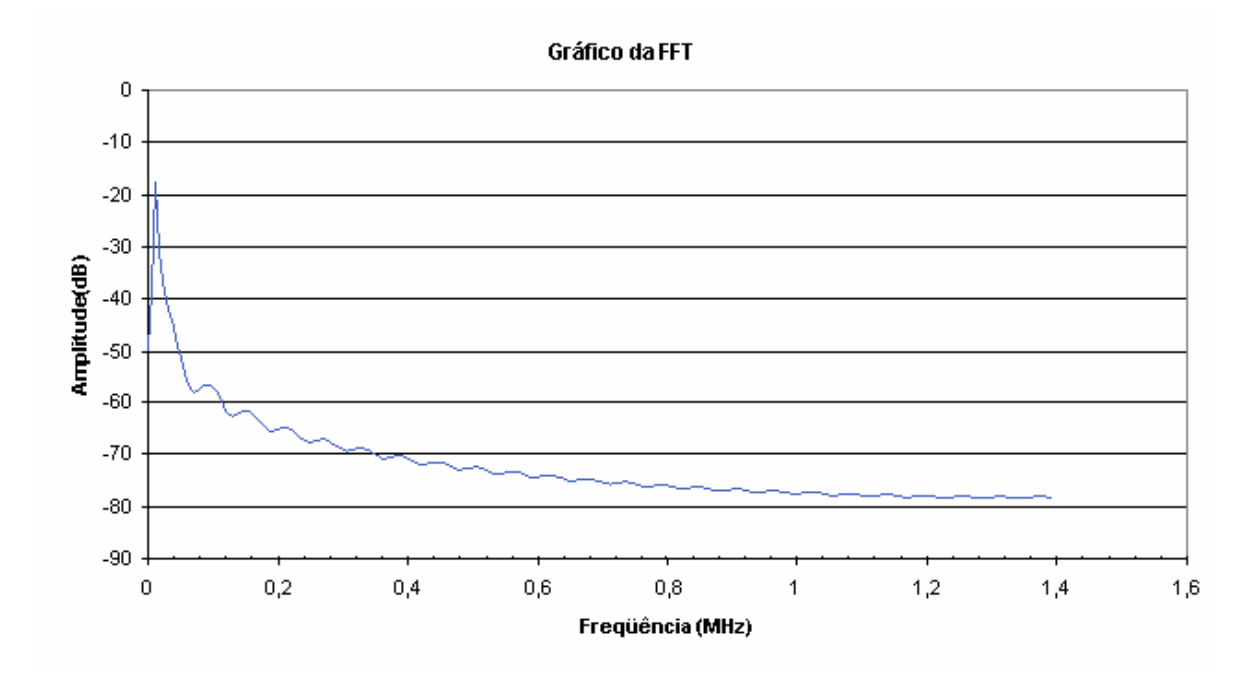

*Figura 6.8. FFT do sinal em 20 kHz, calculado no nó 50, C loop #6.*

 E assim sucessivamente para as freqüências de 40 kHz, 100 kHz e 150 kHz, conforme apresentado à seguir. Para a freqüência de 40 kHz, calcula-se o valor do sinal e da transformada de Fourier do sinal, apresentados nas figuras 6.7 e 6.8.

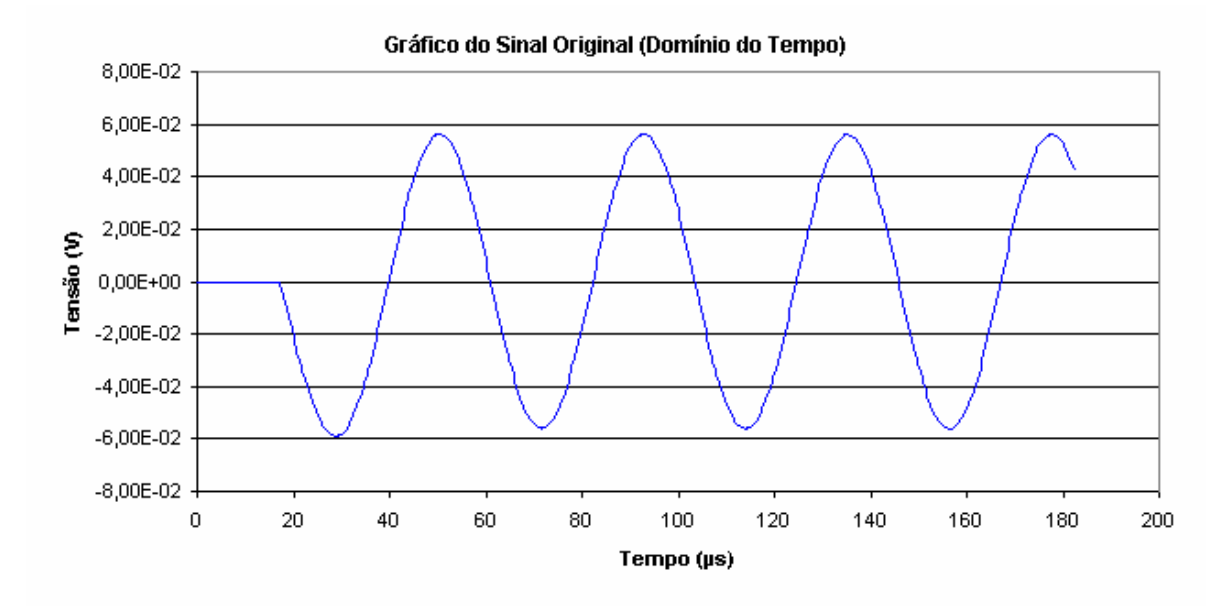

*Figura 6.9. Sinal em 40 kHz, calculado no nó 50, C loop #6.*

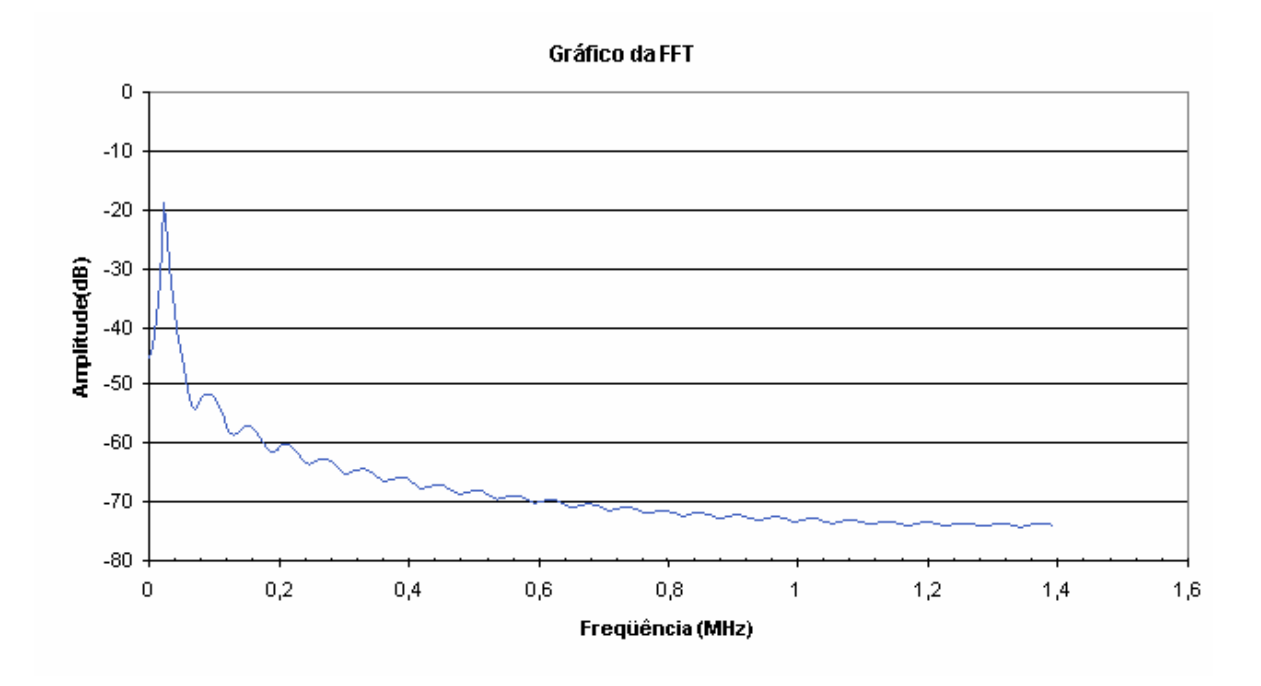

*Figura 6.10. FFT do sinal em 40 kHz, calculado no nó 50, C loop #6.*

 Para a freqüência de 100 kHz, calcula-se o valor do sinal e da transformada de Fourier do sinal, apresentados nas figuras 6.9 e 6.10.

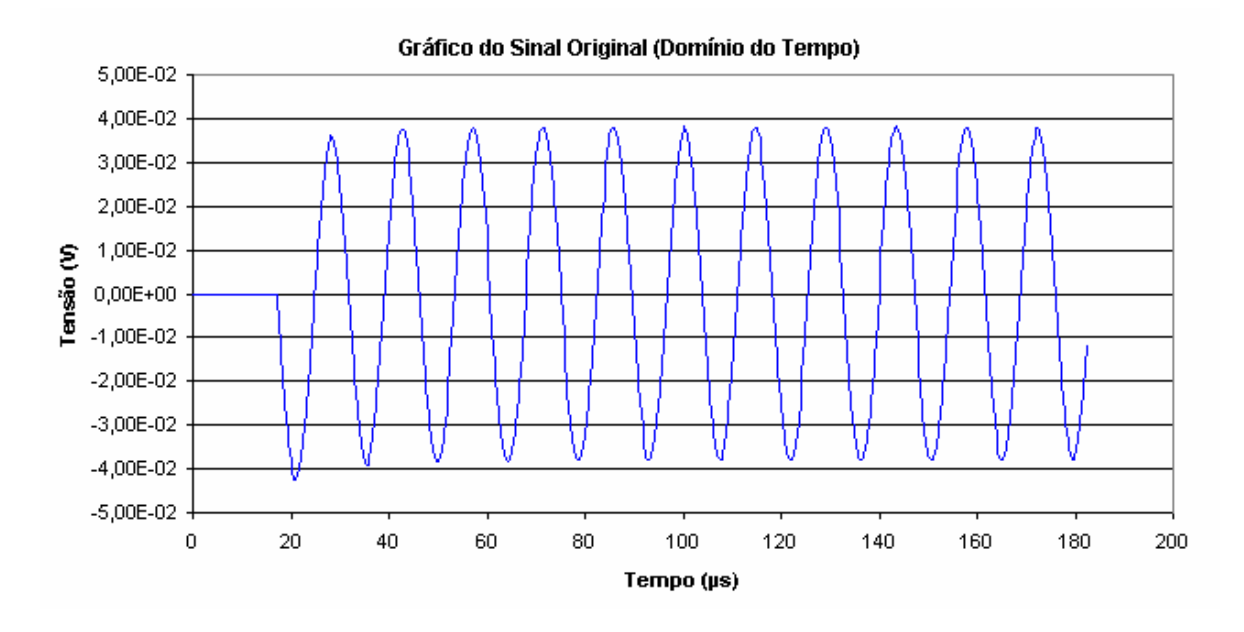

*Figura 6.11. Sinal em 100 kHz, calculado no nó 50, C loop #6.*

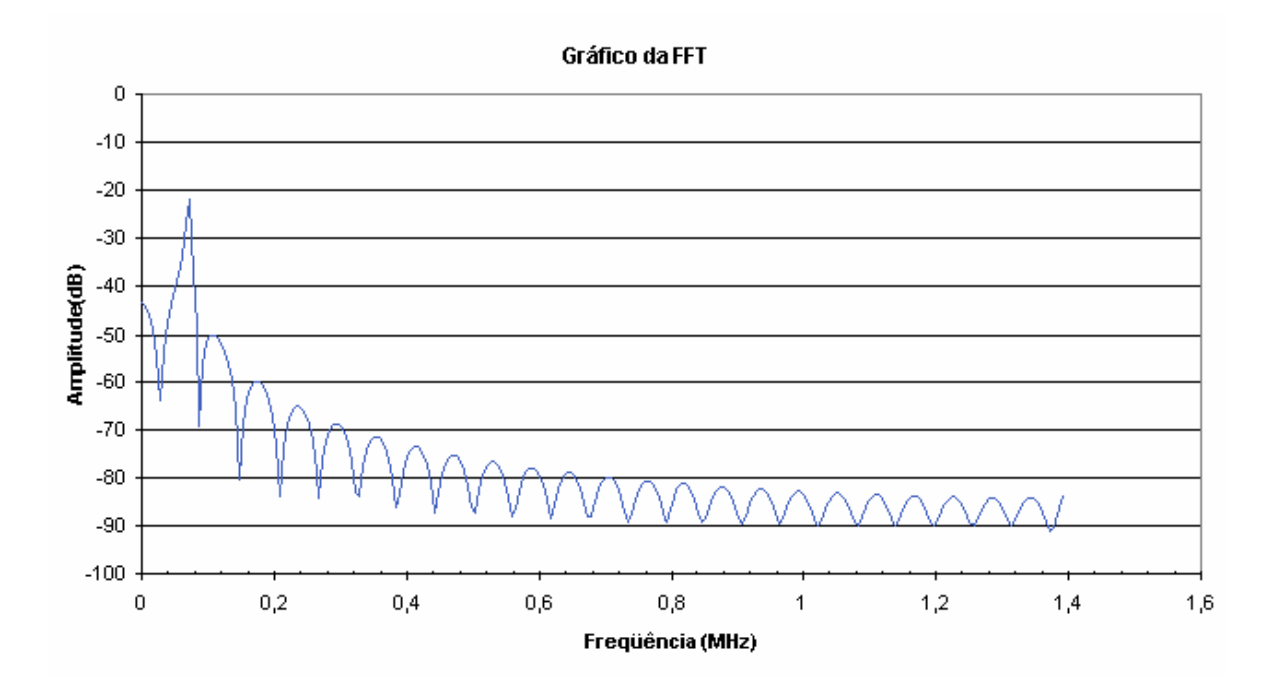

*Figura 6.12. FFT do sinal em 100 kHz, calculado no nó 50, C loop #6.*

 Para a freqüência de 150 kHz, calcula-se o valor do sinal e da transformada de Fourier do sinal, apresentados nas figuras 6.11 e 6.12.

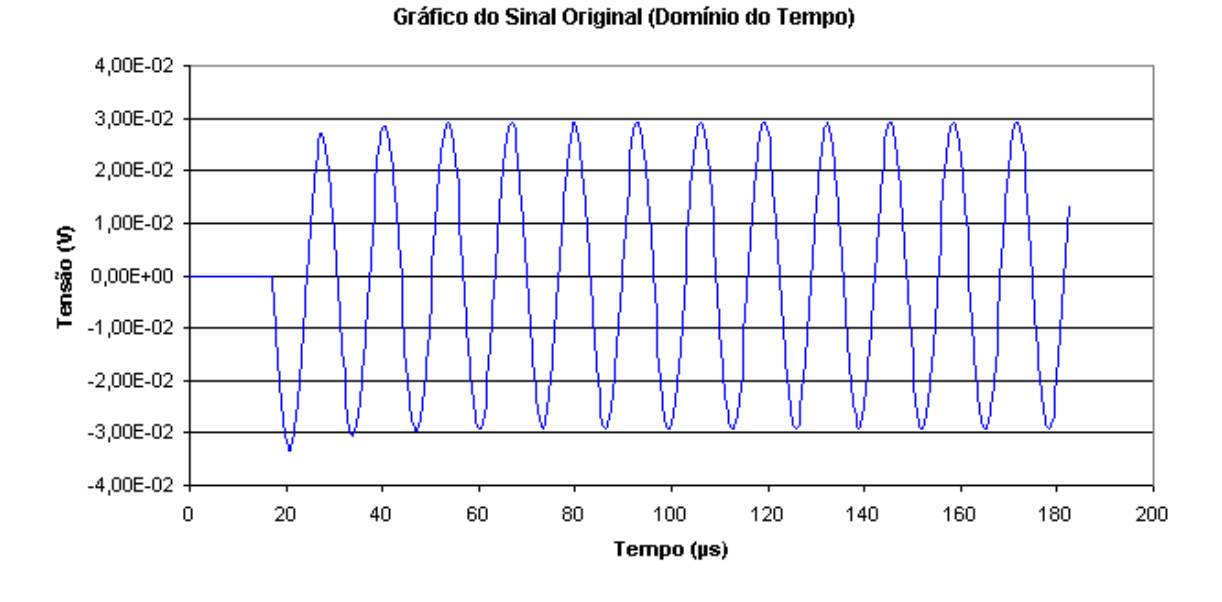

*Figura 6.13. Sinal em 150 kHz, calculado no nó 50, C loop #6.*

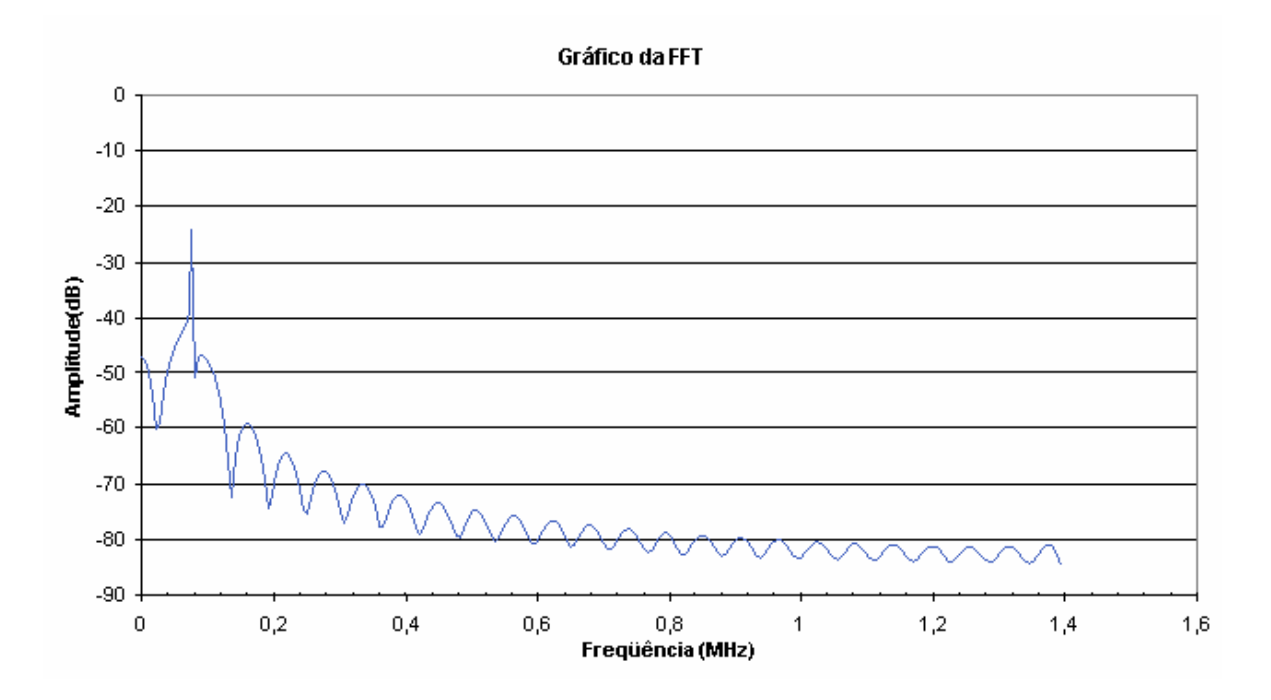

*Figura 6.14. FFT do sinal em 150 kHz, calculado no nó 50, C loop #6.*

# **6.7. Comparação com Sinal x Perturbação**

 O objetivo das simulações é identificar a influência da perturbação na transmissão do sinal do ADSL. A seguir são apresentadas as curvas sobrepostas do *ringing* e da subportadora em análise, visando a identificação desta influência. As simulações foram feitas para o C loop#6, lembrando da equivalência entre os nós 2 e 50 dos dois sistemas mostrados nas figuras 6.1 e 6.2. Ou seja, a sobreposição é de valores calculados no mesmo nó.

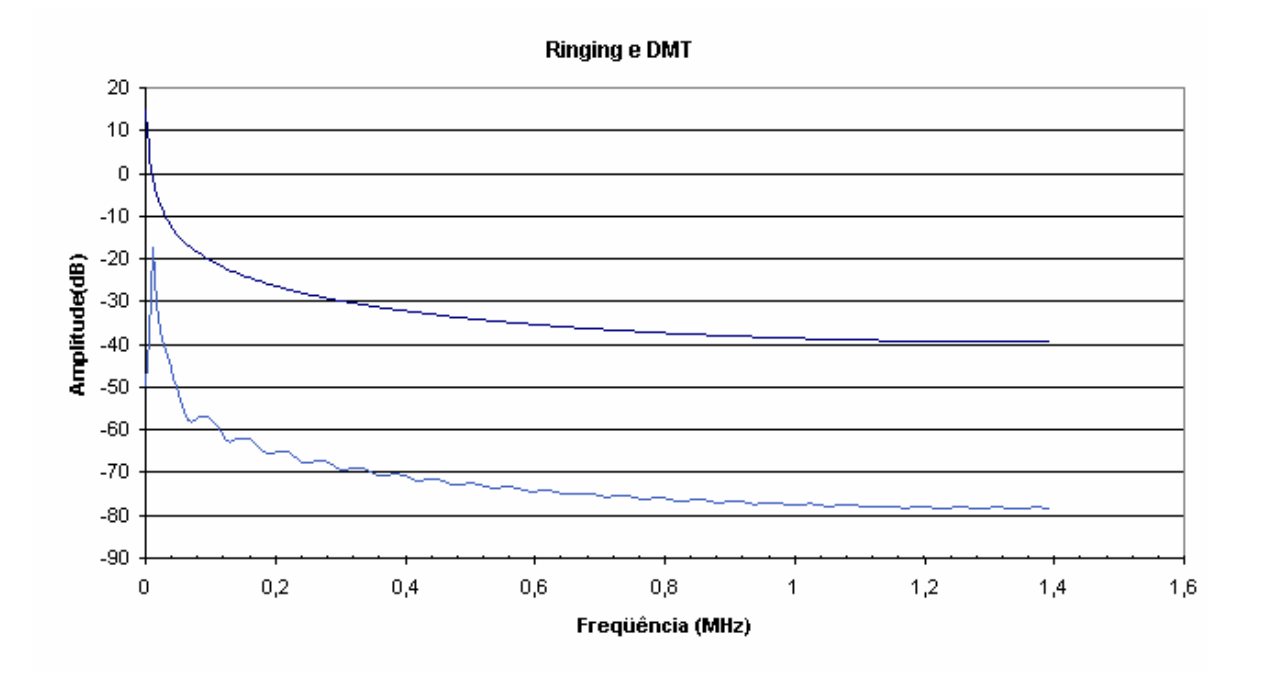

*Figura 6.15. FFT do sinal em 20 kHz e do ringing, C loop #6.* 

 Desta forma, procura-se comparar a resposta em freqüência das subportadoras de interesse com a resposta em freqüência do *ringing*. Para melhor visualização da interferência, apresenta-se a superposição da curva do *ringing*, que já foi apresentada na figura 6.3, com as curvas calculadas para as freqüências de interesse e que foram apresentadas nas figuras 6.6, 6.8, 6.10 e 6.12.

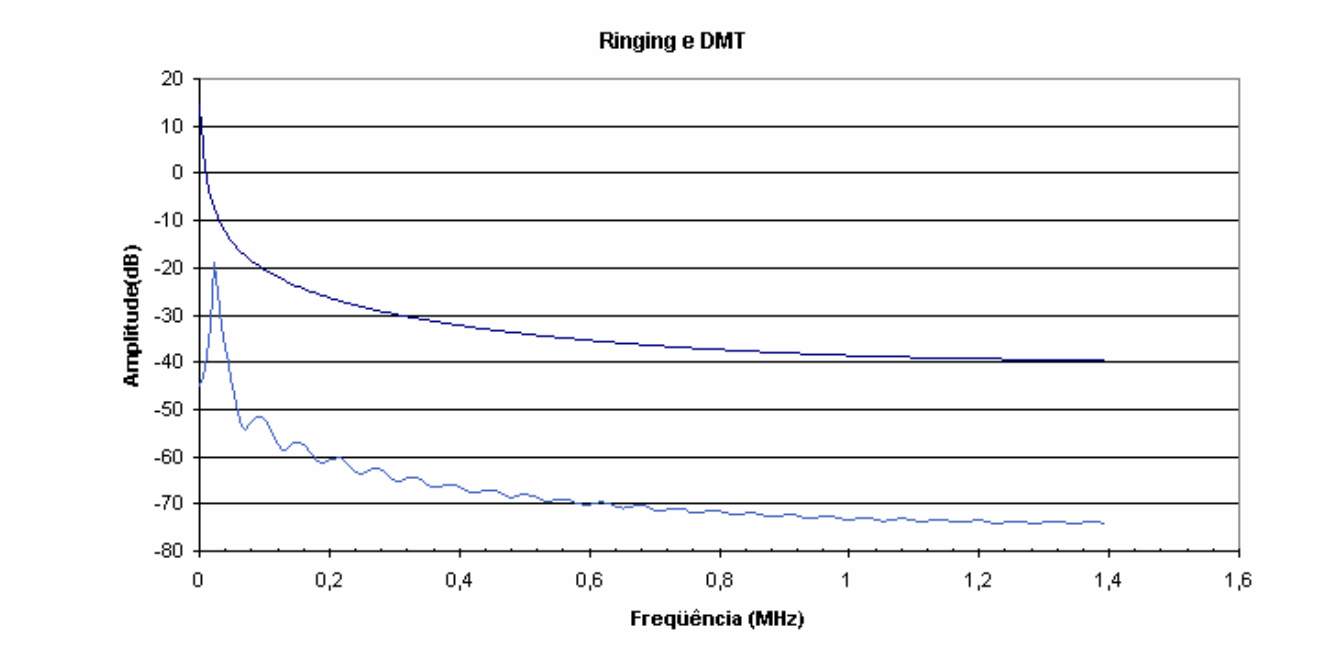

*Figura 6.16. FFT do sinal em 40 kHz e do ringing, C loop #6.*

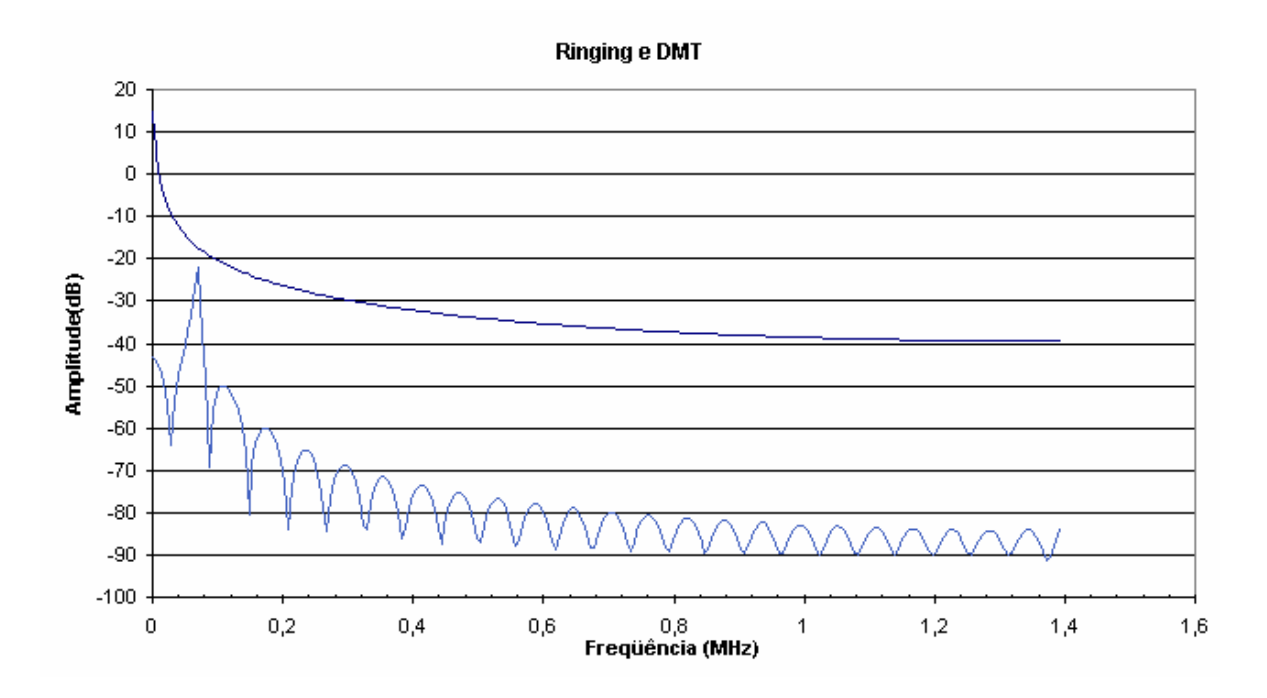

*Figura 6.17. FFT do sinal em 100 kHz e do ringing, C loop #6.*

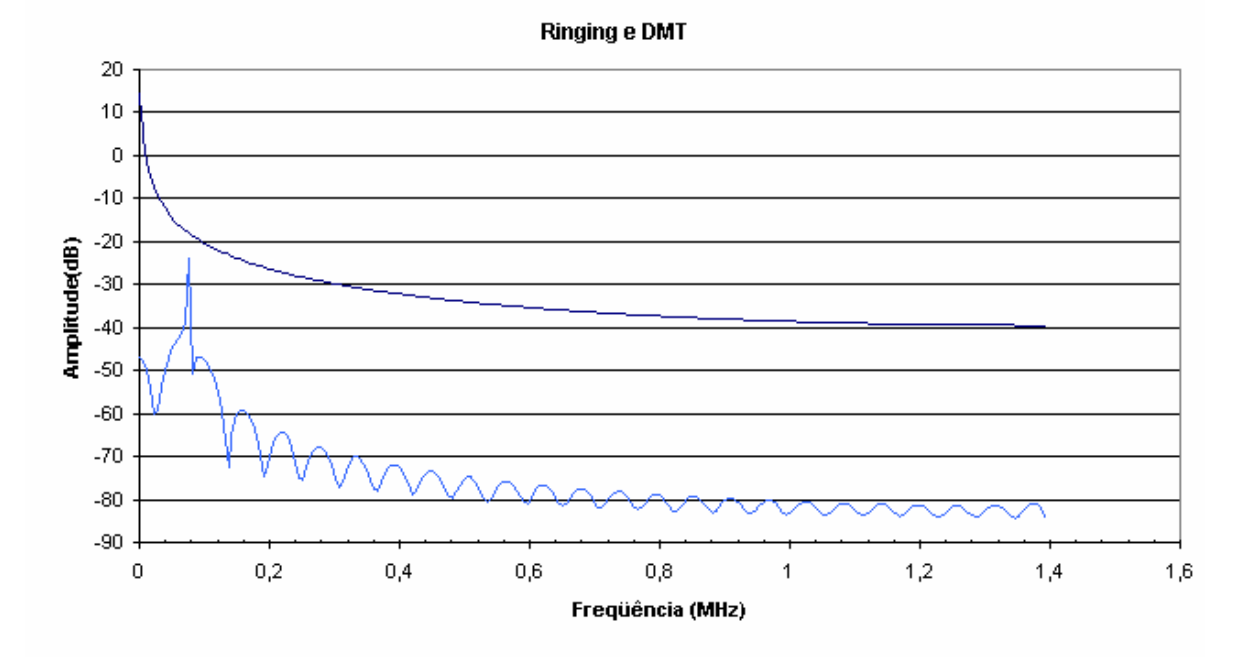

*Figura 6.18. FFT do sinal em 150 kHz e do ringing, C loop #6.*

 Além do *C loop#6* (2744 m, com fio 24 AWG), considerado um enlace de tamanho médio, diversos enlaces constam da norma [21]. A influência da perturbação será analisada também para os enlaces *T loop #7* (4116 m, com fio 26 AWG) e o *Mid C Loop* (1829 m, com fio 26 AWG), cujas características elétricas são apresentadas nas tabelas 6.3 e 6.4. Estes enlaces são considerados de tamanho longo e curto, respectivamente. Dessa forma, pode-se verificar também a influência do comprimento do enlace na observação do fenômeno, buscando alguma condição de melhora ou piora em relação ao enlace médio que foi estudado até aqui.

 A metodologia das simulações foi a mesma seguida até este ponto. Porém, visando uma maior fluência na leitura, optou-se por apresentar as tabelas com as características elétricas e inserir, na seqüência, as curvas sobrepostas do *ringing* e das subportadoras.

 Note-se que a curva do *ringing* é a mesma do loop C lopp#6, pois é calculada no nó 2, não sendo influenciada pelo comprimento do enlace.

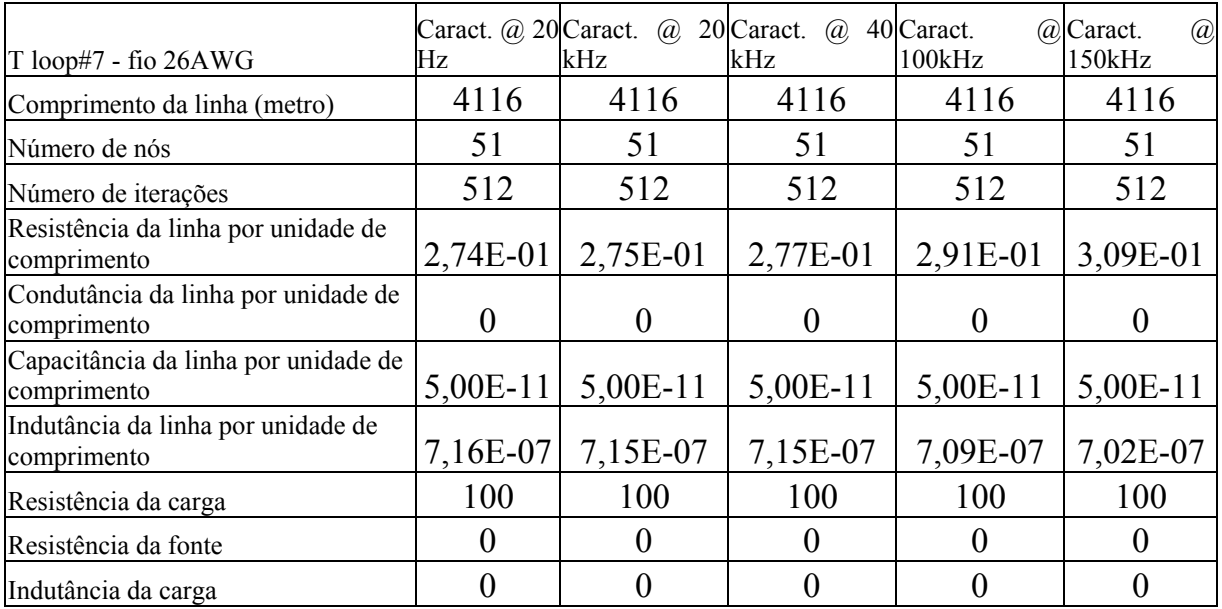

*Tabela 6.3. Parâmetros elétricos e de simulação para o T loop #7 em 20 Hz, 20 kHz, 40kHz, 100kHz e 150kHz [21].* 

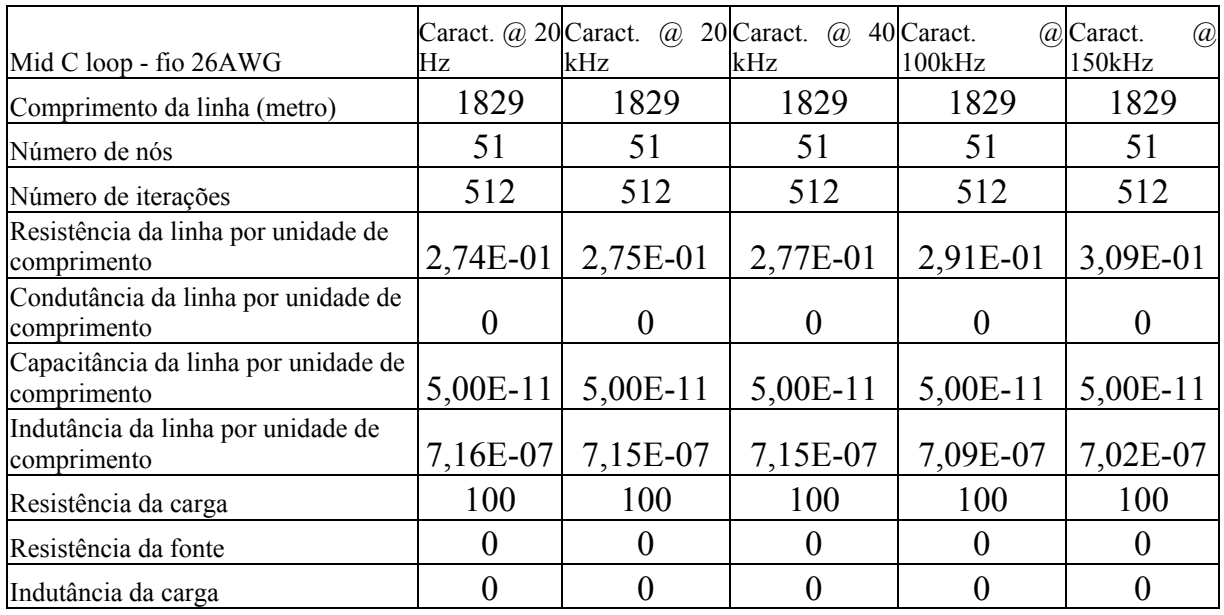

*Tabela 6.4. Parâmetros elétricos e de simulação para o Mid C loop em 20 Hz, 20 kHz, 40kHz, 100kHz e 150kHz [21].* 

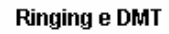

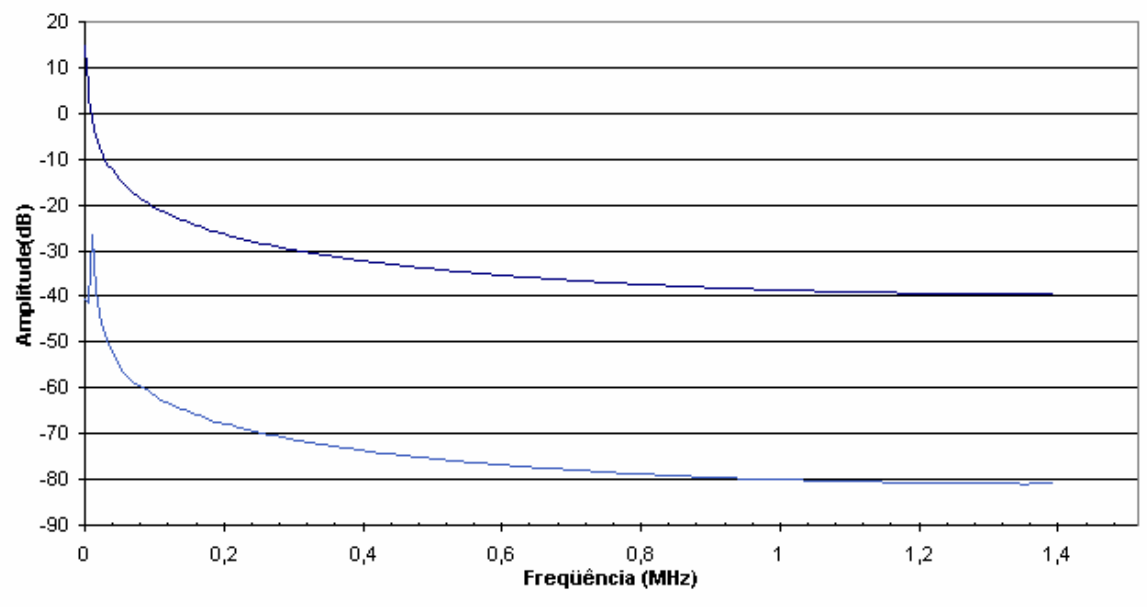

*Figura 6.19. FFT do sinal em 20 kHz e do ringing, C loop #7.*

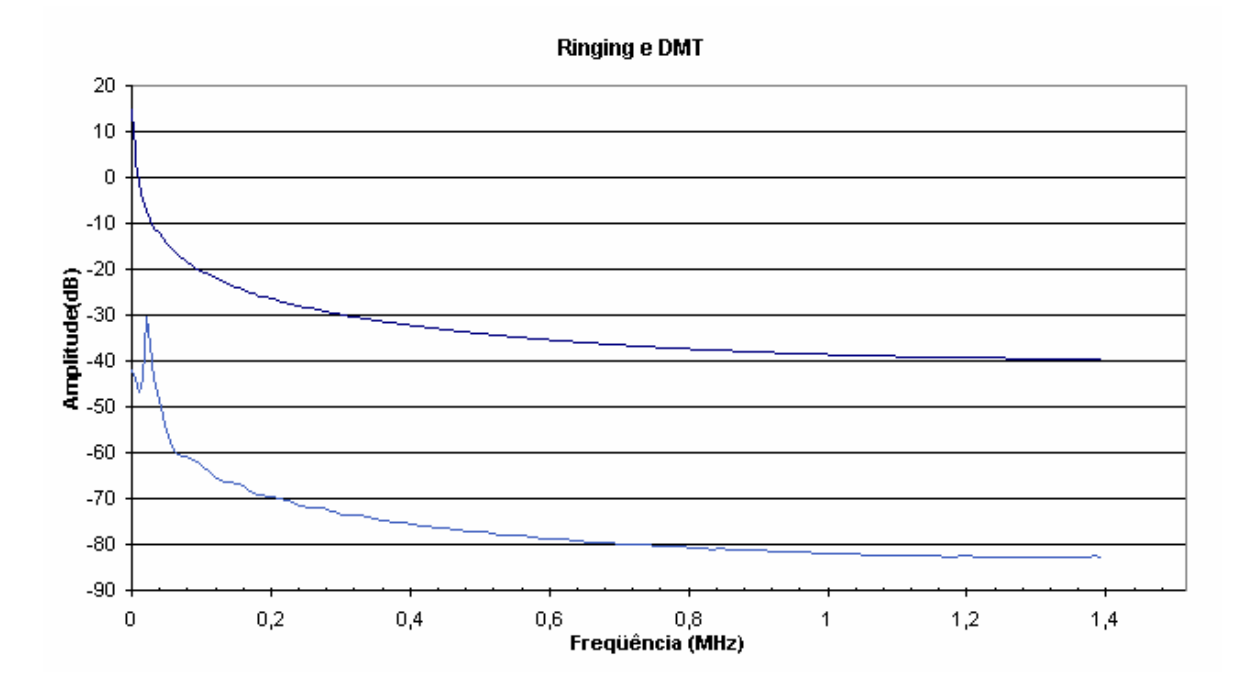

*Figura 6.20. FFT do sinal em 40 kHz e do ringing, C loop #7.*

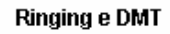

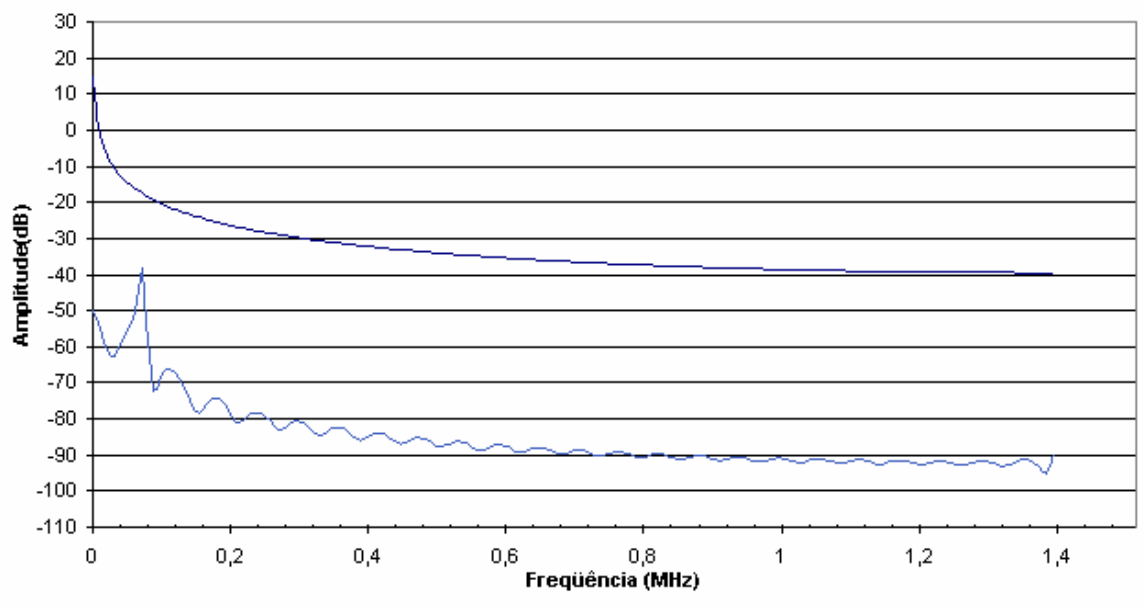

*Figura 6.21. FFT do sinal em 100 kHz e do ringing, C loop #7.*

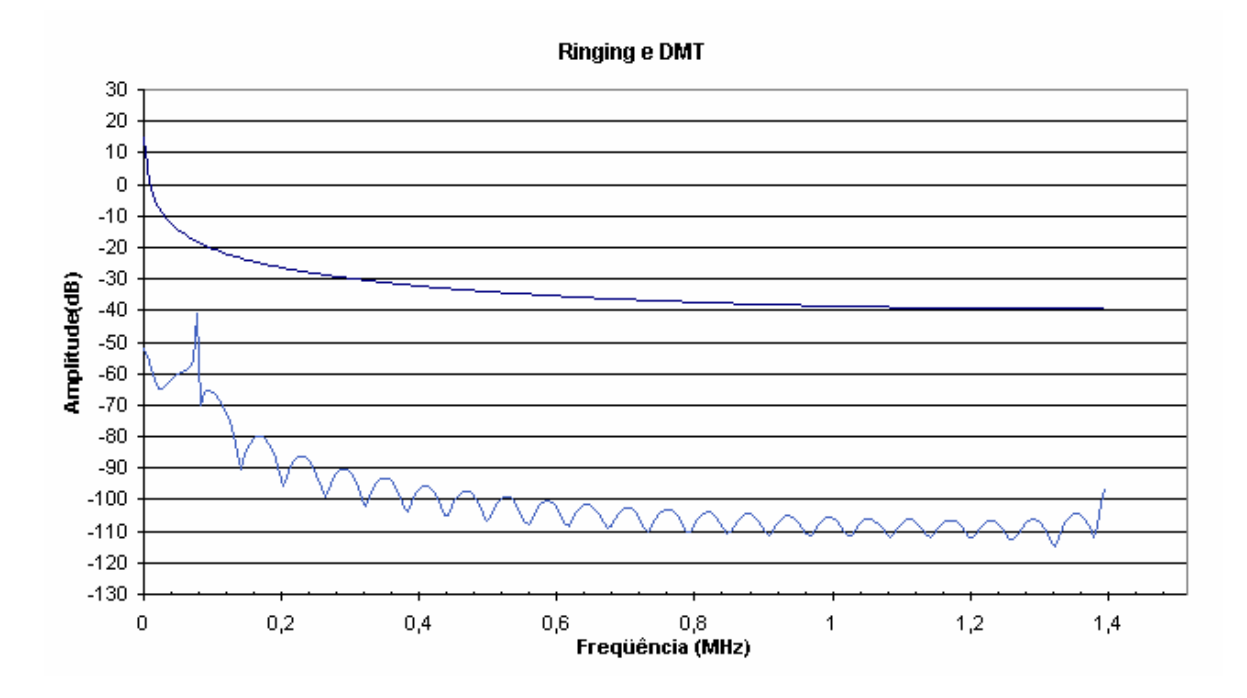

*Figura 6.22. FFT do sinal em 150 kHz e do ringing, C loop #7.*

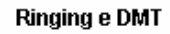

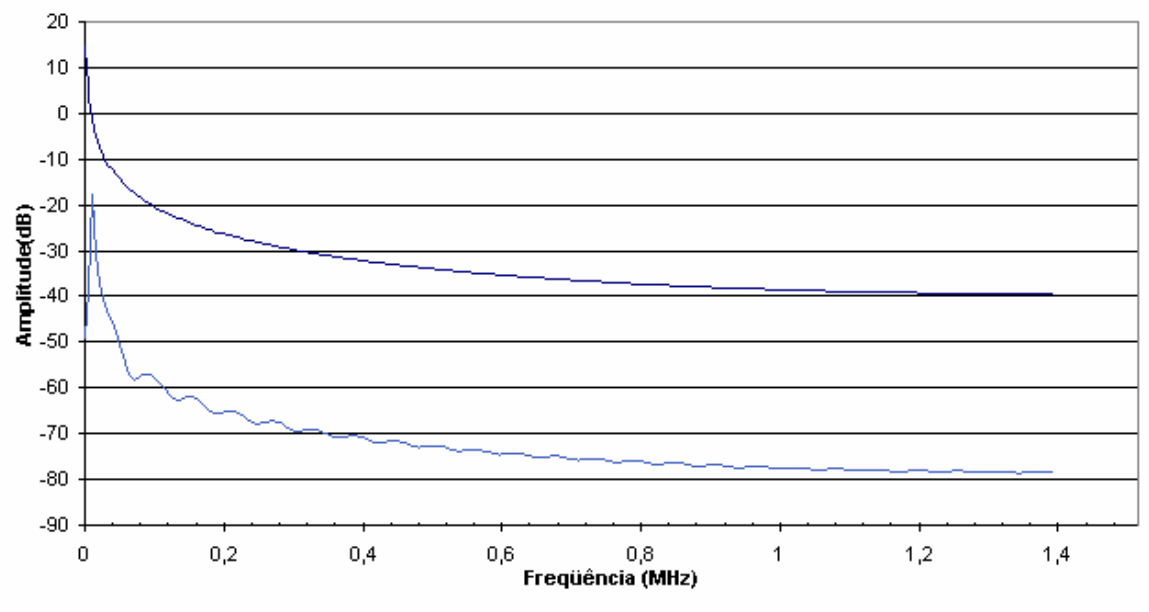

*Figura 6.23. FFT do sinal em 20 kHz e do ringing, Mid C Loop.*

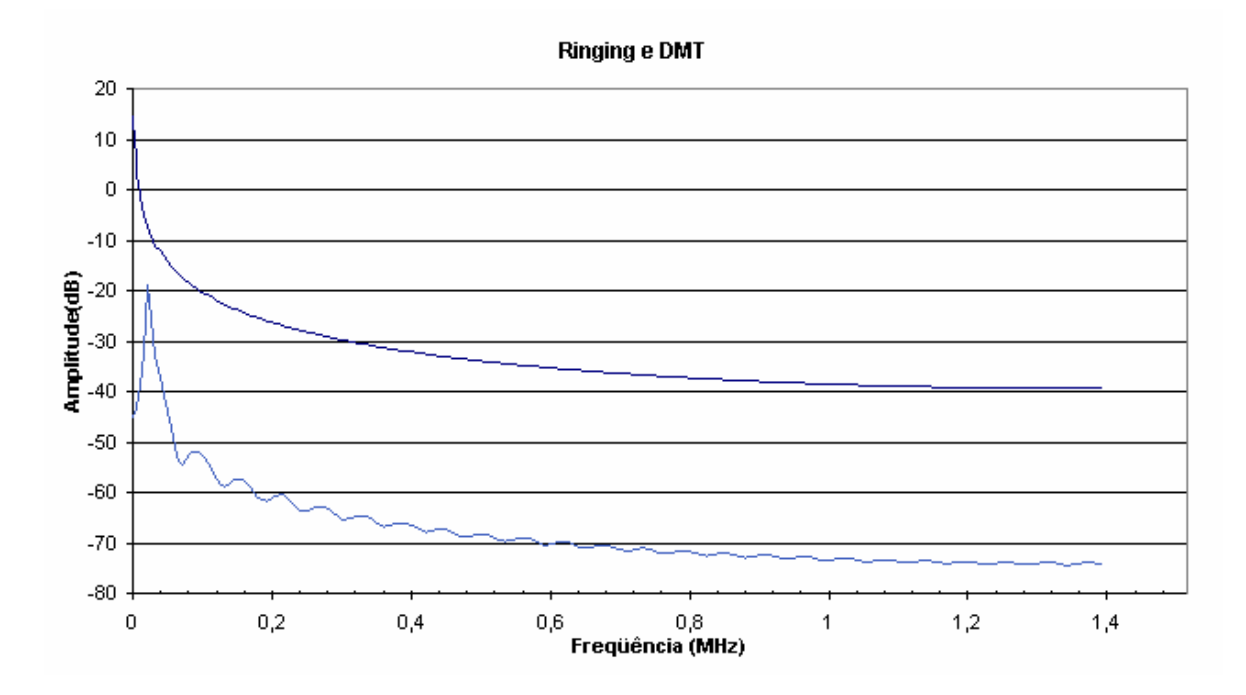

*Figura 6.24. FFT do sinal em 40 kHz e do ringing, Mid C Loop.*
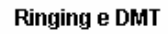

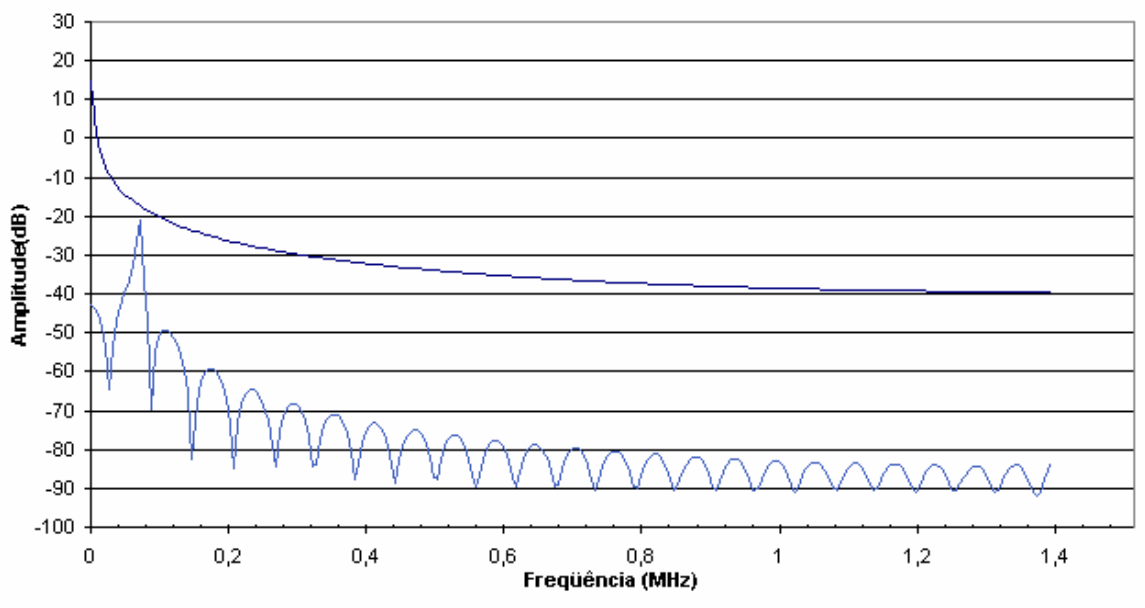

*Figura 6.25. FFT do sinal em 100 kHz e do ringing, Mid C Loop.*

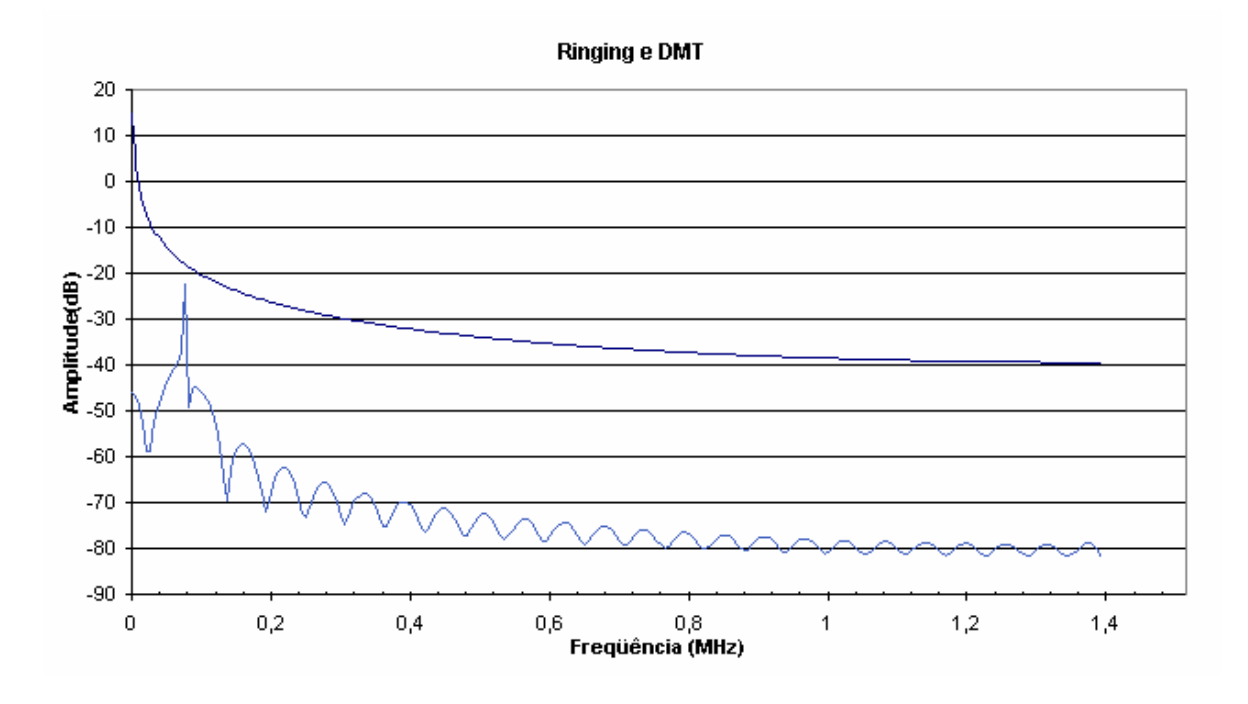

*Figura 6.26. FFT do sinal em 150 kHz e do ringing, Mid C Loop.*

 De acordo com informações recebidas diretamente do fabricante Aethra, a tensão mínima percebida pelo ATU-R e ATU-C é de 8 mV<sub>ef</sub>.

## **6.8. Conclusões**

 Observando-se os resultados apresentados neste capítulo, nota-se que há influência dos distúrbios não contínuos simulados na banda utilizada para transmissão do ADSL.

 Esta influência implica na impossibilidade da recepção do sinal no momento do toque do telefone (*ringing*). Pelo que foi apresentado, é possível notar que o nível da perturbação excede o nível do sinal em praticamente todas as simulações realizadas, ocasionando uma completa indistinguibilidade do sinal. Em resumo, o sistema não funcionará neste intervalo de tempo. Sendo o ADSL uma tecnologia adaptativa, o ATU-R e ATU-C renegociarão a transmissão após o distúrbio, visando a continuidade da comunicação perdida.

 Mesmo com a utilização de um enlace mais curto, o *Mid C Loop*, o efeito é notado e interferirá na transmissão.

 Apesar de não se haver encontrado na bibliografia a existência de testes e medições que comprovem o que foi afirmado acima, durante a operação dos equipamentos do sistema ADSL (o DSLAM especificamente) é possível notar que há uma interrupção da troca de células entre ATU-R e ATU-C durante o momento do *ringing*. Ou seja, há uma observação prática da perturbação estudada.

# **CAPÍTULO 7 CONCLUSÕES**

# **7.1. Conclusões Gerais**

 Pelas simulações realizadas, nota-se que há influência dos distúrbios não contínuos simulados na banda utilizada para transmissão do ADSL. Este fato proporciona a impossibilidade da recepção do sinal no momento do toque do telefone (*ringing*). Isto acontece porque o nível da perturbação excede o nível do sinal em praticamente todos as simulações realizadas, ocasionando uma completa indistinguibilidade do sinal. Em resumo, o sistema não funcionará neste intervalo de tempo.

 Não foram encontradas medidas na literatura que pudessem confirmar o resultado obtido, porém, durante a operação do sistema, monitorando via o aplicativo de gerência, percebe-se o incremento de erros de CRC e interrupção na troca de células ATM durante o toque do telefone.

 Cite-se ainda que, pela pesquisa bibliográfica feita, percebe-se que a abordagem das subportadoras DMT em tensão é original, pois a literatura trata apenas como distribuição de potência.

# **7.2. Uso do TLM**

 O TLM é um método numérico adequado ao estudo de fenômenos no domínio do tempo; usa-se uma excitação cuja forma de onda consiga excitar os modos de propagação no meio. A resposta é composta de dados no domínio do tempo, onde os diversos modos estão somados, ou seja, é um método onde as respostas transientes têm informações em diversas freqüências. A limitação é a excitação utilizada.

 A conversão para domínio da freqüência é feita pela aplicação de uma DFT ou FFT.

 O TLM no domínio da freqüência encontra-se em estado de evolução bem menor do que no domínio do tempo. Neste caso a excitação é feita em um range de freqüências, obtendo-se respostas mais precisas para cada freqüência inserida.

 Admitindo que nosso objetivo é estudar o fenômeno de forma qualitativa, os resultados obtidos com TLM no domínio do tempo são aceitáveis.

# **7.3. Proposta de Metodologia**

 A metodologia proposta tem por finalidade a identificação qualitativa da interferência e/ou degradação de sinal proporcionados por eventos não contínuos intracabo, com atenção específica ao *ringing*. Na literatura não foram encontradas medições que pudessem corroborar ou balizar os cálculos aqui apresentados.

 A análise dos parâmetros em freqüência é uma contribuição e uma particularização da utilização do TLM para cálculo de fenômenos em freqüência, que apresenta ganhos de facilidade e rapidez no cálculo. Essa metodologia, porém, é limitada na análise em freqüência. Por exemplo, se houver excitação do sistema com um pulso quadrado, o pulso chegará atenuado na outra ponta; porém a atenuação é maior em altas freqüências e o pulso que chega não é mais quadrado. O TLM no domínio do tempo não leva este fato em conta.

A metodologia consiste em:

- Identificar o distúrbio;
- Identificar a freqüência de operação do distúrbio;
- Calcular os parâmetros elétricos na freqüência de estudo;
- Utilizar o TLM para o cálculo no domínio do tempo;
- Utilizar a FFT para tratamento no domínio da freqüência;
- Identificar a faixa de freqüências afetada pelo distúrbio.

Outras simplificações aconteceram na modelagem da linha de transmissão:

- Consideração de bitola única no condutor da rede externa, interna do assinante e interna da central telefônica;
- Ausência de paralelos (*bridge tap*);
- A carga, que representa o modem do assinante, foi representada por uma resistência de 100Ω;
- Não foram modelados os divisores (*splitters*);
- A fonte foi modelada simplificada, sem impedância;
- O chaveamento do circuito de ringing (com a conseqüente modificação da impedância) não foi modelado.
- O sinal ADSL foi modelado apenas na forma das suas subportadoras, sem levar em conta o efeito da composição de sinal e do fator *Crest*.

 Assumindo as considerações de simplificação apresentadas, a metodologia apresentada é utilizada para aproximações qualitativas, ou seja, identificar a perturbação causada pelo distúrbio e em que faixa de freqüências ela se apresenta e de que forma influencia a transmissão do sinal. A análise de efeitos de *near-end* e *far-end* podem ser realizadas também de forma qualitativa.

 Para uma análise quantitativa, é necessário depurar a modelagem das linhas de transmissão, fonte e carga, conforme o item 7.3. Além disso, as simplificações da modulação DMT também devem ser revistas. Apenas conhecendo-se exatamente qual é o sinal enviado pode-se aferir o sinal recebido e verificar a influência das perturbações.

# **7.4. Trabalhos Futuros**

 Este trabalho é parte de um projeto maior, que visa a modelagem completa do par trançado, incluindo-se os efeitos de *crosstalk*, efeito da central telefônica e DSLAM, manutenção do passo de rotação do pares trançados dentro do cabo telefônico e, evidentemente, mitigação da deterioração do sinal entregue ao modem.

 São citados os eventos de *ringing*, supervisão e *dial pulse* para ilustrar as interferências intracabo nas freqüências ADSL oriundas da rede telefônica fixa comutada (RTFC ou na sigla inglesa PSTN - *Public Switched Telephone Network*). Além destes, outras tecnologias de transmissão de dados compartilham o cabo (RDSI, HDSL e E1) a influência de sinais também é notada.

 Neste trabalho foram assumidas diversas simplificações visando uma análise qualitativa e não quantitativa dos fenômenos associados. Estas simplificações merecem ser estudadas em trabalhos futuros.

 O sinal ADSL não foi modelado de forma completa. Isso exige um estudo aprofundado da modulação DMT e qual a influência das interferências nas freqüências individuais de cada *bin* (item 4.6.1), levando ainda em consideração os limites da codificação e seus critérios de utilização e descarte da transmissão em cada *bin*. Acrescente-se ainda o dano diferenciado aos canais de sinalização, quando canais individuais podem ser descartados em função de problemas de transmissão nestes *bins*.

 Outra simplificação assumida foi com relação às mudanças na impedância durante a comutação com o circuito de ringing. Mesmo a linha do assinante merece maior atenção na modelagem da topologia do assinante e da central telefônica, com inserção dos splitters [48] e diferenciação das bitolas nos diversos trechos [49]. O estudo dos paralelos [48] também deve ser incluído, bem como o estudo de meios diferentes.

 Sabe-se que o cabo telefônico é fabricado de modo que os pares trançados são agrupados e novamente rotacionados de modo que o comprimento total do cabo (comprimento axial) é menor que o do fio interno [35]. O problema prático encontrado é o fato que, no caso real de manutenções da rede telefônica externa, onde é necessária a substituição de um trecho longo de cabo metálico, não ocorre a manutenção do passo da hélice, com a qual o cabo foi construído. O efeito desta modificação de passo ainda não é conhecido, apesar de saber-se que há alteração dos parâmetros de indutância, capacitância e reatância da linha.

# **CAPÍTULO 8 REFERÊNCIAS**

[1] GINSBURG, D.. *Implementing ADSL*. Massachusetts : Addison Wesley Longman Inc., 1999.

[2] MUNCINELLI, G.. *Qualificação de Linha para Serviço ADSL*. Anais do CININTEL 2001 – IV Congresso Internacional de Infraestrutura para Telecomunicações, 2001.

[3] CORNET TECHNOLOGY INC. *Digital Subscriber Line (DSL) Testing*. Página da WEB, IEC - International Engineering Consortium, Web ProForum Tutorials, http://www.iec.org. Acesso em 28/04/2006.

[4] BAKER, T.; PUCKETT, R.. *Telephone Access Network Measurements.* Tektronix, 1998.

[5] LANE, J.. *Personal Broadband Services: DSL and ATM*. Virata, 1998.

[6] FACCIONI FILHO, M.. *O Método de Modelagem por Linhas de Transmissão (TLM) e Aplicações em Compatibilidade Eletromagnética (EMC)*. Dissertação de Mestrado. UFSC, 1997.

[7] CHRISTOPOULOS, C.. *Transmission-Line Modeling Method Short Course*. Nottingham, UK, 1992.

[8] CHRISTOPOULOS, C.. *The Transmission-Line Modeling Method TLM*. IEEE Press, New York, 1995.

[9] FERREIRA, G. DE S.. *Modelagem Numérica de Problemas de Compatibilidade Eletromagnética Utilizando TLM (Transmission-Line Modeling Method).* Tese de Doutorado. UFSC, 1999.

[10] JOHNSON, W.C.. *Transmission Lines and Networks*. McGraw-Hill, Tokyo, 1950.

[11] RAMO, S., WHINNERY, J.R., VANDUZER, T.. *Campos e Ondas em Eletrônica das Comunicações*. Guanabara Dois, Rio de Janeiro, 1981.

[12] HAYT, W.H. E KEMMERLY, J.E.. *Análise de Circuitos em Engenharia.* São Paulo : McGraw-Hill, 1973.

[13] KRAUS, J. D.. *Antenas*. Guanabara Dois, Rio de Janeiro, 1983.

[14] HOEFER, W.J.R.. *The Transmission Line Matrix Method, Theory and Techniques*. IEEE Trans. on Microwave Theory and Techniques, Vol MTT 33, n.º 10, pp. 882-893, Oct. 1985.

[15] SADIKU, M. N. O.. *Numerical Techniques in Electromagnetics*. CRC Press, USA, 1992.

[16] PARADYNE CORPORATION. *The DSL Sourcebook : The Comprehensive Resource on Digital Subscriber Line Technology*. Paradyne Corporation, 2000.

[17] COPPERCOM. *Complete DSL: Requirements for Public Multi-line Telephone Service Delivery Over the DSL Access Network*. CopperCom White Paper.Http://www.coppercom.com. Acesso em 28/04/2006.

[18] COMER, D. E.. *Redes de Computadores e Internet*. Porto Alegre : Bookman, 2001.

[19] GLOBESPAN. *Spectral Compatibility of Digital Subscriber Line (DSL) Systems*. Página da WEB, IEC - International Engineering Consortium, Web ProForum Tutorials, http://www.iec.org. Acesso em 28/04/2006.

[20] ANSI T1.413-1998. *Network and Customer Installation Interfaces – Asymmetric Digital Subscriber Line (ADSL) Metallic Interface*. Norma do American National Standards Institute, 1998.

[21] ITU-T. *Recommendation G-996.1 Test Procedures for Digital Subscriber Line (DSL) Transceivers*. International Telecommunication Union – Telecomunication Standardization Sector, 1999.

[22] TIA-968-A. *Technical Requirements for Connection of Terminal Equipment to the Telephone Network*. Telecommunications Industry Association, 2002.

[23] TIA - TELECOMMUNICATIONS INDUSTRY ASSOCIATION - STANDARD DRAFT. *Network Access Transmission Model for Evaluating xDSL Modem Performance. T1E1.4/99-601 R5 — TR-30.3/99-06-601R5 - PN 4254 Draft 5*. August, 1999.

[24] ANSI T1.601-1999 (R2004). *ISDN Basic Access Interface for Use on Metallic*  Enlaces *for Application at the Network Side of NT – Layer 1 Specification*. Norma do American National Standards Institute, 1999.

[25] MUNCINELLI, G.. *Qualificação de Linha para Serviço ADSL*. Monografia apresentada para obtenção do Título de Especialista em Telecomunicações. Pontifícia Universidade Católica do Paraná, 2002.

[26] RAUSCHMAYER, D. J.. *ADSL/VDSL Principles: A practical and precise study of asymmetric digital subscriber line and very high speed digital subscriber lines*. Indianapolis : MacMillan Technical Publishing, 1999.

[27] AG COMMUNICATION SYSTEMS. *Asymmetric Digital Subscriber Line (ADSL)*. Página da WEB, IEC - International Engineering Consortium, Web ProForum Tutorials, http://www.iec.org. Acesso em 28 de abril de 2006.

[28] ASH, R.B. *Information Theory*. New York : Dover Publications Inc., 1965.

[29] TTC. *ADSL Basics (DMT). Technical Note*. www.ttc.com. Acesso em 28/04/2006.

[30] MUNCINELLI, G.. *ADSL – Aspectos de Codificação, Modulação e Correção de Erro*. Anais do I2TS'2003 - International Information Technology Symposium. 2003.

[31] BROWN, R.. *Non-Continuous Events in the Telephone Outside Plant*. TIA, 1999.

[32] HEWLETT-PACKARD CORPORATION. *Time Domain Reflectometry Theory Application Note 1304-2*. Hewlett- Packard, 1988.

[33] IKUMA, T.. *Model-Based Identification of POTS Local* Enlaces *for DSL Connectivity Prediction*. Dissertação de Mestrado. State University Virginia, 2001.

[34] WILKINSON, A.. *ADSL/VDSL Line Simulation – A Feasibility Study and Initial Design*. Dissertação de Mestrado. University College London, 1999.

[35] YOHO, J. J.. *Physically-Based Realizable Modeling and Network Synthesis of Subscriber* Enlaces *Utilized in DSL Technology*. Tese de Doutorado. State University Virginia, 2001.

[36] WELSH D.D.. *Investigation of Impedance and Mode Conversion of Telecommunications Cables for xDSL Systems Final Report (AY 3944).* York EMC Services.

[37] QUARFOOT , J.. *Managing ADSL Signals and Contending with Noise*. CommsDesign. http://www.commsdesign.com/main/9812/9812feat1.htm. Acesso em 06/06/2006.

[38] WANG, R. Y.. *ADSL Power Spectrum Density Calculation - Application Report SPRA955*. Texas Instruments. 2003. www.go-dsp.com. Acesso em 06/06/2006.

[39] ANALOG DEVICES. *AD8019 Evaluation Boards*. 2002. www.analog.com. Acesso em 08/06/2006.

[40] REGAN, T.. *ADSL Line Driver/Receiver Design Guide, Part 1*. Linear Technology Magazine. February 2000.

[41] T1E1.4/99-103, *Stationarity and Time-Domain Specifications for Spectrum Management*. Bellcore. Costa Mesa, California; 1999.

[42] STISCIA, J., JOHNSON, D.. *Selected Measurements of Non-Stationary and Stationary Crosstalk Effects Upon FDM ADSL. T1E1.4/99-040*. 1999.

[43] LEE, E. A.; VARAIYA, P.. *Structure and Interpretation of Signals and Systems*. University of California, Berkeley, 2000.

[44] MAXIM DALLAS SEMICONDUCTOR. *Crunching FFTs with Microsoft® Excel. APPLICATION NOTE 3292*. http://www.maximic.com/appnotes.cfm/appnote\_number/3292. Acesso em 02 de maio de 2006.

[45] LAO, R.. *The Twisted-Pair Telephone Transmission Line*. High Frequency Electronics. November, 2002.

[46] CASIER, H. J.. *Requirements for Embedded Data Converters in an ADSL Communication System*. Alcatel Microelectronics. http://www.alcatel.com. Acesso em 23 de maio de 2006.

[47] STMICROELECTRONICS. *STMicroelectronics Solutions for ADSL Line Interfaces. TA0313 Technical Article*, 2004. http://www.st.com. Acesso em 23 de maio de 2006.

[48] HERRING, J. L.. *Developments in the Transmission-Line Modelling Method for Electromagnetic Compatibility Studies*. Tese de Doutorado. University of Nottingham, 1993.

[49] PAUL, J.. *Modelling of General Electromagnetic Material Properties in TLM*. Tese de Doutorado. University of Nottingham, 1998.

# **ANEXO A**

# **CÓDIGO DO APLICATIVO LTDTRING**

 O código computacional apresentado à seguir é uma adaptação do programa escrito por Mauro Faccioni Filho e Golberi de Salvador Ferreira, publicado em [6].

 A adaptação realizada se refere a inserção de dois tipos de excitação, usando o *ringing*.

Program LTDTRING

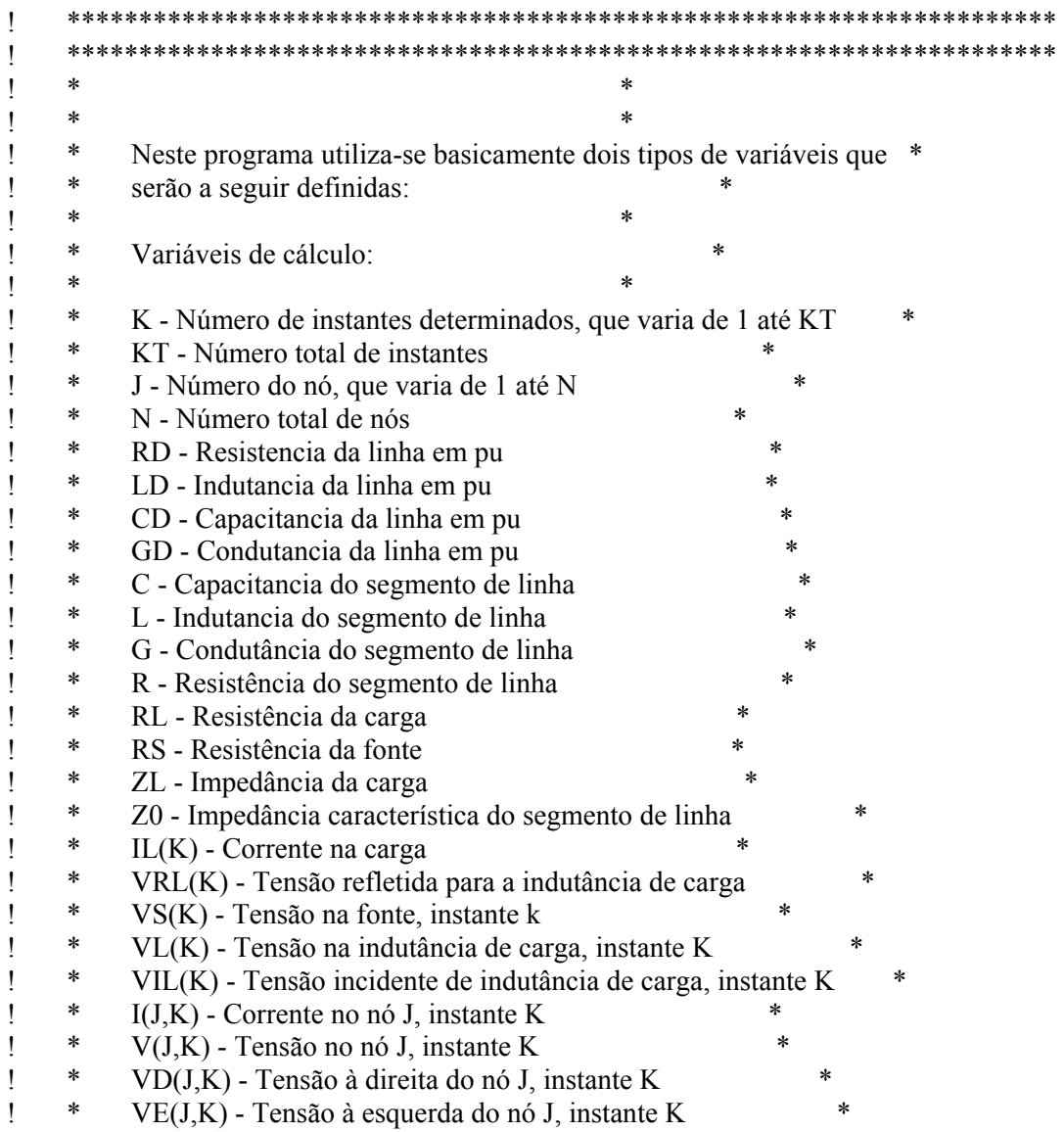

! \* VID(J,K) - Tensão incidente à direita do nó J, instante K \* ! \* VIE(J,K) - Tensão incidente à esquerda do nó J, instante K \* ! \* VRD(J,K) - Tensão refletida para a direita, nó J, instante K \* ! \* VRE(J,K) - Tensão refletida para a esquerda, nó J, instante K \*  $\frac{1}{1}$   $*$  W - Frequencia angular da senoide da fonte ! \* FREQ - Frequencia da senoide da fonte ! \* Deltat - Passo de tempo ! \* Deltax - Comprimento do segmento de linha \* ! \* COMP - Comprimento total da linha \* ! \* Tempo - Tempo ! \*\*\*\*\*\*\*\*\*\*\*\*\*\*\*\*\*\*\*\*\*\*\*\*\*\*\*\*\*\*\*\*\*\*\*\*\*\*\*\*\*\*\*\*\*\*\*\*\*\*\*\*\*\*\*\*\*\*\*\*\*\*\*\*\*\*\*\*\*

! Declaração das variáveis

 INTEGER K,J,N, KT,OP,NO REAL\*4 G,R,RL,RS,ZL,Z0,IL(1000),VRL(1000),VL(1000),VIL(1000),I(1000,1000), & VE(1000,1000),VID(1000,1000),VIE(1000,1000),VRD(1000,1000),VRE(1000,1000), &VD(1000,1000),V(1000,1000),VS(1000),L,TAUX REAL\*4 VSO,W,FREQ,RD,CD,LD,GD,Deltax,Deltat,COMP,Tempo,ONDA, LARG CHARACTER\*12 Tensao,Corre

- ! Entrada de Dados
- ! Comprimento da linha

 WRITE(\*,\*)'Comprimento da linha (metro)?' READ(5,\*) COMP

! Número de nós

WRITE(\*,\*)'Número de nós ?'

 $READ(5,*) N$ 

! Número de passos de tempo

 WRITE(\*,\*)'Número de iterações ?'  $READ(5,*) KT$ 

! Resistência da linha por unidade de comprimento

WRITE(\*,\*)'Resistência da linha por unidade de comprimento

(ohm/m)?'

 $READ(5,*) RD$ 

! Condutância da linha por unidade de comprimento

 WRITE(\*,\*)'Condutância da linha por unidade de comprimento (siemen/m)?'  $READ(5,*)$  GD

! Capacitancia da linha por unidade de comprimento

 WRITE(\*,\*)'Capacitância da linha por unidade de comprimento (farad/m)?'  $READ(5,*)$  CD

! Indutancia da linha por unidade de comprimento

 WRITE(\*,\*)'Indutância da linha por unidade de comprimento (henry/m)?'  $READ(5,*)$  LD

! Resistência da carga

WRITE(\*,\*)'Resistência da carga (ohm)?'

 $READ(5,*)$  RL

! Resistência da fonte

 WRITE(\*,\*)'Resistência da fonte (ohm)?'  $READ(5,*)$  RS

! Indutâcia da carga

 WRITE(\*,\*)'Reatância indutiva da carga (ohm)?'  $READ(5,*)$  ZL

! No instante K=1, todas as tensões incidentes são nulas

 DO 44 J=1,N  $VID(J,1) = 0.0$  $VIE(J,1) = 0.0$  $VIL(1) = 0.0$ 44 CONTINUE

! Zera vetor excitacao

 DO 46 K=1,KT  $VS(K) = 0.0$ 46 CONTINUE

! Calculo de parametros da linha

 Deltax=COMP/(N-1) L=LD\*Deltax C=CD\*Deltax R=RD\*Deltax G=GD\*Deltax  $Z0 = sqrt(L/C)$ 

Deltat=sqrt $(L^*C)$ 

! Opcao da forma de excitacao WRITE(\*,\*) 'Tipo de Excitação : 1. Impulso' WRITE $(*,*)$  ' 2. Pulso quadrado' WRITE(\*,\*) ' 3. Surto atmosférico (1,2 X 50 microsegundos)' WRITE(\*,\*) ' 4. Surto de manobra (250 X 2500 microsegundos)' WRITE(\*,\*) ' 5. Senóide' ! Inserção da escolha do ringing completo e do ringing 1 período WRITE(\*,\*)' 6. Ringing Completo' WRITE(\*,\*)' 7. Ringing de 1 Período' ! Fim inserção write(\*,\*) 'Opção ?'

```
READ(5,*) OP
                          IF (OP.eq.1) THEN 
         WRITE(*,*)'Tensão de pico ?' 
                          READ(5,*) VSO
        VS(1) = VSO END IF 
        IF (OP.EQ.2) THEN 
         WRITE(*,*)'Tensão máxima do pulso (V) ?' 
                          READ(5,*) VSO
                           WRITE(*,*) 'Largura do pulso (seg) ?' 
                          READ(5,*) LARG
                           DO 99 K=1,KT 
                           ONDA=K*Deltat 
                                 IF (ONDA.LE.LARG) THEN 
                             VS(K)=VSO 
                                 ELSE 
                            VS(K)=0END IF<br>CONTINUE
                          CONTINUE
        END IF
```

```
 IF (OP.eq.3) THEN 
 WRITE(*,*)'Tensão no ponto máximo do surto ?' 
                   READ(5,*) VSO
                    DO 98 K=1,KT 
                     TAUX=K*Deltat 
                     IF(TAUX.LE.1.2E-6) THEN 
  VS(K)=(VSO/1.2E-6)*TAUX ELSE 
   IF (TAUX.LE.100E-6) THEN 
                             VS(K)=(VSO*((100E-6)-TAUX))/98.8E-6 
                           ELSE 
                            VS(K)=0.0 END IF 
  END IF
```

```
98 CONTINUE
```
END IF

```
 IF (OP.eq.4) THEN 
WRITE(*,*)'Tensão no ponto máximo do surto ?' 
                  READ(5,*) VSO
                   DO 96 K=1,KT 
                    TAUX=K*Deltat 
                    IF(TAUX.LE.250E-6) THEN 
 VS(K)=(VSO/250E-6)*TAUX 
ELSE
 IF (TAUX.LE.2500E-6) THEN 
                           VS(K)=(VSO*((2500E-6)-TAUX))/2250E-6 
                          ELSE 
                          VS(K)=0.0 END IF
```
END IF

END IF

 IF (OP.EQ.5) THEN WRITE(\*,\*)'Tensão de pico da senóide ?'  $READ(5,*) VSO$  WRITE(\*,\*)'Freqüência da senoide ?' READ(5,\*) FREQ W=2\*3.141592\*FREQ DO 97 K=1,KT VS(K)=VSO\*SIN(W\*K) 97 CONTINUE END IF ! Inserção da excitação feita pelo ringing IF (OP.EQ.6) THEN WRITE(\*,\*)'Tensão de pico da senóide do ringing é ?'

! Normalmente 90V rms o que dá 138V READ(5,\*) VSO WRITE(\*,\*)'Freqüência da senoide do ringing?' ! Normalmente 20kHz READ(5,\*) FREQ W=2\*3.141592\*FREQ ! Limitar em 1,8s de ringing e 4,2 s de silêncio LARG=1.8 DO 76 K=1,KT ONDA=K\*Deltat IF (ONDA.LE.LARG) THEN VS(K)=VSO\*SIN(W\*K) ELSE  $VS(K)=0$  END IF 76 CONTINUE END IF ! Opção para um período = 50 milisegundos IF (OP.EQ.7) THEN WRITE(\*,\*)'Tensão de pico da senóide do ringing é ?'  $READ(5,*)$  VSO WRITE(\*,\*)'Freqüência da senoide do ringing?' READ(5,\*) FREQ W=2\*3.141592\*FREQ ! Limitar em 50 milisegundos = um período LARG=0.05 DO 72 K=1,KT ONDA=K\*Deltat IF (ONDA.LE.LARG) THEN VS(K)=VSO\*SIN(W\*K) ELSE  $VS(K)=0$  END IF 72 CONTINUE

! Escolha do no para analise WRITE(\*,\*) 'Impedância Característica =',Z0,' ohm' WRITE (\*,\*)'Tempo de propagação em cada segmento =', Deltat,' segundo' WRITE(\*,\*)'Comprimento de cada segmento =',Deltax,' metro' WRITE(\*,\*)'Tempo de propagação total =',Deltat\*(N-1),' segundo'  $WRITE(*,*)'$  WRITE(\*,\*)'Digite o número do nó para análise :'  $READ(5,*)$  NO  $WRITE(*,*)'$  WRITE(\*,\*)'Nome do Arquivo para armazenamento das tensões (\*.GRF)=' READ(5,\*) Tensao WRITE $(*,*)'$ ' WRITE(\*,\*)'Nome do Arquivo para armazenamento das correntes  $(*.GRF)='$ READ(5,\*) Corre

! Abertura dos arquivos de resultados

 OPEN (10,file=Tensao) OPEN (20,file=Corre) WRITE(10,\*) 1,1000  $WRITE(10,*)$  " $|x|y|$ "" WRITE(20,\*) 1,1000  $WRITE(20,*)$  " $|x|y|$ "

! Inicio da iteracao no tempo

DO 10 K=1,KT

! \*\*\*\*\*\*\*\*\*\*\*\*\*\*\*\*\*\*\*\*\*\*\*\*\*\*\*\*\*\*\*\*\*\*\*\*\*\*\*\*\*\*\*\*\*\*\*\*\*\*\*\*\*\*\*\*\*\*\*\*\*\*\*\*\*\*\*\*\*\*\*\*\*\*\*\*

! Cálculo das incidências

! Primeiro nó junto à fonte  $[V(1,K),I(1,K),VD(1,K)]$ 

 $J=1$  if (RS.eq.0) then  $V(J,K)=VS(K)$  else  $V(J,K) = ((VS(K)/RS) + (2*VID(J,K)/(R+Z0)))/(1/RS + 1/(R+Z0))$  end if  $I(J,K) = (V(J,K) - 2*VID(J,K))/(R+Z0)$  $VD(J,K) = 2*VID(J,K) + I(J,K)*Z0$ 

! Segundo ao penúltimo nó (n-1) [V(J,K),I(J,K),VE(J,K),VD(J,K)]

DO 20 J=2,N-1

 $V(J,K) = (2*VIE(J,K)/Z0 + 2*VID(J,K)/(R+Z0))/(1/Z0 + 1/(R+Z0) + G)$  $I(J,K) = (V(J,K) - (2*VID(J,K)))/(R+Z0)$  $VE(J,K) = V(J,K)$  $VD(J,K) = 2*VID(J,K) + I(J,K)*Z0$ 

- 20 CONTINUE
- ! Último nó

 $J=N$ 

$$
V(J,K) = (2*VIE(J,K)/Z0 + 2*VIL(K)/(RL+ZL))/(1/Z0 + 1/(RL+ZL) + G)
$$
  
\n
$$
IL(K) = (V(J,K) - 2*VIL(K))/(RL+ZL)
$$
  
\n
$$
VL(K) = 2*VIL(K) + IL(K)*ZL
$$

#### Tempo=k\*Deltat

### WRITE(10,\*) Tempo,V(NO,K)

 if(NO.eq.N) then WRITE(20,\*) Tempo,IL(K) else WRITE(20,\*) Tempo,I(NO,K) end if

! \*\*\*\*\*\*\*\*\*\*\*\*\*\*\*\*\*\*\*\*\*\*\*\*\*\*\*\*\*\*\*\*\*\*\*\*\*\*\*\*\*\*\*\*\*\*\*\*\*\*\*\*\*\*\*\*\*\*\*\*\*\*\*\*\*\*\*\*\*\*\*\*\*\*\*

! Cálculo das reflexões

! Para o primeiro nó

 $I=1$ 

#### $VRD(J,K) = VD(J,K) - VID(J,K)$

! Segundo ao penúltimo nó (N-1)

DO 30 J=2,N-1

 $VRD(J,K) = VD(J,K) - VID(J,K)$  $VRE(J,K) = VE(J,K) - VIE(J,K)$ 

- 30 CONTINUE
- ! Último nó

J=N

 $VRE(J,K) = V(J,K) - VIE(J,K)$ 

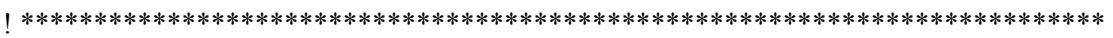

! Conexão com o momento seguinte (K+1)

! Para o primeiro nó

 $J=1$ 

 $VID(J,K+1) = VRE(J+1,K)$ 

! Segundo ao penúltimo nó

DO 40 J=2,N-1

 $VIE(J,K+1) = VRD(J-1,K)$  $VID(J,K+1) = VRE(J+1,K)$ 

- 40 CONTINUE
- ! Último nó

J=N

 $VIE(J,K+1) = VRD(J-1,K)$  $VIL(K+1) = - VRL(K)$ 

10 CONTINUE

END

# **RESUMO**

A utilização do ADSL (do inglês *asymmetric digital subscriber line*, ou linha digital assimétrica do assinante) como tecnologia de transmissão de dados em alta velocidade permite um rápido fornecimento do serviço, principalmente devido ao fato de existir uma rede externa e um cabeamento com par trançado de cobre, cuja cobertura é ampla em praticamente todas as áreas e nichos de mercado.

A rede telefônica, porém, é um personagem dinâmico, exposto às intempéries e aos elementos da vida urbana. Estes fatores, somados aos distúrbios não contínuos, têm influência direta na integridade do sinal.

O presente trabalho tem como objetivo contribuir com o modelamento do par trançado mediante a utilização do Método da Linha de Transmissão (TLM, abreviatura do inglês de *Transmission Line Modelling*) adequado ao cálculo dos fenômenos de transmissão e reflexão de sinal. A idéia principal é obter um modelo do par trançado que traga informações sobre a integridade do sinal transmitido, na presença de distúrbios não contínuos, especificamente do *ringing*.

## PALAVRAS-CHAVE

Linha de Assinante Digital Assimétrica; Par Trançado; Método das Linhas de Transmissão; Distúrbios Não Contínuos.

## ÁREA/SUB-ÁREA DE CONHECIMENTO

 $3.00.00.00 - 9$  Engenharias

3.04.06.03 – 0 Sistemas de Telecomunicações

2006  $N^{\degree}$ : 410